## Министерство образования и науки Российской Федерации

федеральное государственное автономное образовательное учреждение высшего образования «НАЦИОНАЛЬНЫЙ ИССЛЕДОВАТЕЛЬСКИЙ

## ТОМСКИЙ ПОЛИТЕХНИЧЕСКИЙ УНИВЕРСИТЕТ»

Институт кибернетики

Направление подготовки (специальность) 15.03.04 «Автоматизация технологических процессов и производств»

Кафедра систем управления и мехатроники

## БАКАЛАВРСКАЯ РАБОТА

#### Тема работы Модернизация системы диспетчерского управления блока факельных сепараторов высокого давления установки комплексной подготовки газа

УДК 622.279.8:658.514-048.35

Студент

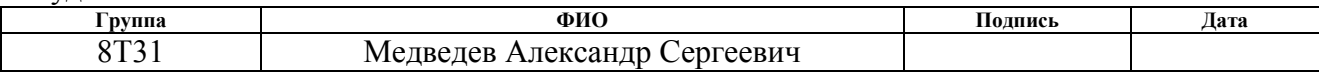

Руководитель

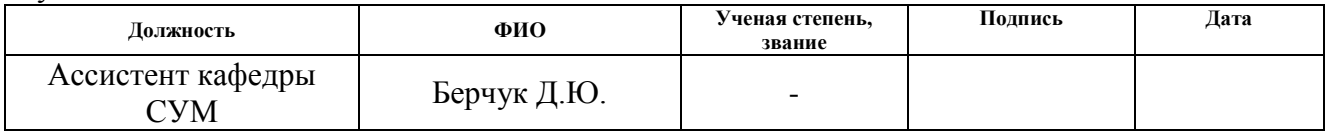

#### **КОНСУЛЬТАНТЫ**

#### По разделу «Финансовый менеджмент, ресурсоэффективность и ресурсосбережение»

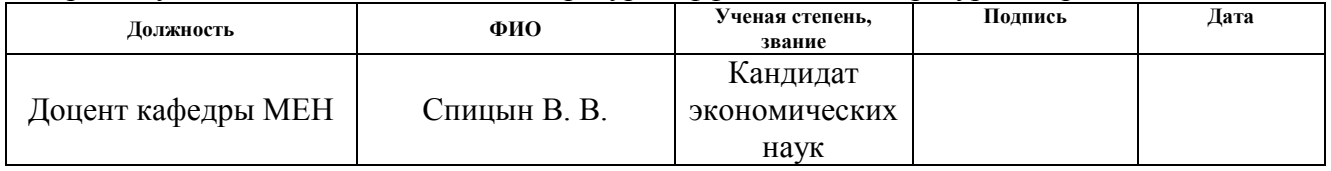

#### По разделу «Социальная ответственность»

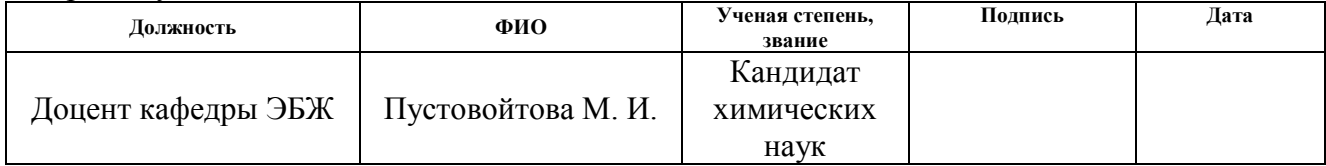

#### ДОПУСТИТЬ К ЗАЩИТЕ:

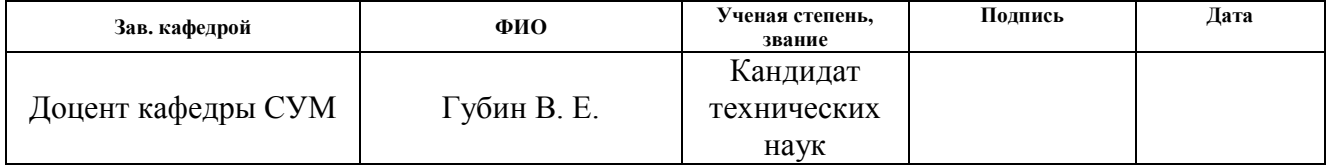

# ПЛАНИРУЕМЫЕ РЕЗУЛЬТАТЫ ОБУЧЕНИЯ ПО ООП

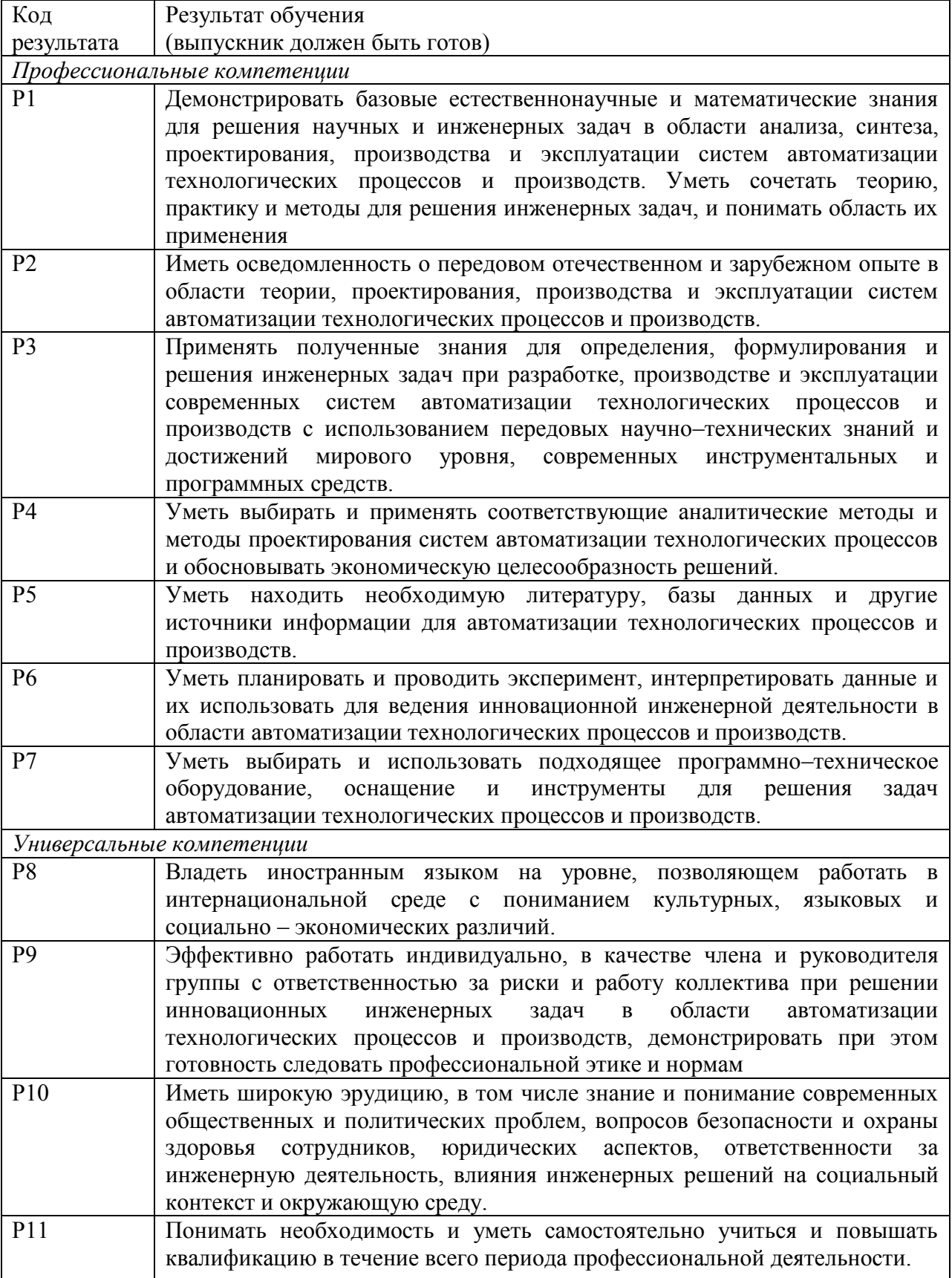

#### Министерство образования и науки Российской Федерации

федеральное государственное автономное образовательное учреждение высшего образования «НАЦИОНАЛЬНЫЙ ИССЛЕДОВАТЕЛЬСКИЙ ТОМСКИЙ ПОЛИТЕХНИЧЕСКИЙ УНИВЕРСИТЕТ»

Институт кибернетики Направление подготовки (специальность) 15.03.04 «Автоматизация технологических процессов и производств» Кафедра систем управления и мехатроники

#### УТВЕРЖДАЮ: Зав. кафедрой

Губин В. Е.

(Подпись) (Дата)  $(\Phi$ <sub>M</sub>.O<sub>.</sub>)

#### ЗАДАНИЕ

#### на выполнение выпускной квалификационной работы

В форме:

бакалаврской работы

Студенту:

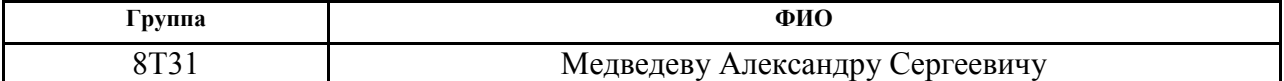

Тема работы:

Модернизация системы диспетчерского управления блока факельных сепараторов высокого давления установки комплексной подготовки газа

Утверждена приказом директора (дата, номер)

Срок сдачи студентом выполненной работы:

#### ТЕХНИЧЕСКОЕ ЗАДАНИЕ:

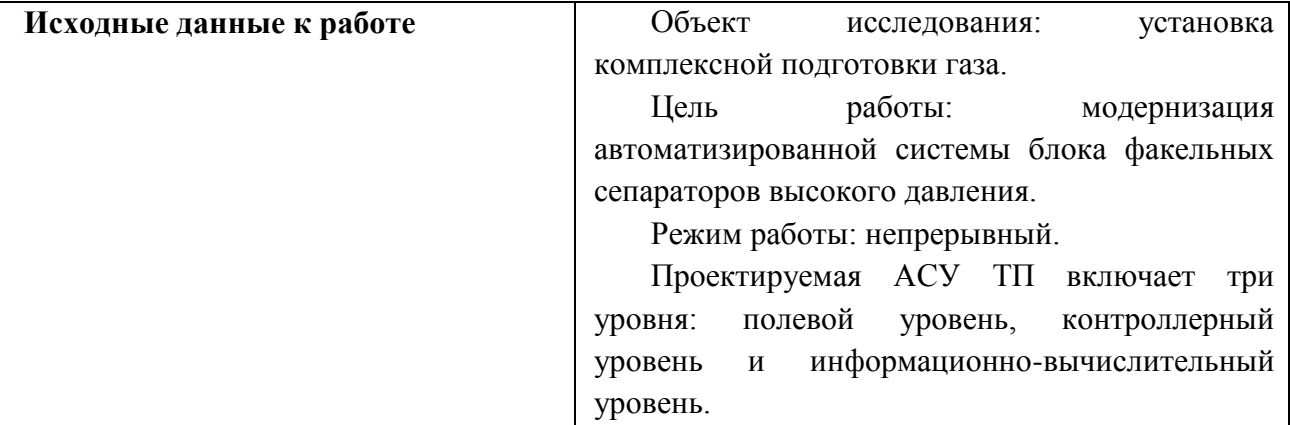

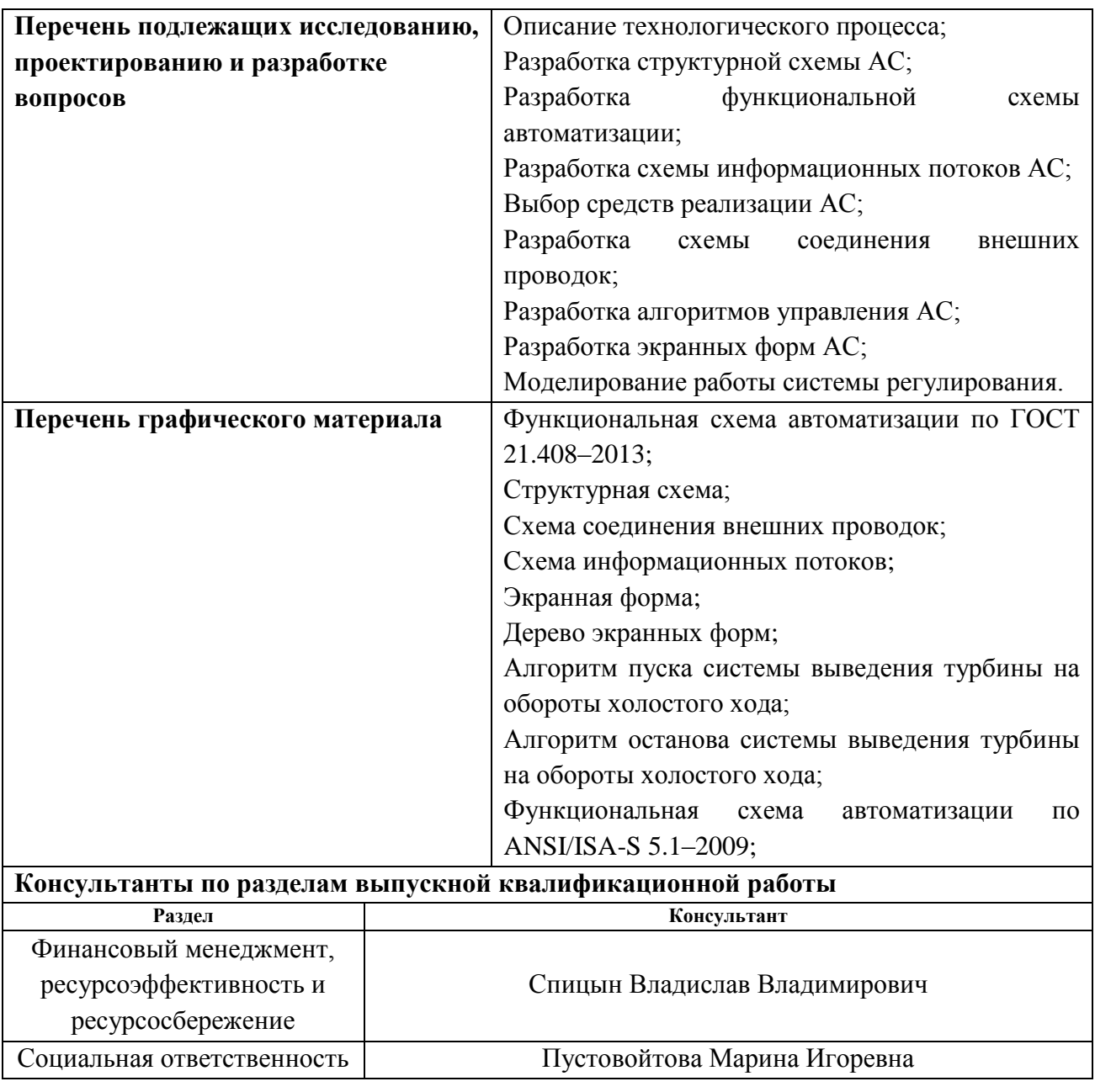

## Дата выдачи задания на выполнение выпускной квалификационной работы по линейному графику

## Задание выдал руководитель:

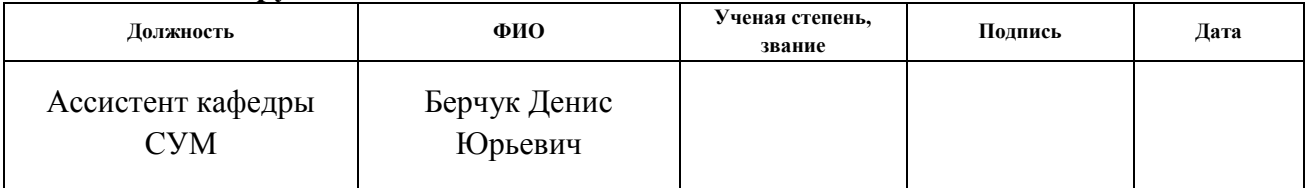

#### Задание принял к исполнению студент:

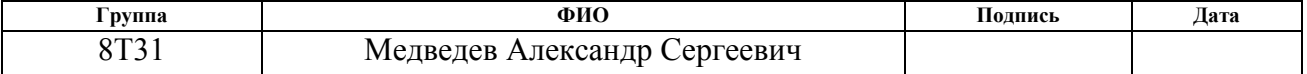

## Реферат

квалификационная работа содержит 107 Выпускная страниц машинописного текста, 29 таблиц, 24 рисунка, 1 список использованных источников из 43 наименований.

Объектом исследования является блок факельных сепараторов высокого давления установки комплексной подготовки газа.

Цель работы - модернизация автоматизированной системы блока факельных сепараторов высокого давления установки комплексной подготовки газа с использованием ПЛК, на основе выбранной SCADAсистемы.

В данной ВКР была разработана система контроля и управления технологическим процессом на базе промышленных контроллеров Siemens, с применением SCADA-системы TIA Portal.

Разработанная система может применяться на УКПГ в системах контроля, управления и сбора данных на различных промышленных предприятиях. Данная система позволит увеличить производительность, повысить точность и надежность измерений, сократить число аварий.

Ниже представлен перечень ключевых слов: **УСТАНОВКА** КОМПЛЕКСНОЙ ПОДГОТОВКИ ГАЗА; ФАКЕЛЬНЫЙ СЕПАРАТОР ВЫСОКОГО ДАВЛЕНИЯ; БЛОК СЕПАРАЦИИ: **АВТОМАТИЗИРОВАННАЯ CHCTEMA** УПРАВЛЕНИЯ; ПИД-РЕГУЛЯТОР; ПРОГРАММИРУЕМЫЙ ЛОГИЧЕСКИЙ КОНТРОЛЛЕР; SCADA-CИCTEMA.

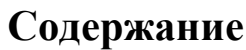

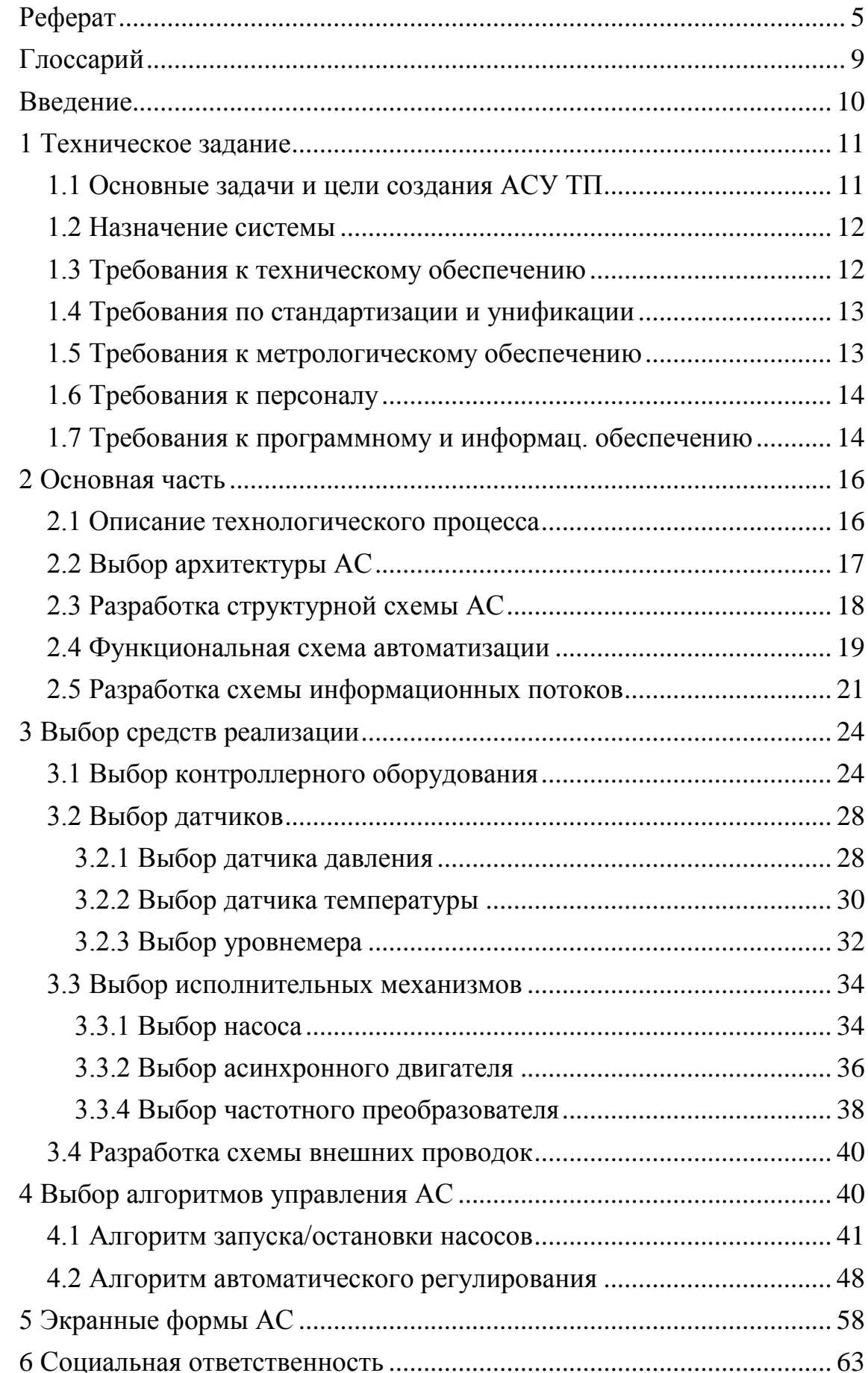

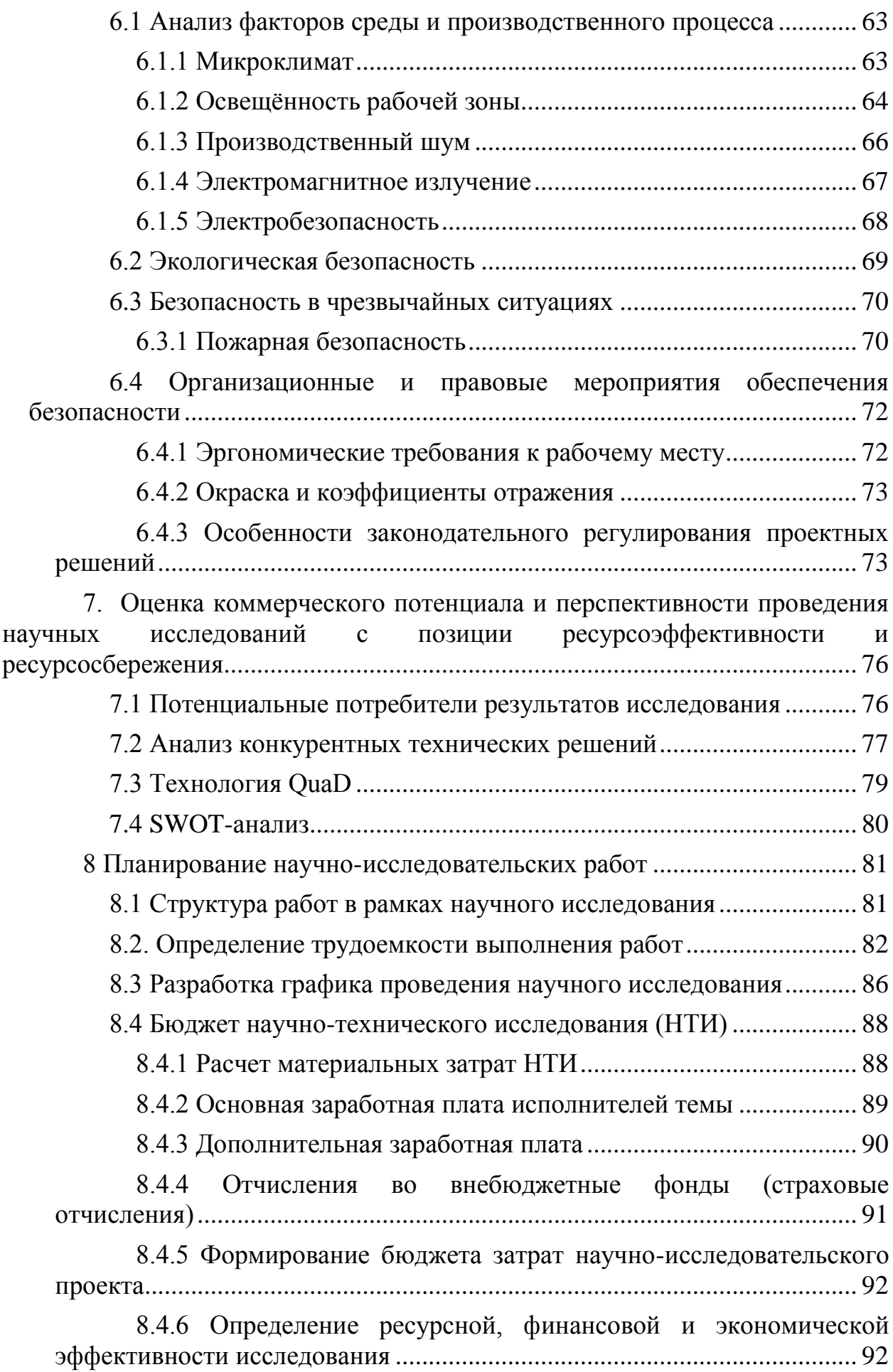

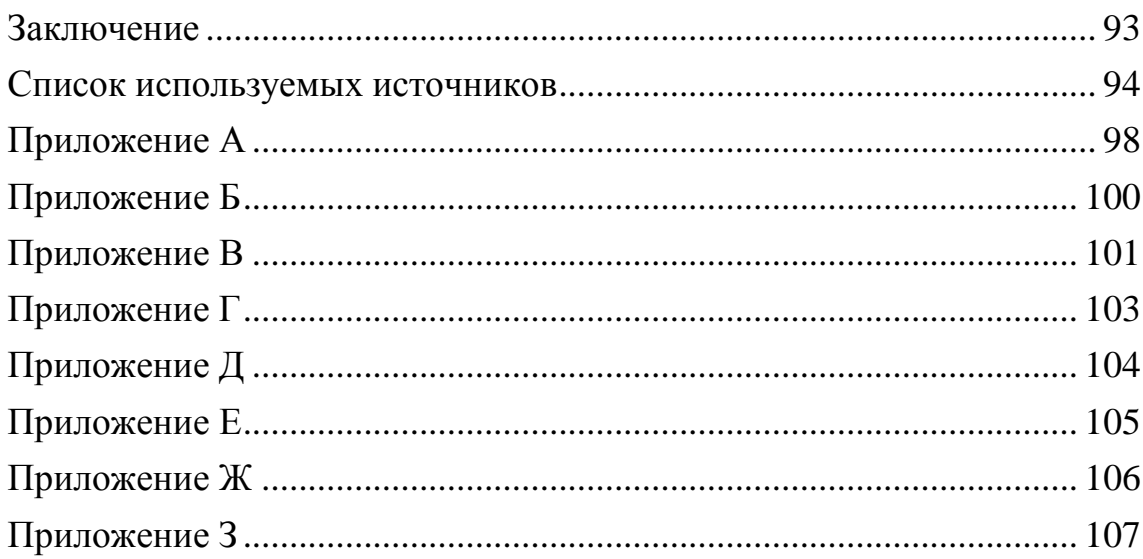

### Глоссарий

**Автоматизированная** система  $\sim$   $$ комплекс аппаратных  $\overline{M}$ программных средств, предназначенный для управления различными процессами в рамках технологического процесса.

Интерфейс - это совокупность средств (программных, технических, лингвистических) и правил для обеспечения взаимодействия между различными программными системами, между техническими устройствами или между пользователем и системой.

Мнемосхема - это представление технологической схемы  $\bf{B}$ упрощенном виде на экране АРМ.

Технологический процесс - последовательность технологических операций, необходимых для выполнения определенного вида работ.

Архитектура автоматизированной системы - набор значимых решений по организации системы ПО, набор структурных элементов и их интерфейсов, при помощи которых компонуется АС.

**SCADA** - инструментальная программа для разработки программного обеспечения систем управления технологическими процессами в реальном времени и сбора данных

Программируемый логический контроллер - специализированное устройство, компьютеризированное используемое ДЛЯ автоматизации технологических процессов.

ОРС-сервер - это программный комплекс, предназначенный для автоматизированного сбора технологических данных с объектов и предоставления этих данных системам диспетчеризации по протоколам ОРС.

Диспетчерский пункт - центр системы диспетчерского управления, где сосредоточивается информация о состоянии производства.

Автоматизированная система управления технологическим процессом комплекс программных  $\overline{M}$ технических средств. предназначенный ДЛЯ автоматизации управления технологическим оборудованием на предприятиях.

#### Введение

Автоматизированная система управления технологическими процессами предназначена для передачи производственных функций, человека специальному автоматическому контроль и управление от техническому оборудованию, которое обеспечивает автоматизированный сбор, регистрацию, передачу, обработку и хранение информации.

Системы, которые отвечают за выполнение конкретной функции оборудования, технологического процесса, оперативно регулируют работу механизмов при этом устраняя отклонения в режимах технологических процессов и т.д.

На сегодняшний день установки комплексной подготовки газа имеют автоматизированные системы управления контроля технологическими процессами, исключение составляют некоторые составляющие части УКПГ, такие как факельные сепараторы высокого давления, которым необходима модернизация.

Целью выполнения выпускной квалификационной работы является разработка системы диспетчерского управления типовым блоком факельных сепараторов высокого давления установки комплексной подготовки газа. На первом этапе нужно выделить основные параметры, которые будут объекта. После выбора контролироваться при работе параметров. необходимо подобрать требуемое оборудование, которое будет отвечать требуемым параметрам (надежность, точность, цена и прочее). Одним из этапов является разработка алгоритмов управления процессом, основным из запуска останова НИХ является алгоритм  $\boldsymbol{\mathrm{M}}$ дренажных насосов. Заключительным этапом является разработка экранных форм (мнемосхем), отображаться будет своевременно информация процессах, где  $\mathbf{O}$ протекающих в контролируемом оборудовании.

## 1 Техническое задание

#### 1.1 Основные залачи и цели созлания АСУ ТП

Система создается с целью:

- Обеспечение высоких технико-экономических показателей работы установки комплексной ПОДГОТОВКИ газа  $3a$ счет автоматизированного поддержания наиболее рационального режима работы технологического оборудования в рамках заданных плановых и технологических ограничений;
- Обеспечение высокого уровня безопасности технологических процессов подготовки газа;
- передачи точной, достоверной и Обеспечение оперативной информации на верхний уровень;
- Уменьшение трудозатрат оперативного эксплуатационного персонала в результате автоматизации функций контроля и управления технологическими процессами и оборудованием;
- Автоматическая защита объектов управления в аварийных ситуациях за счёт соблюдения технологического регламента работы установок  $\mathbf{c}$ ПОМОШЬЮ автоматических систем регулирования и управления, предотвращения аварийных ситуаций и последующего анализа их происхождения.

Задачи автоматизированной системы управления:

- контроль состояния **ОСНОВНОГО**  $\overline{M}$ вспомогательного технологического оборудования подготовки газа;
- контроль и управление в автоматическом и ручном режиме технологическими объектами автоматизации, входящих в систему;
- $\bullet$  обеспечение аварийной системы остановки ДЛЯ контроля технологического процесса и аварийных блокировок/отключений;
- сбор и обработка данных о состоянии контроля технологических процессов;

- управление регулирование технологических процессов  $\mathbf{M}$  $\mathbf{B}$ соответствии с заданиями, которые устанавливают операторы  $ACY$ ;
	- вывод информации  $\Omega$ технологических процессах на мнемосхемах на дисплей оператора АСУ в реальном времени, отображение численных значений параметров;

#### 1.2 Назначение системы

Установка комплексной подготовки газа (УКПГ) представляет собой систему технологического оборудования и различных вспомогательных устройств, которая обеспечивает сбор и соответствующую обработку природного газа и конденсата в соответствии с требованиями российских отраслевых и государственных стандартов. В качестве сырья для УКПГ служит природный газ, полученный из газоконденсатных и газовых месторождений.

Сепаратор факельный предназначен для очистки газа от капельной жидкости, поступающей в факельный коллектор при срабатывании предохранительных клапанов и продувках оборудования и трубопроводов. Он входит в состав факельной системы при обустройстве газовых, газоконденсатных  $\mathbf{M}$ нефтяных месторождений, a также газо- $\mathbf{M}$ нефтеперерабатывающих заводов[1].

#### 1.3 Требования к техническому обеспечению

 $\overline{B}$ курсовом проекте должны использоваться латчики  $\overline{M}$ исполнительное оборудование, которое будет соответствовать условиям эксплуатации. При этом внешние части используемого оборудования, находящиеся под напряжением, должны иметь защиту от случайных прикосновений и иметь заземление.

Комплекс технических средств обеспечить должен построение трехуровневой системы и включать в себя:

- датчики и исполнительные механизмы, при этом полевые устройства должны обеспечивать стандартный сигнал на выходе 4...20 мА, иметь степень защиты не менее IP56, а также корректно работать при температурах от -40°С до +50°С;
- микропроцессорные программируемые логические контроллеры;
- автоматизированные рабочие места на базе персонального компьютера монитором,  $\mathbf{c}$ клавиатурой  $\overline{\mathbf{M}}$ печатающим устройством;

Все датчики и исполнительные элементы должны быть устойчивыми к воздействию агрессивных сред, а также соответствовать требования пожаро- и взрывобезопасности.

#### 1.4 Требования по стандартизации и унификации

Разрабатываемая система должна иметь унифицированные входные и выходные сигналы, т.е. иметь внутри себя единообразие типовых сигналов, но при этом сохранять возможность быть универсальной.

В данной системе могут быть использованы сигналы:

аналоговые входные  $\mathbf{M}$ выходные сигналы  $\mathbf{c}$ ТОКОВЫМИ значениями 4...20мА;

дискретные входные и выходные сигналы 24В.

Данная система должна поддерживать интерфейсы последовательной передачи данных  $RS - 485$  с протоколом Modbus RTU, а также интерфейс Ethernet для обмена информацией между контроллерами и SCADA системой.

### 1.5 Требования к метрологическому обеспечению

Требования к метрологическому обеспечению работоспособности факельного сепаратора высокого давления представляют собой комплекс обязательных и рекомендуемых к исполнению действий, направленных на обеспечение единства и требуемой точности измерений, повышение эффективности и качества работоспособности системы

Требуемые нормы погрешности представлены в таблице 1.

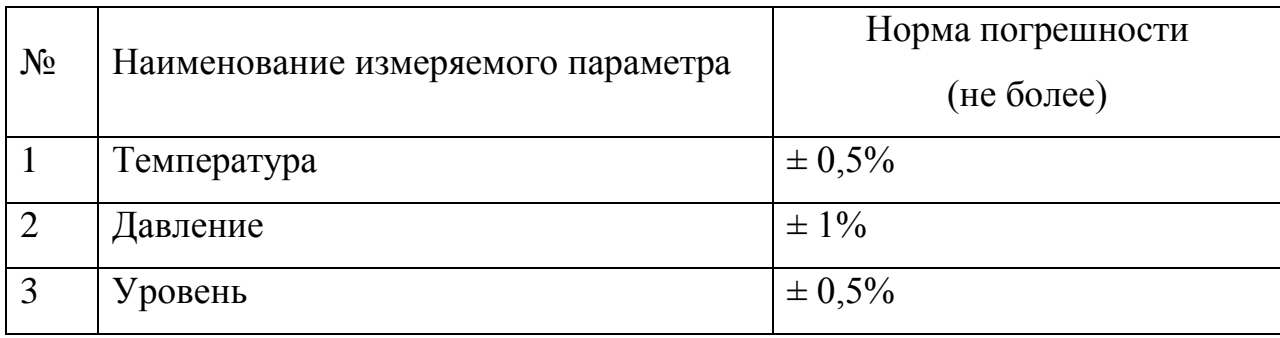

## Таблица 1 - Требования к погрешности измерительных каналов

## 1.6 Требования к персоналу

Персонал АСУ ТП УКПГ разделен на две основные категории:

- Оперативный (технологический) персонал;
- Обслуживающий (эксплуатационный) персонал.

Оперативный персонал персонал, который принимает непосредственное участие в управлении тех. процессом. В данном случае оператор. Количество людей в оперативном персонале и их квалификация определяется внутренним уставом предприятия.

 $K$ эксплуатационному персоналу относятся лица. которые ответственны за обеспечение нормальных условий функционирования системы в соответствии с Инструкцией по эксплуатации и обслуживанию,  $\overline{M}$ плановые ремонты. Количество проводят текущие людей  $\mathbf{B}$ эксплуатационном персонале и их квалификация определяется внутренним уставом предприятия.

## 1.7 Требования к программному и информац. обеспечению

Программное обеспечение АСУ ТП должно быть достаточным для выполнения всех функций системы, реализуемых с применением средств вычислительной техники, а также иметь средства организации всех процессов обработки данных, позволяющие своевременно требуемых функции выполнять **BCC** автоматизированные **BO BCCX** режимах функционирования АСУ ТП.

Программное обеспечение автоматизированной системы должно включать в себя[1]:

- системное программное обеспечение операционные системы;
- инструментальное программное обеспечение;
- общее прикладное программное обеспечение;
- специальное прикладное программное обеспечение.

Программное и информационное обеспечение должно обеспечивать следующие функции:

- обработка и хранение текущих значений технологических переменных, поступающих в систему в результате опроса датчиков и первичной переработки информации;
- создание распределённой базы данных и возможность доступа к ней;
- отображение мнемосхем, которые представляют собой графическое изображение основного технологического оборудования, средств КИПиА, и отображают структуру алгоритмов управления и защиты, и их состояние;
- обмена информацией в рамках распределённой системы  $\bullet$ посредством базы данных, обеспечивающей доступ к данным с локальных элементов сети
- возможность изменения параметров технологического процесса;  $\bullet$
- создание унифицированной электронной документации, отчетов (рапортов, протоколов).

#### 2 Основная часть

#### 2.1 Описание технологического процесса

Функциональная схема ФС приведена в альбоме схем (Приложение  $A)$ .

Факельные сепараторы используются для очистки газа от капельной жидкости (конденсата), механических примесей и жидкостных пробок, образующихся в технологическом трубопроводе.

«Факельные сепараторы являются частью факельной системы, которая участвует в подготовке газа. Качество факельного сепаратора зависит от грамотного проектирования. Устройство должно обладать высокой прочностью, т.к. оно используется в работе с агрессивными и средами.  $\Pi$ o  $\phi$ opme коррозионными аппарат представляет собой горизонтальное цилиндрическое устройство, оснащенное сетчатыми насадками (уголковыми и вертикальными)» [2].

В факельном сепараторе движение газа обычно осуществляется благодаря тангенциальному вводу. Газ с высокой скоростью поступает внутрь сосуда аппарата, после чего капли прижимаются к периферии сосуда и под воздействием собственной тяжести опускаются вниз. Воздух (газ) по специальным каналам поднимается вверх. Жидкость, что отделилась, собирается в специально предназначенную дренажную емкость. Очищенный газ подается на факел[3].

Для того, чтобы материал равномерно распределялся по сечении. Аппарата, сепаратор факельный оснащается специальной угловой насадкой. В данной секции устройства также осуществляется первичное отделение газа и жидкости. Осуществление более глубокого отделения проводится в секции вторичной сепарации, которая представляет собой сетчатую насадку.

Факельный сепаратор оснащается присоединительными штуцерами для установки контрольно-измерительных приборов, люком-лазом, который предназначен для того, чтобы аппарат было удобнее обслуживать, а также дренажными каналами и штуцерами для вывода и ввода жидкости.

В качестве факельного сепаратора используется сепаратор факельный высокого давления 6С-5 с рабочим давлением до 0,6 МПа, температурой рабочей среды от -50 $\rm{^{\circ}C}$  до +50 $\rm{^{\circ}C}$ .

## 2.2 Выбор архитектуры АС

Основой для разработки архитектуры АС является профиль. Профиль - это набор стандартов, который ориентирован на решение конкретных задач.

Целью применения профиля является:

- уменьшение трудоемкости проекта автоматизированной системы;
- увеличение используемого оборудования  $\bullet$ качества ДЛЯ разработки автоматизированной системы;
- масштабирования разрабатываемой • возможность автоматизированный системы;
- $\bullet$ функциональная интеграция задач в информационные системы.

Кажлый профиль автоматизированной системы содержит нижеуказанные группы [2]:

- прикладное программное обеспечение;  $\bullet$
- среда разработки автоматизированной системы;
- защита информации автоматизированной системы;  $\bullet$
- инструментальные средства автоматизированной системы.

Для разрабатываемой автоматизированной системы управления будем использовать следующее:

- прикладное программное обеспечение: TIA Portal (SCADA система);
- среда разработки: ОС Windows 7;
- защита информации: стандартные средства Windows;

## 2.3 Разработка структурной схемы АС

Объектом управления является факельный сепаратор, в частности, в соответствии с ТЗ разработаем систему автоматизированного управления. В сепараторе осуществляется замер уровня конденсата, температуры, давления, а в трубопроводах - давления на линии нагнетания насосного агрегата. Исполнительными устройствами являются клапаны с электроприводом, а также насосы с приводом от асинхронного двигателя.

Специфика каждой конкретной системы управления определяется используемой на каждом уровне программно-аппаратной платформой [1]. Трехуровневая структура АС приведена в альбоме схем (Приложение Д).

Нижний (полевой) уровень состоит из первичных датчиков (один датчика давления) два датчика температуры, три уровнемер,  $\overline{M}$ исполнительных устройств (клапана с электроприводом, насос).

Средний (контроллерный) уровень состоит из основного и резервного контроллеров.

Верхний (информационно-вычислительный) уровень состоит **H3** коммутатора, а также компьютеров и серверов баз данных, объединенных в локальную сеть Ethernet. На компьютерах диспетчера и операторов установлены операционная система Windows 7 и программное обеспечение TIA Portal.

С нижнего уровня полевые датчики передают информацию на контроллерный уровень программируемому логическому контроллеру, который в свою очередь, выполняется следующие задачи:

- Собирает, обрабатывает и хранит всю информацию о состоянии технологического процесса и информацию о параметрах используемого оборудования:
- Осуществляет автоматизированное управление технологическим процессом;
- Выполняет команды, которые поступают с пункта управления;
- Обменивается информацией с пунктом управления.

- обрабатывает данные, при этом масштабируя их;
- поддерживает единое время всей системы;
- синхронизирует работу подсистем;
- организует создание архивов по заданным параметрам;  $\bullet$

Операторская состоит из нескольких станций управления, которыми являются компьютеры оператора АСУ. Также в операторской расположен сервер БД. На экранах оператора АСУ отображаются технологические процессы и оперативное управление.

Для взаимодействия контроллера на нижнем уровне с полевыми датчиками и исполнительными устройствами используются каналы связи  $4.20MA.$ 

Контроллеры среднего уровня и коммутатор верхнего уровня взаимодействуют посредством локальной сети Ethernet. Также используя локальные сети Ethernet взаимодействуют между собой концентратор верхнего уровня и компьютеры оператора АСУ.

## 2.4 Функциональная схема автоматизации

На функциональной схеме автоматизации отображаются основные технические решения, принимаемые процессе  $\, {\bf B}$ проектирования автоматизированных систем управления технологическими процессами. Основное и вспомогательное оборудование вместе с встроенными в него регулирующими и запорными органами в данных системах является объектом управления.

«Функциональная схема - это технический документ, который определяет функционально-блочную структуру контуров управления  $m$ роцессом» $[6]$ . Также технологическим на функциональной схеме автоматизации отображаются приборы и средства автоматизации, которыми оснащен объект управления.

«Все элементы систем управления показываются в виде условных изображений и объединяются в единую систему линиями функциональной

связи. Функциональная схема автоматического контроля и управления содержит упрощенное изображение технологической схемы автоматизируемого процесса. Оборудование на схеме показывается в виде условных изображений»[6].

 $\overline{B}$ процессе разработки функциональной схемы автоматизации решаются следующие задачи:

- получение первичной информации о состоянии оборудования и технологического процесса;
- регистрация и контроль технологических параметров процессов и контроль состояния технологического оборудования;
- непосредственное воздействие на технологический процесс для  $\bullet$ управления им и стабилизации технологических параметров процесса.

Функциональная работе схема автоматизании  $\overline{\mathbf{R}}$ ланной разрабатывается по ГОСТ 21.404-85 и по ANSI/ISA-5.1-2009.

В приложении А приведена функциональная схема автоматизации блока факельных сепараторов высокого давления, разработанная по ГОСТ 21.404-85 [6].

В приложении Б приведена функциональная схема автоматизации блока факельных сепараторов высокого давления, разработанная  $\Pi 0$ ANSI/ISA-5.1-2009 [7].

На функциональной схеме приведены следующие обозначения[3]:

 $(105)$  $\left( \right)$ Первичный измерительный преобразователь (чувствительный элемент) для измерения уровня жидкости, установленный по месту;

PE 107 Первичный измерительный преобразователь (чувствительный элемент) для измерения давления, установленный по месту;

Первичный измерительный преобразователь (чувствительный элемент) для измерения температуры, установленный по месту;

LT 105 Прибор для измерения уровня бесшкальный, с дистанционной передачей показаний, установленный по месту;

 $100$ Прибор для измерения давления (разрежения) бесшкальный с  $5)$ дистанционной передачей показаний, установленный по месту;

 $109$ Прибор для измерения температуры бесшкальный, с дистанционной  $\mathsf{A}$ передачей показаний, установленный по месту;

Аппаратура, предназначенная ДЛЯ ручного дистанционного управления, установленная по месту;

104 Прибор для управления приводом задвижек, установленный по  $\mathsf{R}$ месту;

106 Оборудование для управления уровнем жидкости, установленное удалённо.

## 2.5 Разработка схемы информационных потоков

Схема информационных потоков, которая приведена в альбоме схем (приложение Г) включает в себя четыре уровня сбора и хранения информации:

• Первый уровень (уровень датчиков);

NSA

- Второй уровень (уровень ввода/вывода сигналов):  $\bullet$
- Третий уровень (уровень текущего хранения и формирования  $\bullet$ управляющих воздействий);
- Четвертый уровень (уровень архивного хранения и удаленного управления).

На первом уровне представляются датчики, в которых формируются сигналы в инженерных величинах (не преобразованные).

На втором уровне представляются устройства ввода/вывода. На этом уровне происходит коммутация сигналов с датчиков, а так же формирование выходного управляющего сигнала по команде контроллера со следующего уровня.

На третьем уровне представлены контроллеры. Именно здесь происходит формирование выходного управляющего сигнала, опираясь на текущие показания технологических параметров. Здесь **формируется** оперативная база данных, необходимая для текущего контроля процесса. Все текущие параметры передаются через коммутатор на четвертый уровень.

На четвертом уровне представлены АРМы, на которых установлена SCADA система. Именно в это системе формируется база данных реального времени, а так же формируются команды на исполнение контроллером, расположенным на третьем уровне. Четвертый уровень связан с третьем посредством коммутатора, который обеспечивает связь по протоколу Ethernet.

Информация для специалистов структурируется наборами экранных форм АРМ. На мониторе АРМ оператора отображаются различные Ha **APM** информационные И управляющие элементы. диспетчера автоматически формируются различные ВИДЫ отчетов, **BCC** отчеты формируются в формате XML.

Параметры, передаваемые в локальную вычислительную сеть в формате стандарта ОРС, включают в себя:

- уровень газожидкостной смеси в факельном сепараторе, мм;
- температура обмоток статора насоса,  ${}^{\circ}C$ ;
- давление в факельном сепараторе, МПа;
- давление в линии нагнетания насоса, МПа.

Каждый элемент контроля и управления имеет свой идентификатор (ТЕГ), состоящий из символьной строки. Структура шифра имеет следующий вид:

AAA BBB C

где

- ААА параметр, 3 символа, может принимать следующие значения:
	- PRS давление;
	- $-TMP$  температура;
	- $-LVL$  уровень;
	- SPD скорость вращения;
	- $STT -$  состояние.
- ВВВ код технологического аппарата (или объекта), 3 символа:
	- $-PMP \text{Hacoc}$
	- GSK линия уплотнения насоса;
	- SEP факельный сепаратор;
	- VLV задвижка;
- $CC v$ точнение или примечание, не более 2 символов:
	- $-1$  линия основного насоса;
	- $-2$  линия резервного насоса;
	- L низкий уровень;
	- Н предупредительный верхний уровень;
	- НН- аварийный верхний уровень;

Знак подчеркивания в данном представлении служит для отделения одной части идентификатора от другой и не несет в себе какого-либо другого смысла.

Кодировка всех сигналов в SCADA-системе представлена в таблице  $N<sub>0</sub>2$ 

Таблица 2 – Кодировка всех сигналов

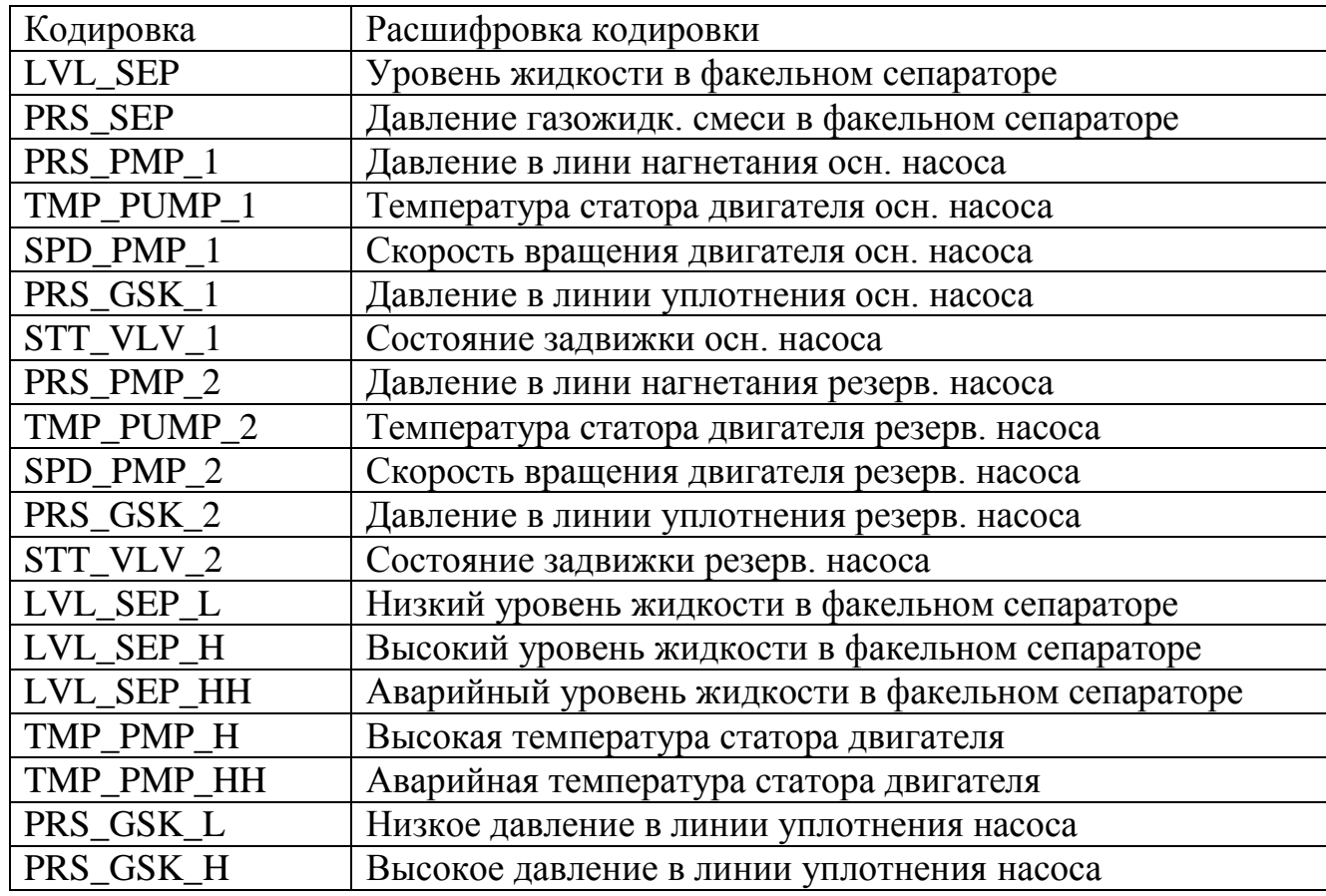

## 3 Выбор средств реализации

## 3.1 Выбор контроллерного оборудования

Важной частью проектируемой АСУ ТП является программируемый логический контроллер (ПЛК). Для данного проекта, необходимо подобрать контроллер, который будет пригоден для обработки показаний с большого количества датчиков, а так же управлять довольно большим количеством испольных механизмов одновременно. Основополагающими требованиями к контроллерному оборудованию являются:

- Сохранение работоспособности при длительном отсутствии облуживания;
- Возможность работы в неблагоприятных условиях (высокая влажность, образование конденсата);
- Возможность быстрой замены модулей.

<sub>B</sub> качестве возможных к использованию контроллеров были рассмотрены следующие: Siemens SIPLUS S7-1500[9] и Schneider Electric Modicon Quantum[10].

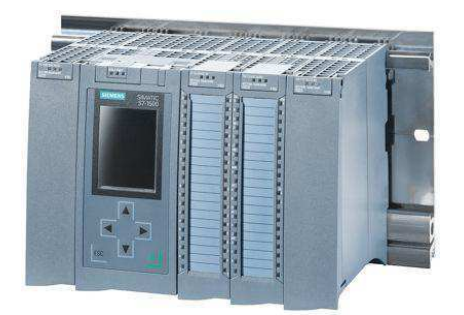

Рисунок 1 - Siemens SIPLUS S7-1500

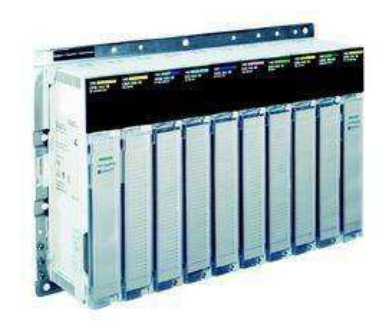

Рисунок 2 – Schneider Electric Modicon Quantum.

Технические характеристики обоих контроллеров удовлетворяют требованиям, однако диапазон рабочих температур у контроллера Shcneider Electric не предполагает установку в щиты управления, располагающиеся снаружи здания. В простом исполнении, рабочая температура данного ПЛК составляет от 0 до +60°С, а в исполнении, когда ПЛК покрыт полиуретаном, диапазон рабочих температур составляет от -25 до +70°С, что не предполагает размещения снаружи в условиях Сибири.

Контроллеры Siemens серии s7-1500 поставляются в 2 исполнениях: стандарт  $\overline{M}$ extreme. Оба исполнения предполагают возможность использования в диапазоне от -40 до +70°С. В стандартном исполнении влажность окружающей среды может достигать до 95%, без образования конденсата. Исполнение extreme предполагает возможность использования ПЛК при влажности 100% с появление конденсата и даже льда.

Выбор несомненно сделан в пользу контроллера Siemens SIPLUS S7-1500 в исполнении extreme.

«Программируемый логический контроллер SIMATIC S7-1500 предназначен для построения систем автоматизации низкой и средней степени сложности. Модульная конструкция контроллера S7-1500, работа с естественным охлаждением, возможность применения структур локального и распределенного ввода-вывода, широкие коммуникационные возможности, множество функций, поддерживаемых на уровне операционной системы, высокое удобство эксплуатации и обслуживания обеспечивают возможность получения оптимальных решений для построения систем автоматического процессами управления технологическими  $\bf{B}$ различных областях промышленного производства»[4].

Основные особенности контроллера:

• Возможности коммуникаций по сетям MPI, Profibus Industrial Ethernet/PROFInet, AS-i, BACnet, MODBUS TCP;

• Возможность использования распределённых структур вводавывода и простое включение в различные типы промышленных сетей.

• Модульная конструкция, монтаж модулей на профильной шине  $($ рельсе $);$ 

• Поддержка на уровне операционной системы обработки аппаратных и программных ошибок;

• Поддержка операционной на уровне системы аппаратных прерываний;

• Естественное охлаждение;

• Применение локального и распределённого ввода -вывода;

• Поддержка операционной функций, на уровне системы обеспечивающих работу в реальном времени;

• Свободное наращивание возможностей при модернизации системы;

Характеристики контроллера Siemens SIPLUS S7-1500 с центральным процессором CPU 1518F -4 PN/DP представлены в таблице 3.

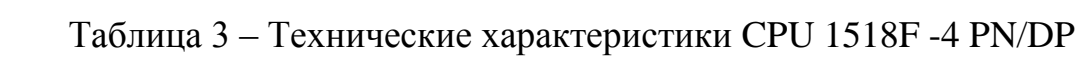

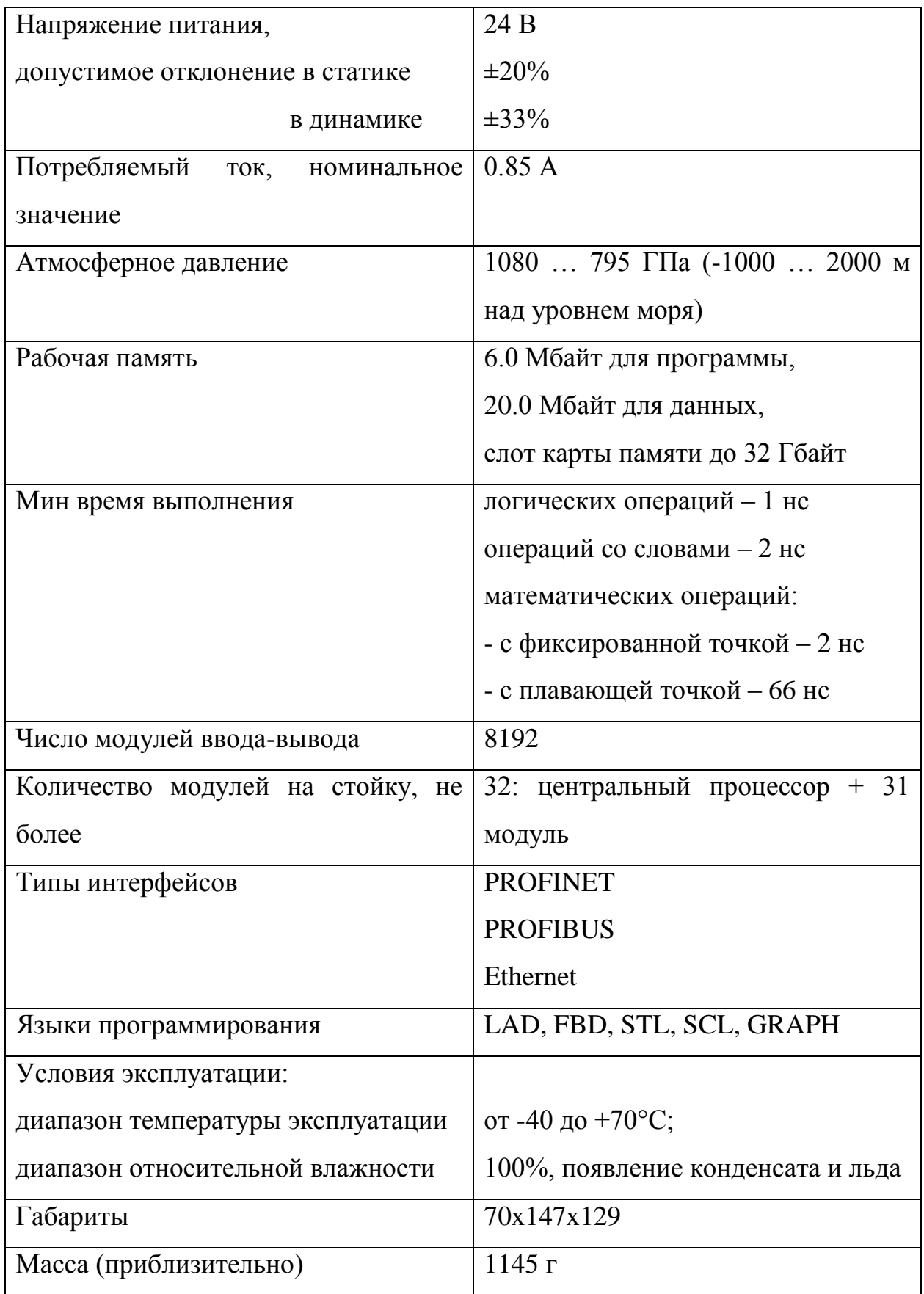

## 3.2 Выбор датчиков

## 3.2.1 Выбор датчика давления

Одним из параметров, который необходимо контролировать на этапах технологического процесса, разных является давление газожидкостной смеси. Существует огромное количество датчиков давления, работающих на основе разных явлений, но среди них было выделено к рассмотрению два следующих: Метран-150 CG [11] и Rosenmount 3051[12].

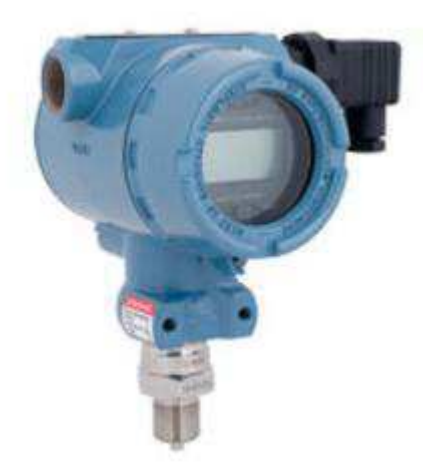

Рисунок 3 - МЕТРАН 150-СG

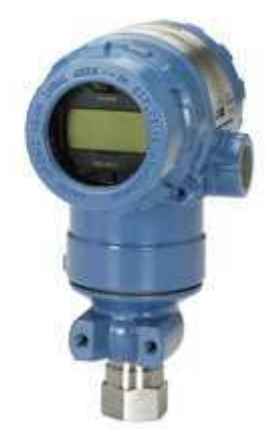

Рисунок 4 – Rosenmount 3051

Приведем технические характеристики выбранных датчиков:

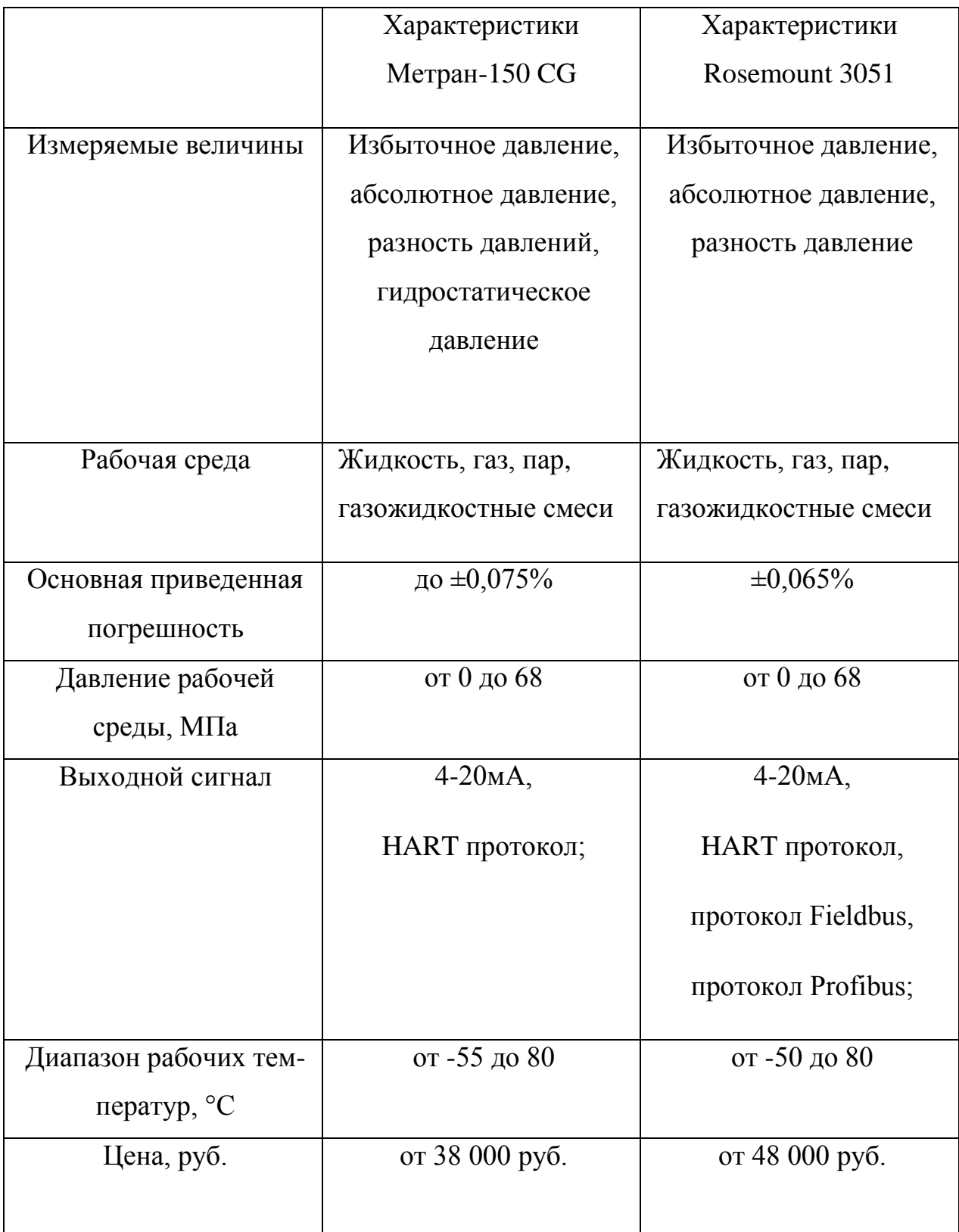

Таблица 4 - Сравнение характеристик датчиков давления

Данные датчики очень близки по техническим характеристикам, но отличаются по цене.

В результате выбора для измерения давления будет использоваться датчик избыточного давления МЕТРАН 150-СG, так как опережает своего конкурента по экономическим показателям.

Датчики серии Метран-150 имеют улучшенный компактный дизайн с блоком ПОВОРОТНЫМ электронным  $\overline{M}$ ЖКИ. Латчики Метран-150 изготавливаются в соответствии с последними и самыми высокими требованиями к контрольно измерительным приборам. Датчики данной сохранять работоспособность серии способны при кратковременном повышении токов и напряжений сверх установленной нормы, а также на них предусмотрена защита от переходных процессов. Существует отдельная внешняя кнопка установки «нуля», а также выбора поддиапазона измерений. самодиагностика датчика необходимый Непрерывная дает уровень надежности и защищенности технического процесса[5].

## 3.2.2 Выбор датчика температуры

Следующим параметром, который необходимо непрерывно контролировать - температура обмоток статора асинхронного двигателя.

Существуют контактные и неконтактные технологии измерения температуры. Для измерения температуры обмоток статора прекрасно подойдет неконтактный датчик, использующий инфракрасное излучение в технологии измерения.

Наиболее подходящими датчиками данного типа являются следующие датчики: RR TW7000 [13] и Omron ES1C [14].

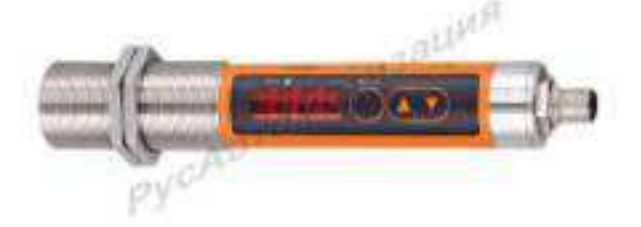

Рисунок  $5 - RR TW7000$ 

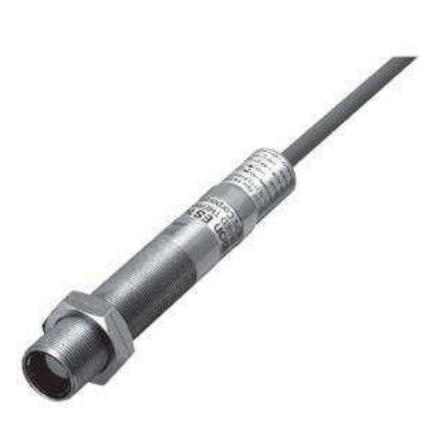

Рисунок 6 – Omron ES1C

Приведем технические характеристики выбранных датчиков (таблица

 $5$ :

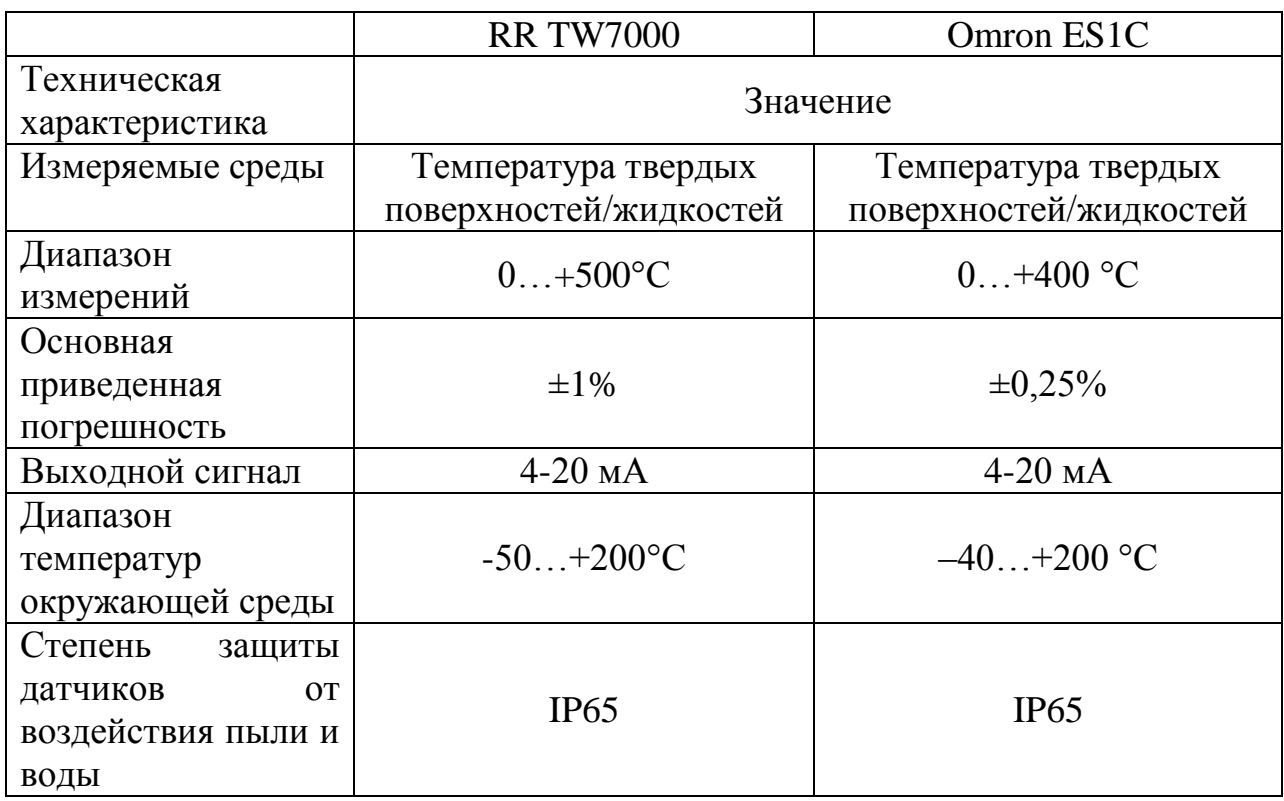

## Таблица 5 - Сравнение характеристик датчиков температуры

Представленные датчики очень близки по техническим параметрам, однако датчик RR TW7000 уступает конкуренту в таком показателе, как основная приведенная погрешность.

будет  $\mathbf{B}$ результате выбора ДЛЯ измерения температуры использоваться бесконтактный датчик температуры Omron ES1C (рисунок 6)

с унифицированными токовым сигналом 4-20мА и необходимым диапазоном измеряемых температур.

Инфракрасные пирометрыприборы бесконтактного ЭТО ДЛЯ измерения температуры. Пирометры являются приборами неразрушающего контроля, что позволяет Проводить измерение температуры  $6e<sub>3</sub>$ непосредственного контакта с измеряемой поверхностью, как в случае с контактными, термометрами.

## 3.2.3 Выбор уровнемера

Важнейшим параметром, который должен находиться ПОД непрерывным контролем, является уровень конденсата в факельном сепараторе.

Существует много технологий измерения уровня жидкости  $\mathbf{B}$ резервуарах. Для сравнения возьмем датчик Rosenmount 3300 [15], в котором применен волновод, и простой поплавковый датчик ОВЕН ПДУ И [16].

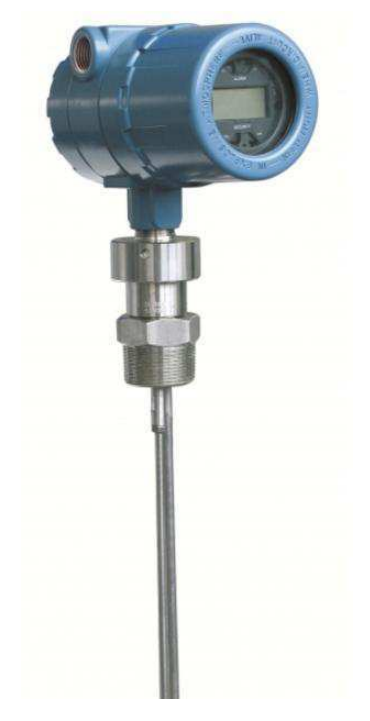

Рисунок 7 – Rosemount 3300

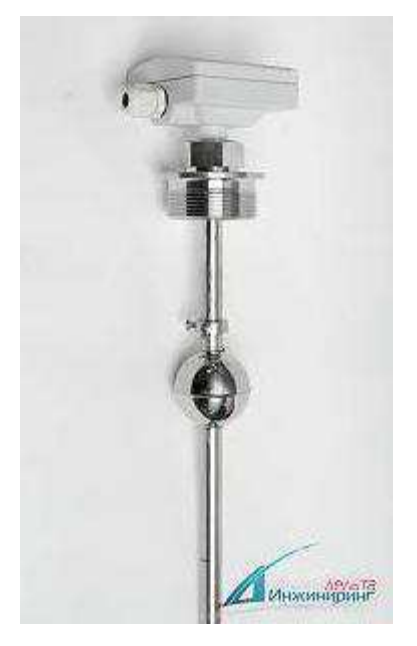

Рисунок 8 - ОВЕН ПДУ И

Основные черты ОВЕН ПДУ И - проверенные временем простота и надежность конструкции. В её основе лежит магнитный поплавок, который может перемещаться по измерительному стержню, внутри которого находятся герконы с шагом 10мм. С изменением измеряемого уровня, замыкаются разные герконы и, в зависимости от сопротивления цепи, формируется выходной сигнал.

Технология, примененная 3300, Rosenmount  $\bf{B}$ сложнее чем технология, применяемая в ОВЕН ПДУ И. Она основана на различии Импульсы, диэлектрических постоянных двух граничащих сред. испускаемые по волноводу отражаются от поверхности раздела сред, и в зависимости **OT** времени  $\overline{M}$ интенсивности отраженного импульса определяется уровень жидкости.

Сравнение характеристик датчиков уровня приведено в таблице 6.

Таблица 6 - Характеристики датчиков уровня

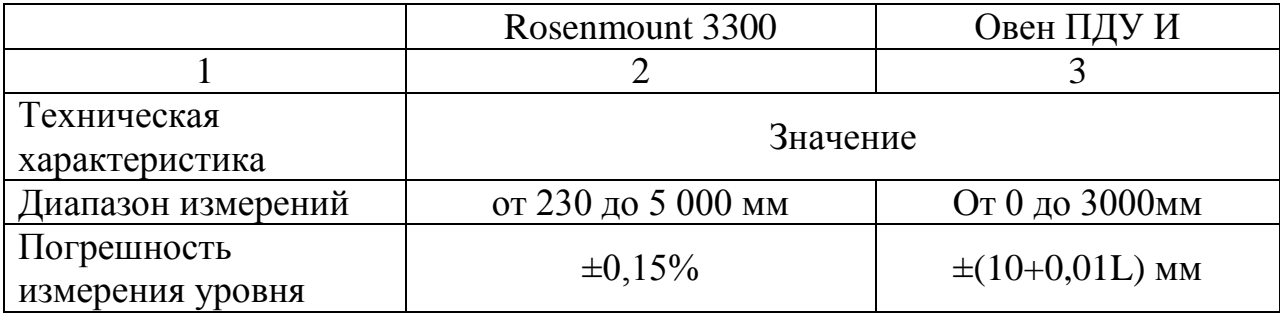

 $\overline{2}$ 3  $\mathbf{1}$ Зависимость погрешности  $\overline{O}$ нет да температуры 4-20 MA/HART Выходной сигнал  $4-20MA$ Диапазон рабочих  $-60...+125$  °C  $-60...+125$  °C температур измеряемой среды Диапазон температур  $-40...+85$  °C  $-40...+85$  °C окружающей среды Степень защиты датчиков  $\overline{O}$ IP 65 **IP65** воздействия ПЫЛИ  $\boldsymbol{\mathsf{M}}$ воды

Таблица 6 – Характеристики датчиков уровня (продолжение)

Минус технологии ОВЕН ПДУ И в том, что уровень жидкости измеряется дискретно и на точность измерения может повлиять температура измеряемой среды. Опираясь на данный факт, выбор был сделан в пользу Rosenmount 3300.

«Уровнемер 3300 разработан для надежного и эффективного измерения уровня в широком диапазоне применений. Волноводная технология с улучшенными характеристиками обработки сигнала и более высокой чувствительностью позволяет датчикам серии 3300 одновременно измерять уровень и уровень границы раздела сред. Двухпроводное подключение обеспечивает простоту и экономичность установки»[7].

#### 3.3 Выбор исполнительных механизмов

#### 3.3.1 Выбор насоса

В процессе работы факельного сепаратора, в нём скапливается конденсат и капельная жидкость. При достижении определенного уровня данных жидкостей, их требуется откачивать в дренажную ёмкость. Для этого требуются насосы, которые пригодны для перекачивания, возможно, горючих веществ. Главным фактором при выборе насоса является его взрывобезопасное исполнение.

Насосов для перекачки горючих веществ очень много и они все имеют разную производительность. Анализируя все варианты, представлены два наиболее подходящих варианта: ХМ (АХМ) 80/20 К5 (11Вх3000) [17] и КМ 100-80-170Е-м ХЛ2 [18].

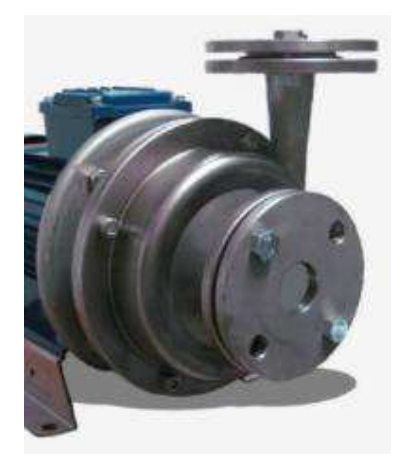

Рисунок 9 – XM (AXM) 80/20 K5 (11Bx3000)

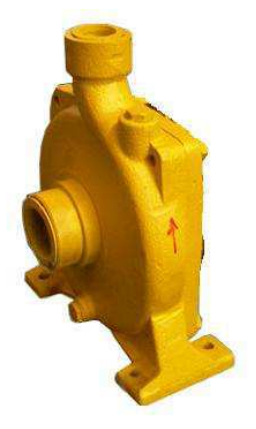

Рисунок 10 - КМ 100-80-170Е-м ХЛ2

Проведем сравнение выбранных насосов. Основные характеристики данного насосов приведены в таблице 7:

Таблица 7 - Технические характеристики насосов

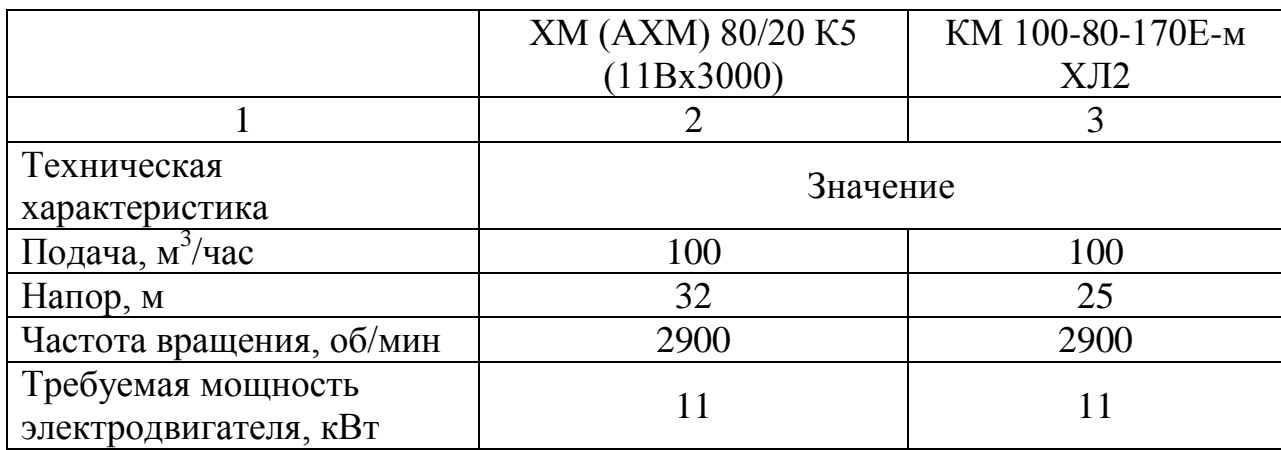

| Вязкость перекачиваемой |                            |               |
|-------------------------|----------------------------|---------------|
| жидкости, сСт           | До 500                     | До 100        |
| Температура             |                            |               |
| перекачиваемой          | До 135                     | До 120        |
| жидкости, °С            |                            |               |
| Температура окружающей  | $O_T - 50 \text{ до} + 70$ | Oт -40 до +50 |
| среды, °С               |                            |               |
| Взрывобезопасное        | Да                         | Да            |
| исполнение              |                            |               |

Таблица 7 – Технические характеристики насосов(продолжение)

Анализируя показатели насосов, можно сказать, что явным лидером среди выбранных насосов является насос ХМ (АХМ) 80/20 К5 (11Вх3000). Он имеет повышенный запас по вязкости перекачиваемой среды, а так же способен выдерживать более низкие температуры окружающей среды.

## 3.3.2 Выбор асинхронного двигателя

Далее для реализации проекта потребуется электродвигатель, который будет приводить во вращение насос. Одним из главных требований к электродвигателю является взрывобезопасное  $er$ исполнение, T.K. перекачиваемая насосом среда может быть горючей.

Выбранный ранее насос, установил ограничения на мощность двигателя и скорость его вращения. Среди многообразия электродвигателей, были выбраны два следующих трехфазных асинхронных двигателя: АИР A132M2 [19] *u* Siemens 1LA7163-2AA [20].

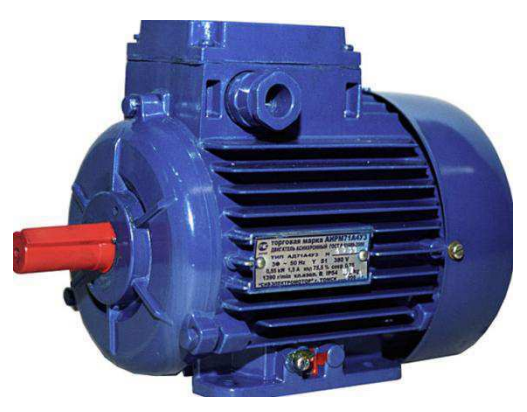

Рисунок  $11 - AHP$  А132М2
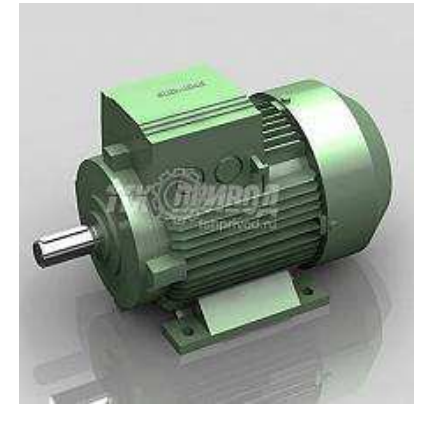

Рисунок 12 - Siemens 1LA7163-2AA

Сравним технические характеристики электродвигателей АИР А132М2 и Siemens 1LA7163-2AA. Характеристики обоих двигателей представлены в таблице 8.

Таблица 8 - Характеристики электродвигателей

|                       | <b>AHP A132M2</b> | Siemens 1LA7163-2AA |
|-----------------------|-------------------|---------------------|
| Характеристика:       | Значение          |                     |
| Мощность, кВт         | 11                | 11                  |
| Масса, кг             | 54                | 68.5                |
| Частота вращения,     | 2890              | 2940                |
| об/мин                |                   |                     |
| КПД, %                | 88                | 89,5                |
| Коэфф. мощности       | 0,88              | 0.88                |
| Ток при 380В, А       | 22                | 20                  |
| Отношение пускового   | 7,5               | 6,5                 |
| тока к номинальному   |                   |                     |
| Отношение пускового   |                   |                     |
| момента к             | 2,8               | 2,1                 |
| номинальному          |                   |                     |
| Отношение             |                   |                     |
| максимального момента | 3,5               | 2,9                 |
| к номинальному        |                   |                     |
| Цена, руб             | От 17000          | От 54000            |

электродвигатели близки Данные очень  $\Pi$ <sup>O</sup> техническим характеристикам, однако очень отличаются в цене, поэтому выбор был пользу отечественного двигателя АИР А132М2. Благодаря сделан в возможности быстрой замены электродвигателя и герметичности насоса оборудования без появляется возможность ремонта простоя технологического процесса. Гарантийный срок службы этого двигателя достаточно большой, поэтому, если по какой-то причине двигатель вышел из строя, фирма изготовитель привозит на объект новый двигатель, а не работающий забирает на экспертизу и ремонт.

### 3.3.4 Выбор частотного преобразователя

Для регулирования оборотами электродвигателя будем использовать преобразователь частоты(ПЧ). ПЧ генерирует трехфазное напряжение переменной частоты и амплитуды из однофазного или трехфазного напряжения с фиксированной частотой. Далее трехфазное напряжение выпрямляется с помощью диодного моста и конденсатора большой емкости. Напряжение постоянного тока в звене постоянного тока конвертируется в трехфазное напряжение изменяемой частоты и амплитуды. Во входной цепи этой трехфазного электродвигателя ДЛЯ цели используются быстродействующие электронные ключи, так называемые IGBT транзисторы (биполярные транзисторы с изолированным затвором). Ключи подключают каждую фазу электродвигателя либо к положительной, либо к отрицательной шине. Продолжительность подачи напряжения и его полярность можно настроить очень точно, так, чтобы с помощью такой широтно- импульсной напряжения постоянного тока смоделировать требуемое модуляции синусоидальное напряжение.

Опираясь на ограничения, которые установлены по максимальному значению тока и мощности, были выбраны два преобразователя частоты от известных производителей: Siemens MICROMASTER 420 [21] и HYUNDAI N700E-110HF [22].

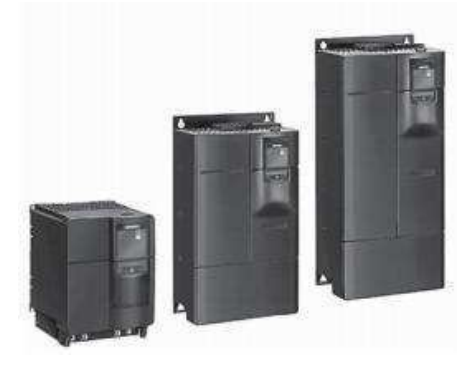

Рисунок 13 - Siemens MICROMASTER 420

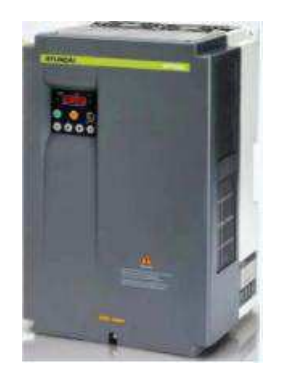

## Рисунок 14 - HYUNDAI N700E-110HF

преобразователей. Сравним характеристики выбранных Они представлены в таблице 9.

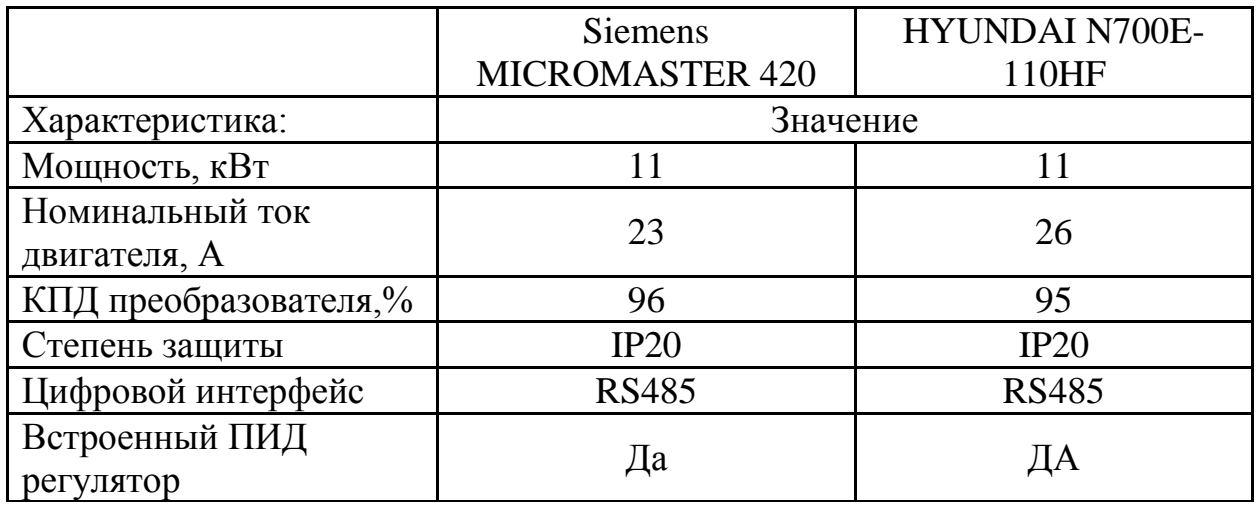

Таблица 9 - Характеристики преобразователей частоты

Технические характеристики выбранных преобразователей частоты почти идентичны, но преобразователь HYUNDAI N700E-110HF имеет ряд преимуществ по сравнению со своим конкурентом:

- Улучшенные характеристики управления на низких скоростях;
- Двигатель защищен от исчезновения фазы на выходе в ходе работы;
- Варьирование скорости менее  $1\%$  на номинальной скорости;
- Возможность предотвращения аварий с помощью функции защиты от короткого замыкания;
- Оптимизированное электроэнергии сохранение согласно характеристикам нагрузки.

Выбор сделан в пользу HYUNDAI N700E-110HF.

#### 3.4 Разработка схемы внешних проводок

Схема внешней проводки приведена в альбоме схем (Приложение В).

Датчики, установленные по месту, включают в себя уровнемеры Rosenmount 3300, расположенные на факельном сепараторе, датчики температуры Omron ES1C, расположенные на асинхронных двигателях, датчики давления МЕТРАН 150-СG, один из них расположен на факельном сепараторе, остальные два на линиях нагнетания насоса.

Все датчики, установленные по месту, имеют в своём составе преобразователь, который позволяет получить на выходе с датчиков унифицированный токовый сигнал 4... 20мА.

Для передачи сигналов от уровнемера, датчиков давления, датчиков температуры на щит КИПиА используются по три провода. В качестве кабеля выбран кабель КВВГ.

«КВВГ – кабель с медными ТОКОПРОВОДЯЩИМИ жилами  $\mathbf{c}$ пластмассовой изоляцией в пластмассовой оболочке, с защитным покровом и предназначен для неподвижного присоединения к электрическим приборам, аппаратам и распределительным устройствам номинальным переменным напряжением до 660 В частотой до 100 Гц или постоянным напряжением до 1000 В при температуре окружающей среды от -50°С до +50°С. Медные токопроводящие жилы кабелей КВВГ выполнены однопроволочными. Изолированные жилы скручены»[23].

Кабель прокладывается в трубе диаметром 20 мм.

#### 4 Выбор алгоритмов управления АС

В автоматизированных системах используются разные алгоритмы на различных уровнях управления системой [24]:

- Алгоритмы запуска/остановки используемого оборудования, реализуются на программируемом логическом контроллере и **SCADA** системе;
- ПИД-алгоритмы автоматического управления  $\bullet$ технологическими параметрами используемого оборудования: регулирование положением клапана, регулирование давления, и т. п., реализуется на программируемом логическом контроллере;
- Алгоритмы управления сбором измерительных сигналов, данные алгоритмы представляют собой универсальные. логически завершенные программные блоки, реализуются на программируемом логическом контроллере;
- Алгоритмы автоматической защиты, противоаварийная защита, реализуется на программируемом логическом контроллере;
- Алгоритмы центрального управления автоматизированной системой, реализуются на программируемом логическом контроллере и SCADA системе;

<sub>B</sub> курсовом проекте представлены два алгоритма: алгоритм запуска/остановки насосов и алгоритм автоматического регулирования технологического параметра (давления в линии нагнетания насосов).

## 4.1 Алгоритм запуска/остановки насосов

Алгоритм запуска насосов, включающий в себя предварительный сбор информации о состоянии данных насосов, является очень важным алгоритмом, запуска требуется соблюдение T.K. ДЛЯ нескольких технологических параметров: давление в линии уплотнения насоса, температура обмотки статора насоса.

Алгоритм запуска/остановки насосов представлен в альбоме схем (Приложение 3).

Началом алгоритма является задние «уставок» технологического процесса. Данными «уставками» являются:

41

- Нижний допустимый факельном уровень жидкости  $\mathbf{B}$ сепараторе;
- $\bullet$  Верхний допустимый уровень факельном жидкости  $\bf{B}$ сепараторе;
- Верхний аварийный уровень жидкости в факельном сепараторе;
- Нижний аварийный уровень давления в линии уплотнения насоса:
- Верхний аварийный уровень давления в линии уплотнения  $\bullet$ Hacoca:
- Верхнее допустимое значение температуры обмотки статора насоса:
- Верхнее аварийное значение температуры обмотки статора насоса;

Далее идёт опрос текущего значения технологических параметров. После опроса, в зависимости от текущего уровня жидкости в факельном сепараторе, возможны три случая:

Уровень жидкости ниже допустимого нижнего значения уровня;  $1)$ 

2) Уровень жидкости находится между нижним и верхним допустимыми уровнями;

 $3)$ Уровень жидкости выше верхнего допустимого значения уровня.

В первом случае, если насос или насосы работают, то они останавливаются, т.к. достигнут допустимое нижнее значений уровня жидкости.

В втором случае, запускается алгоритм пуска основного насоса. Перед пуском насоса проверяется соответствие давления в линии уплотнения насоса и температура обмотки статора насоса установленным параметрам. Если все параметры в норме, основной насос запускается. Если какой-то из параметров не соответствует установленным, то запускается алгоритм пуска резервного насоса.

Третий случай возможен только тогда, когда по каким-то причинам основной насос не справляется. В этом случае параллельно основному насосу включается в работу резервный насос. Алгоритм пуска резервного насоса подобен алгоритму пуска основного насоса.

В случае, если основной или резервный насосы не работают по какойто причине, то эта причина отображается на экране мнемосхемы. Если не оба насоса находятся в аварии, то вся система УКПГ должна быть остановлена.

Для демонстрации работы алгоритма был создан проект WinCC, в котором на мнемосхеме (рисунок 15) указана упрощенная мнемосхема проекта, которая пригодна только для доказательства того, что алгоритм пуска и останова насосов обрабатывает события, происходящие с насосами, верно.

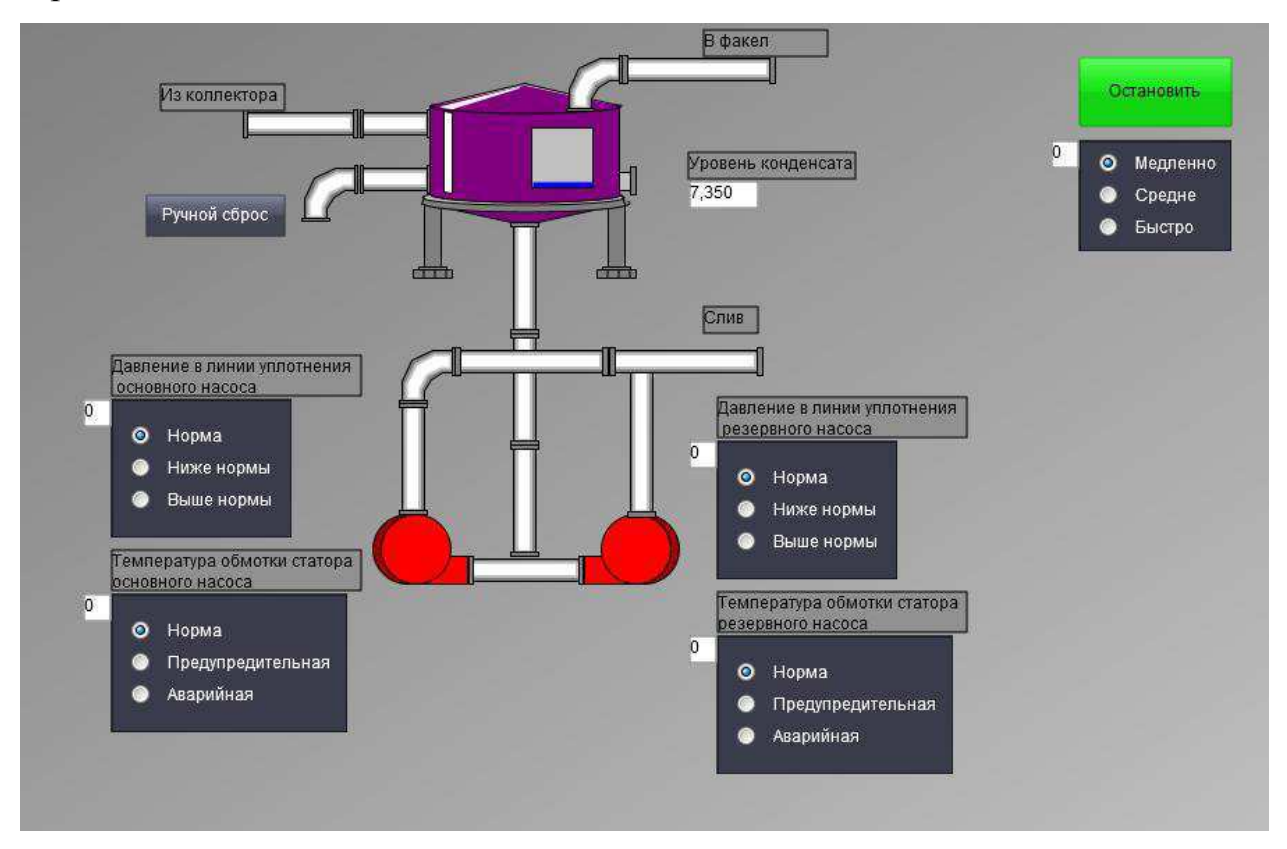

Рисунок 15 - Упрошенная мнемосхема

С целью упрощения написания программы, а так же с целью простоты восприятия кода обработчика событий, будем понимать что:

При давлении в линиях уплотнения насосов ниже нормы, то тегам PRS\_GSK\_1 и PRS\_GSK\_2 присваиваются значения 1.

При давлении в линиях уплотнения насосов выше нормы, то тегам PRS\_GSK\_1 и PRS\_GSK\_2 присваиваются значения 2.

При соответствии давления в линиях уплотнениях насосав нормальным значениям, тегам PRS GSK 1 и PRS GSK 2 присваиваются значения 0.

При температуре обмоток статора насосов соответствующей предупредительному уровню, то тегам ТМР РМР 1 и ТМР РМР 2 присваивается значение 1.

При температуре обмоток статора насосов соответствующей аварийному уровню, то тегам TMP\_PMP\_1 и TMP\_PMP\_2 присваивается значение 2.

Если температура обмоток статора соответствует норме, то тегам  $\bullet$ TMP\_PMP\_1 и TMP\_PMP\_2 присваивается значение 0.

Полный код обработки изменения уровня в резервуаре очень большой, поэтому приведем только участок кода, который наиболее полно отображает работу алгоритма пуска и останова насосов.

```
//при уровне конденсата в сепараторе выше
1. if (lvl > 15 && lvl < 50)LVL SEP L, HO HMXe LVL SEP H
2.\left\{\begin{array}{ccc} \end{array}\right\}3.start PMP 1(handle);
                                          //запускается процедура запуска
                                            основного насоса
4.if (GetTagBit("Switch") == 1) //если основной не
                                                  запустился
5.
                \{6.
                    start PMP 2 (handle); //запускается процедура
                                            пуска резервного насоса
                    SetTagBit("Switch", 0);
7.8.
                if (speed == 0 \&c GetTagBit("Start")==1)
                                                                //процедура
9.
                                      обработки изменения в резервуаре
10.11.float lv1 = GetTagFloat("LVL SEP");SetTagFloat ("LVL SEP", lvl-0.15);
12.1/\sqrt{m}и
                          малой скорости конденсации уровень снижается
13.
                         goto end;
14.
                     if (speed == 1&66GetTaqBit("Start")==1)
15.16.
17.float lvl = GetTagFloat("LVL SEP");
18.
                         SetTagFloat ("LVL SEP", lvl+0); //при средней
                         скорости конденсата уровень сохраняется
```
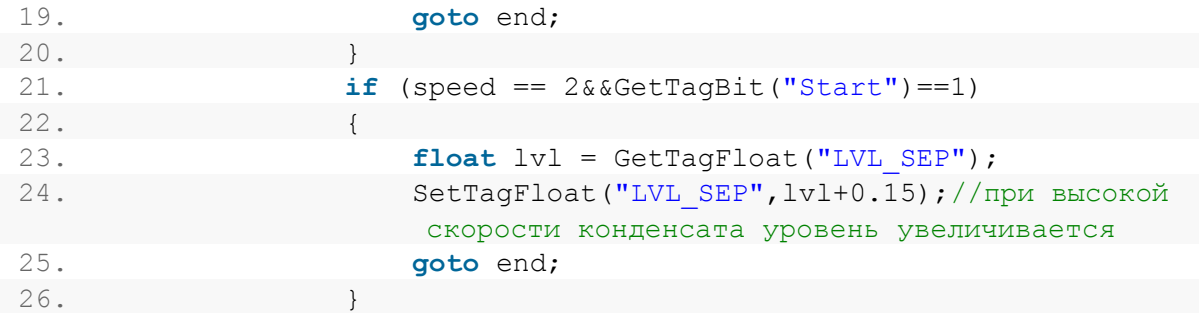

Далее приведем код процедуры, которая отвечает за запуск основного

насоса.

```
1. void start PMP 1 (HWND handle)
2 - 1if (GetTagDouble("PRS GSK 1") == 0) //если давление в линии
\overline{3}.
                    уплотнения (далее просто давление) насоса в норме
4.\left\{ \right.//если температура
            if (GetTagDouble("IMP PMP 1") > 0)5.обмоток статора (далее просто температура) не соответствует норме
6.
    \left\{\begin{array}{ccc} & & \\ & & \end{array}\right\}if (GetTagDouble("TMP PMP 1") == 1)//если температура
7 .
                                 равна предупредительному уровню
8.
9.
                     if (GetTagBit("PMP 1") == 1)//если насос
                                                          запущен
10.11.if
                              //устанавливаем флаг основного насоса
   (GetTagBit(''flag'') == 0)равным 0
12.13MessageBox (handle, "Основной насос
  нагрелся!", "Предупреждение!", MB OK | MB ICONSTOP | MB SETFOREGROUND) ;
   //выводим предупредительное сообщение
14.SetTagBit("flag", 1);
15.- 1
16.\lambda17.
                                  //если насос остановлен, а температура
                          else
                                 предупредительная
18.19.if (GetTagBit('fflag") == 0)2021.MessageBox (handle, "Нельзя запустить
   основной насос!", "Насос
   горячий!", MB OK|MB ICONSTOP|MB SETFOREGROUND); //выводим сообщение
   об аварии
22.1SetTagBit("flag", 1); //устанавливаем
                                 флаг основного насоса равным 1
23.24.SetTagBit("Switch", 1); //передаем
                     значение для начала процедуры резервного насоса
25.26.
```

```
27.else
                            //если температура аварийная
28.29.if (GetTaqBit("flag'') == 0)
30.
31.MessageBox (handle, "Основной насос
  перегрет!", "Авария!", MB OK|MB ICONSTOP|MB SETFOREGROUND); //выводим
                                                 сообщение об аварии
32.SetTagBit('Tlag', 1); //устанавливаем
                                     флаг основного насоса равным 1
33.
                         \left\{ \right.34.SetTaqBit("Switch", 1); //передаем значение
                        для начала процедуры резервного насоса
35.
                    \rightarrow36.
37.
                        //если давление и температура основного насоса
                else
                         в порядки, запускаем его
38.
39.
                    SetTagBit("PMP 1", 1);
40.SetTagBit("PMP 2", 0);41.\rightarrow42.
43.else
                    //если давление не в норме
44.45.
                if (GetTagBit("flag'') == 0)
46.47.
                    MessageBox(handle, "Несоответствие давления в линии
  УПЛОТНЕНИЯ ОСНОВНОГО
  насоса!", "Авария!", MB OK|MB ICONSTOP|MB SETFOREGROUND); //выводим
                                                 сообщение об аварии
48.
                    SetTaqBit("flaq", 1); //устанавливаем флаг
                                 основного насоса равным 1
49.
                SetTagBit("Switch", 1); //передаем значение для начала
50.процедуры резервного насоса
51.52.
```
Далее приведем код процедуры, которая отвечает за запуск резервного насоса.

```
1. void start PMP 2 (HWND handle)
2.1if (GetTagDouble ("PRS GSK 2") == 0) //если давление в линии
3.уплотнения (далее просто давление) насоса в норме
4. {
          if (GetTagDouble("TMP PMP 2") > 0) //если температура обмоток
5.статора (далее просто температура) не соответствует норме
6. {
7.if (GetTagDouble("TMP PMP 2") ==1) //если температура
                             равна предупредительному уровню
8.
9.
                  if (GetTagBit("PMP 2") == 1) //если насос запущен
10.
```
 $11.$ i f  $(GetTagBit("flag rez") == 0)$ //устанавливаем флаг резервного насоса равным 0  $12.$  $13.$ MessageBox (handle, "Резервный насос нагрелся!", "Предупреждение!", MB OK|MB ICONSTOP|MB SETFOREGROUND); //выводим предупредительное сообщение  $14.$  $SetTagBit("flag rez", 1);$  $15.$ 16.  $17.$ else //если насос остановлен, а температура предупредительная  $18.$  $\left\{ \right.$ 19.  $if$  (GetTagBit("flag rez") == 0)  $20.$  $21.$ MessageBox(handle, "Нельзя запустить резервный насос!", "Насос горячий!", MB OK|MB ICONSTOP|MB SETFOREGROUND); //выводим сообщение об аварии  $22.$  $SetTagBit(''flag rez'', 1);$ //устанавливаем флаг резервного насоса равным 1  $23.$  $\lambda$  $24.$ SetTagBit("Start", 0); //останавливаем установку, выключаем насосы  $25.$  $\texttt{SetTagBit}(\texttt{"PMP 2", 0)}$ ;  $26.$ SetTagBit("PMP  $1", 0);$  $27.$  $\}$ 28.  $29.$ else //если температура аварийная  $30.$ if  $(GetTagBit("flag rez") == 0)$  $31.$  $32.$ MessageBox (handle, "Резервный насос 33. перетрет!", "Авария!", MB OKIMB ICONSTOPIMB SETFOREGROUND); //выводим сообщение об аварии  $34.$  $SetTagBit("flag rez", 1);$ //устанавливаем флаг основного насоса равным 1 35.  $\}$ SetTaqBit("Start", 0); //останавливаем  $36.$ установку, выключаем насосы 37. SetTagBit("PMP  $2", 0);$ SetTagBit("PMP  $1", 0);$ 38. 39.  $\}$  $40.$  $41.$ else //если давление и температура резервного насоса в порядки, запускаем его  $42.$ 43.  $\texttt{SetTagBit}(\texttt{"PMP 2", 1});$  $\begin{array}{c} 4 & 4 \end{array}$ SetTagBit("PMP  $1", 0);$ 45.  $\rightarrow$  $46.$  $\rightarrow$ 47. else //если давление не в норме  $48.$  $\left\{ \right.$ 49.  $if$  (GetTagBit("flag rez") == 0)

```
50.51.MessageBox (handle, "Несоответствие давления в линии
   уплотнения резервного
   насоса!", "Авария!", MB OK| MB ICONSTOP| MB SETFOREGROUND); //выводим
                                                    сообщение об аварии
52.53.
                     SetTagBit("flag rez", 1);
                                                     //устанавливаем флаг
                                        основного насоса равным 1
54.
55.
                 SetTagBit("Start", 0); //останавливаем установку,
   выключаем насосы
                 SetTagBit("PMP 2", 0);56.
                 \texttt{SetTagBit}(\texttt{"PMP 1", 0});57.
58.
59.
        \rightarrow
```
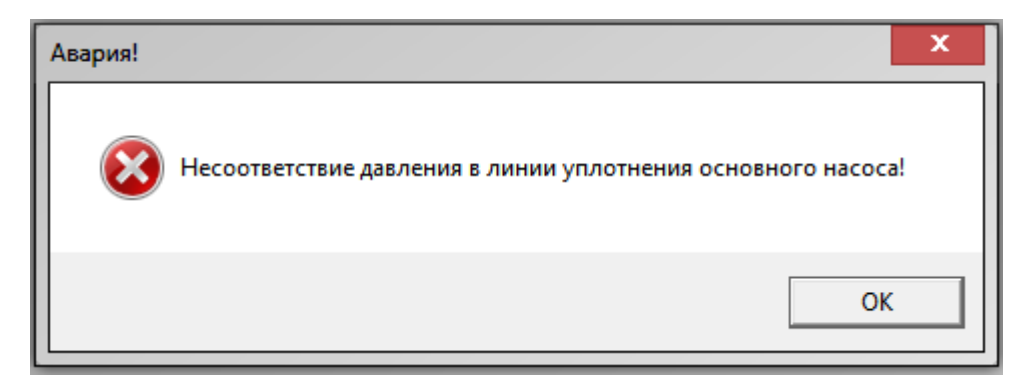

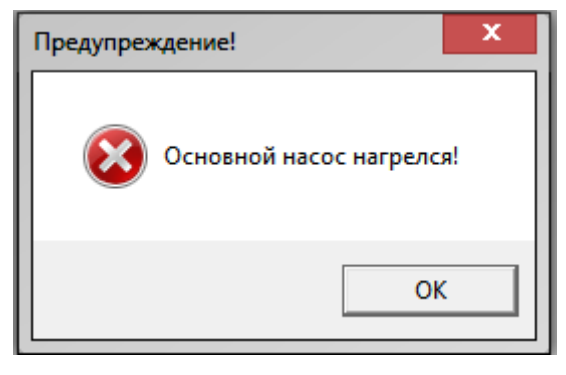

Рисунок 16 - Примеры окон аварийного и предупредительного сообщений

Упрощенная мнемосхема, которая реализует алгоритм пуска и останова насосов полностью соответствует алгоритму, представленному в приложении 3.

#### 4.2 Алгоритм автоматического регулирования

В процессе работы факельного сепаратора в нём скапливается конденсат и мелкие механические примеси, которые должны отводиться из сепаратора насосами. В процессе перекачки данной среды, НУЖНО

поддерживать давление в линии нагнетания насоса, исходя из условий прочности трубопровода и установленного на нём оборудования.

Поэтому в качестве регулируемого параметра технологического процесса выбираем давление конденсата на линии нагнетания насосов.

Для регулирования технологического параметра будет использовать алгоритм ПИД регулирования, который позволяет получить очень высокие показатели переходного процесса: малое время выхода на режим, малая чувствительность к внешним возмущениям.

Схема регулирования состоит из следующих основных элементов: входное воздействие, ПЛК с ПИД-регулятором, преобразователь частоты, асинхронный двигатель, насос, объект управления и датчик давления.

Функциональная схема системы поддержания давления  $\mathbf{B}$ трубопроводе приведена на рисунке 15:

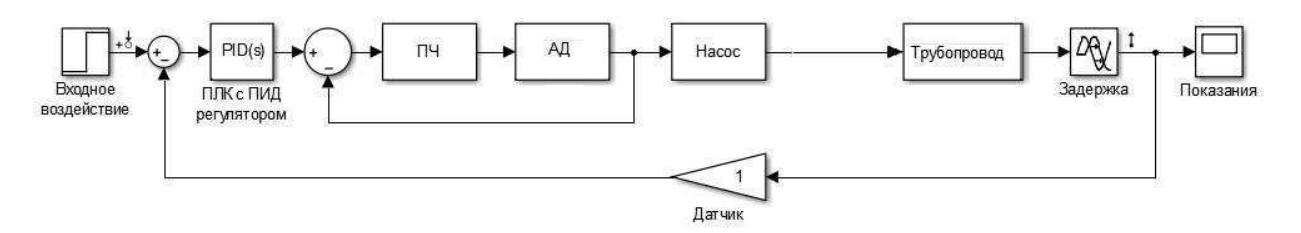

Рисунок 17 – Функциональная схема системы поддержания давления в трубопроводе

На данной схеме объектом управления является участок трубопровода после насосного агрегата. Согласно регламенту работы резервуара, известно требуемое значение давления в линии нагнетания насоса, поэтому сравнивая требуемый показатель давления с текущим значением, ПЛК формирует управляющее воздействие на ПЧ. Согласно управляющему воздействию, ПЧ формирует напряжение нужной частоты и амплитуды и подает его на асинхронный двигатель. Ротор асинхронного насоса жестко связан с приводом насоса. Насос, в зависимости от частоты вращения ротора асинхронного двигателя, подает жидкость в трубопровод под разным лавлением.

Линеаризованная модель системы управления описывается следующим набором передаточных функций:

#### Передаточная функция насосного агрегата.

Насос представляет собой апериодическое звено, преобразующее скорость вращения вала  $\omega$  на входе в производительность насоса.

Исходя И3 технических характеристик насоса, рассчитаем коэффициент передачи и постоянную времени насоса.

Постоянную времени для насоса принимаем  $T_H = 0.2$  с. Коэффициент передачи насоса определяется в статическом режиме как отношение номинальной производительности насоса  $Q_H$  к номинальной скорости электродвигателя насоса  $\omega_{H}$ . Номинальная производительность  $Q_{H} = 100$ м3/ч, (0,0276 м3/с); номинальная скорость  $\omega_H$  = 2900 об/мин, (303 рад/с).

$$
k_{\rm H} = \frac{Q_{\rm H}}{W_{\rm H}} = \frac{0.0276}{303} = 0.0000913;
$$
 (1)

$$
W_{\rm H}(s) = \frac{k_{\rm H}}{T_{\rm H} * s + 1} = \frac{0.0000913}{0.2 * s + 1},\tag{2}
$$

где:

Он - номинальная производительность;

ω<sub>H</sub> - номинальная скорость;

k<sub>H</sub> - статический передаточный коэффициент насоса;

 $T_H$  – постоянная времени насоса.

Передаточная функция асинхронного электродвигателя АИР  $A132M2.$ 

Асинхронный двигатель представляет собой апериодическое звено. преобразующее электрическую энергию в скорость вращения вала.

Исходя из технических характеристик АД (асинхронного двигателя), рассчитаем коэффициент передачи и постоянную времени АД.

Статический передаточный коэффициент двигателя определяется как отношение угловой скорости вращения двигателя  $\omega$  к частоте питающей сети f. Номинальная частота питания  $f_H = 50$  Гц. Постоянную времени двигателя примем равной  $T_{IB} = 0.87$ .

$$
k_{AB} = \frac{w_{AB}}{f_H} = \frac{2 \times 3.14 \times 2900}{60 \times 50} = 6.06;
$$
 (3)

$$
W_{AB}(s) = \frac{k_{AB}}{T_{AB} * s + 1} = \frac{6.06}{0.87 * s + 1'},
$$
\n(4)

где:

 $k_{\text{JIB}}$  – статический передаточный коэффициент асинхронного электродвигателя;

 $T_{\text{AB}}$  – постоянная времени двигателя;

W<sub>дв</sub> - угловая скорость вращения двигателя.

#### Передаточная функция преобразователя частоты.

ПЧ представляет собой апериодическое звено, преобразующее электрическую энергию сети в электрическую энергию для управления насоса:

$$
W_{\text{H}y}(s) = \frac{k_{\text{H}y}}{T_{\text{H}y} * s + 1},
$$
\n(5)

гле:

 $k_{\text{H}y}$  – статический передаточный коэффициент преобразователя;

Т<sub>пч</sub> – постоянная времени преобразователя;

Передаточный коэффициент преобразователя определяется  $\overline{R}$ статическом режиме при номинальном значении выходного воздействия по формуле:

$$
k_{\text{H}q} = \frac{f_{\text{H}}}{I_{\text{BX}}},\tag{6}
$$

где f<sub>H</sub> - частота на выходе преобразователя, обеспечивающая номинальный режим работы двигателя;  $I_{BX}$  – управляющий ток на входе ПЧ, который обеспечивает номинальную частоту на выходе.

Поскольку управление ПЧ осуществляется током 4÷20 мА, а частоту двигателя необходимо изменять в диапазоне 0÷50 Гц, то номинальной

частоте двигателя ( $f_H = 50 \text{ F}_H$ ) будет соответствовать входное напряжение управления ПЧ  $I_{BX,H} = 20$  мА.

$$
k_{\text{H}q} = \frac{f_{\text{H}}}{I_{\text{B}x}} = \frac{50}{20} = 2.5
$$
 (7)

Постоянная времени преобразователя определяется по формуле

$$
T_{\text{H}q} = T_{\Phi} + \frac{1}{2 * m * f_{\text{H}}},\tag{8}
$$

где  $T_{\Phi}$  – постоянная времени цепи системы импульсно-фазового управления (СИФУ) ПЧ, включая фильтр; m - число фаз ТПЧ.

Значение постоянной времени цепи СИФУ преобразователей обычно составляет  $0.003 \div 0.005$  с, поэтому при моделировании принято принимать значение Т<sub>ф</sub> из данного диапазона. С учётом относительной новизны выбранного частотного преобразователя принимаем минимальное значение  $T_{\Phi}$  = 0,003 с. Поскольку ПЧ осуществляет управление трёхфазным двигателем, то число фаз m = 3. Номинальное значение выходной частоты f<sub>H</sub> составляет 50 Гц.

$$
T_{\text{H}q} = T_{\phi} + \frac{1}{2 \times m \times f_{\text{H}}} = 0.003 + \frac{1}{2 \times 3 \times 50} = 0.0063
$$
 (9)

Передаточная функция преобразователя:

$$
W_{\text{H}y}(s) = \frac{k_{\text{H}y}}{T_{\text{H}y} * s + 1} = \frac{2.5}{0.063 * s + 1} \tag{10}
$$

## Передаточная функция трубопровода.

Объектом управления трубопровода, является участок располагающийся между точкой измерения давления и регулирующим органом. Длина участка трубопровода зависит от правил установки датчика и РО и составляет 10 метров. Передаточная функция объекта управления приближенно описывается апериодическим звеном первого порядка с чистым запаздыванием и представлена формулой(11)[1]:

$$
W_{\rm rp}(s) = \frac{1}{T * s + 1} * e^{-\tau_0 * s};\tag{11}
$$

52

$$
T = \frac{2 \times L \times f \times c^2}{O};\tag{12}
$$

$$
\tau_0 = \frac{L \ast s}{Q};\tag{13}
$$

$$
c = \frac{Q}{f} * \sqrt{\frac{p}{2 * \Delta p}};
$$
\n(14)

$$
f = \frac{\pi * d^2}{4},\tag{15}
$$

где:

Qk(p) - объемный расход жидкости после клапана;

Q(p) - измеряемый объемный расход жидкости;

р - плотность жидкости;

L - длина участка трубопровода между точкой измерения и точкой

регулирования;

- d диаметр трубы;
- f площадь сечения трубы;
- Δp перепад давления на трубопроводе; 0
- т<sub>0</sub> запаздывание;
- Т постоянная времени.

Характеристики участка трубопровода представлена в таблице 10.

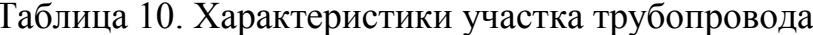

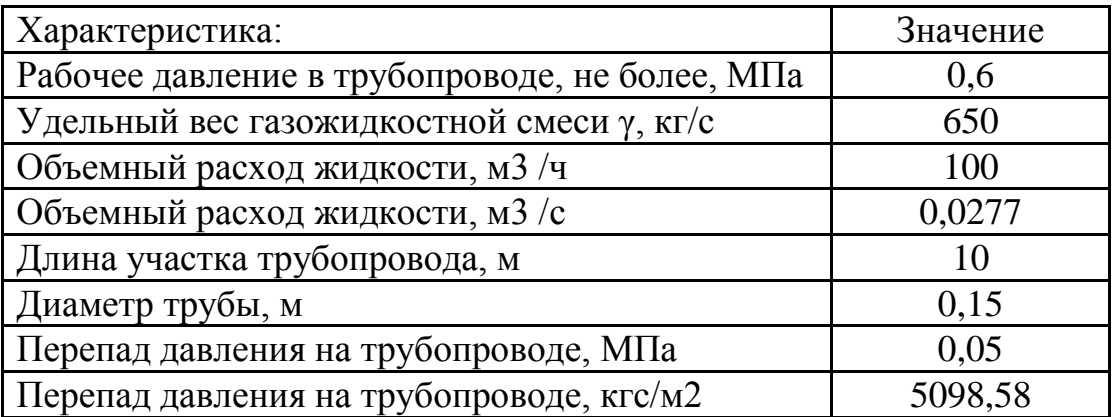

$$
f = \frac{\pi * d^2}{4} = \frac{3.14 * 0.15^2}{4} = 0.018;
$$
 (16)

53

$$
c = \frac{Q}{f} * \sqrt{\frac{p}{2 * \Delta p * g}} = \frac{0.0276}{0.018} * \sqrt{\frac{650}{2 * 5098.581 * 9.8}} = 0.124; \quad (17)
$$

$$
T = \frac{2 * L * f * c^2}{Q} = \frac{2 * 10 * 0.018 * 0.124^2}{0.0276} = 0.201;
$$
 (18)

$$
\tau_0 = \frac{L * f}{Q} = \frac{10 * 0.018}{0.0276} = 6.522;
$$
 (19)

$$
W_{\rm rp}(s) = \frac{1}{0.201 \times s + 1} \times e^{-6.522 \times s}.
$$
 (20)

Датчик давления.

Датчик давления имеет передаточную функцию пропорционального звена с коэффициентом, примерно равным единице:

$$
W_{AA}(s) = 1 \tag{21}
$$

Соберем данную систему в Simulink (рисунок 18):

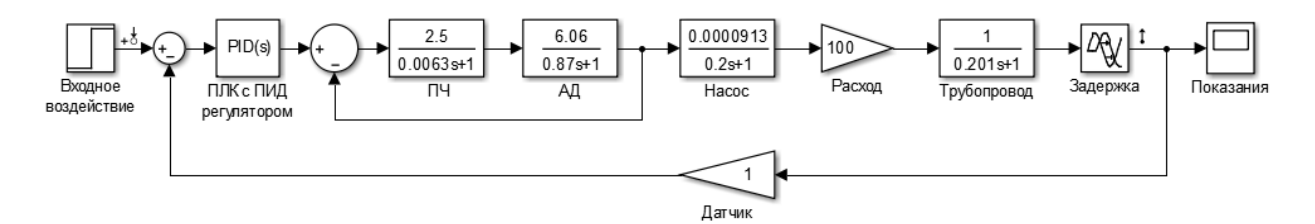

Рисунок 18 – Система регулирования, собранная в Simulink

Настроим ПИД - регулятор вручную. Для этого воспользуемся методом Циглера - Никольса. Согласно этому методу, первым делом надо вывести систему на устойчивые колебания. Чтобы это сделать, нужно обнулить все коэффициенты регулятора, кроме пропорционального (K<sub>p</sub>). Далее, путем подбора К<sub>р</sub>, нужно добиться незатухающих колебаний, как на рисунке 19.

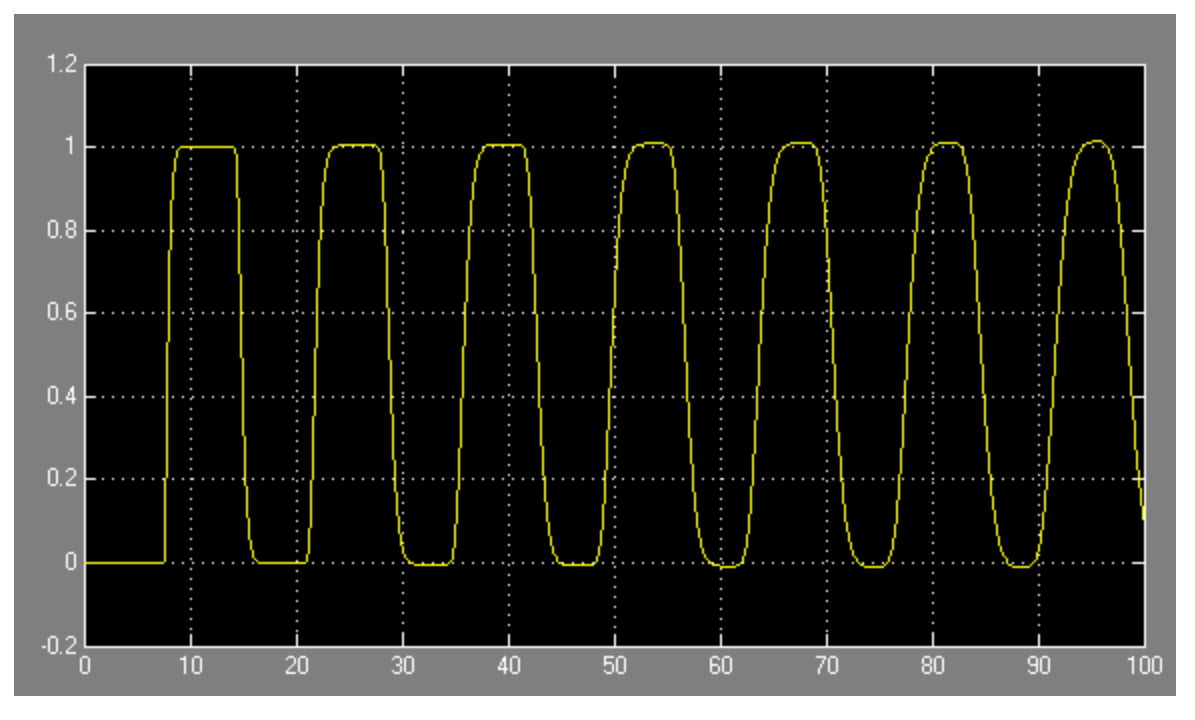

Рисунок 19 - Устойчивые колебания

проявились при коэффициенте  $K_{\text{KP}} = 117.$ Данные колебания Наблюдаемые устойчивые колебания имеют период Ткр, равный 14с.

Согласно методу Циглера - Никольса, получаем следующие зависимости параметров ПИД - регулятора:

$$
K_p = K_{\text{KP}} * 0.6;
$$

$$
T_{\mu} = \frac{T_{\kappa p}}{2};
$$
  
\n
$$
T_{\mu} = \frac{T_{\kappa p}}{8}.
$$
\n(22)

Полученные коэффициенты, согласно формуле 22:

$$
K_p = 117 * 0.6 = 1 = 70.4;
$$

$$
T_u = \frac{14}{2} = 7;
$$

$$
T_{\pi} = \frac{14}{8} = 1.75.
$$

Внесём данные коэффициенты в ПИД - регулятор, и получим график переходного процесса (рисунок 20).

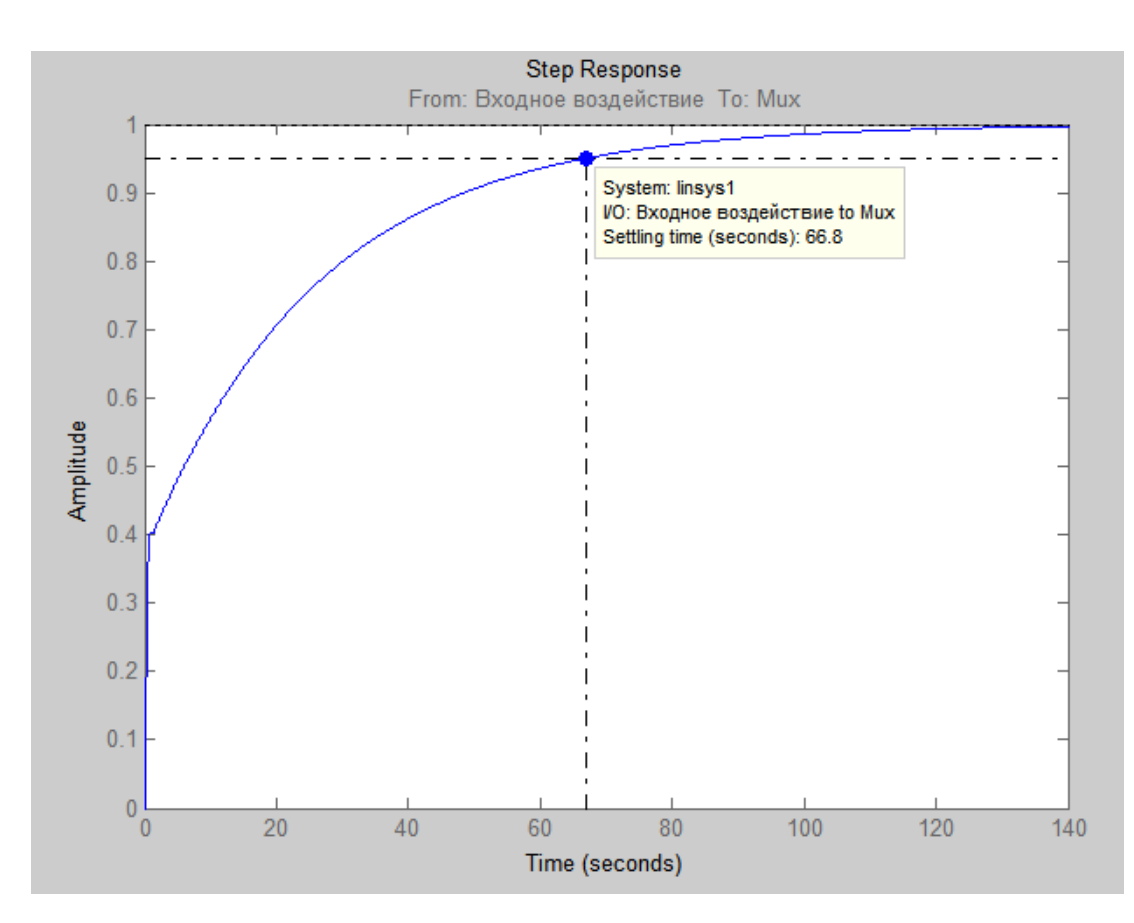

Рисунок 20 – Переходный процесс при ручной настройке

Прямые показатели качества переходного процесса, такие, как время переходного процесса и перерегулирование составляют соответственно 66.8 сек. и 0%. Для анализа качества ручной настройки ПИД - регулятора, настроим регулятор автоматически, с помощью средств MathLab.

Пакет Simulink позволяет автоматически подобрать коэффициенты ПИД алгоритм, который ЛЛЯ регулятора.  $CaM$ применяется при автоматической настройке, скрыт авторами программного средства. За проектировщиком сохраняется возможность изменить время переходного процесса на желаемо и настроить робастность системы. При изменении данных параметров сразу отображается переходный процесс системы. Изменяя параметры и наблюдая за характером изменения переходного процесса, можно подобрать такие параметры ПИД регулятора, когда переходный процесс будет удовлетворять требованиям.

В результате получим следующие настройки регулятора (рисунок 21):

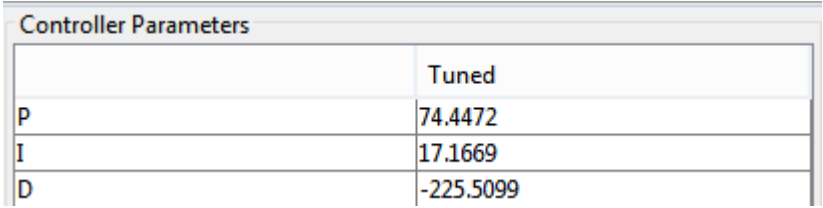

Рисунок 21 – Результаты настройки ПИД регулятора в Simulink Переходный процесс, полученный  $\mathbf{B}$ результате эксперимента, представлен на рисунке 22:

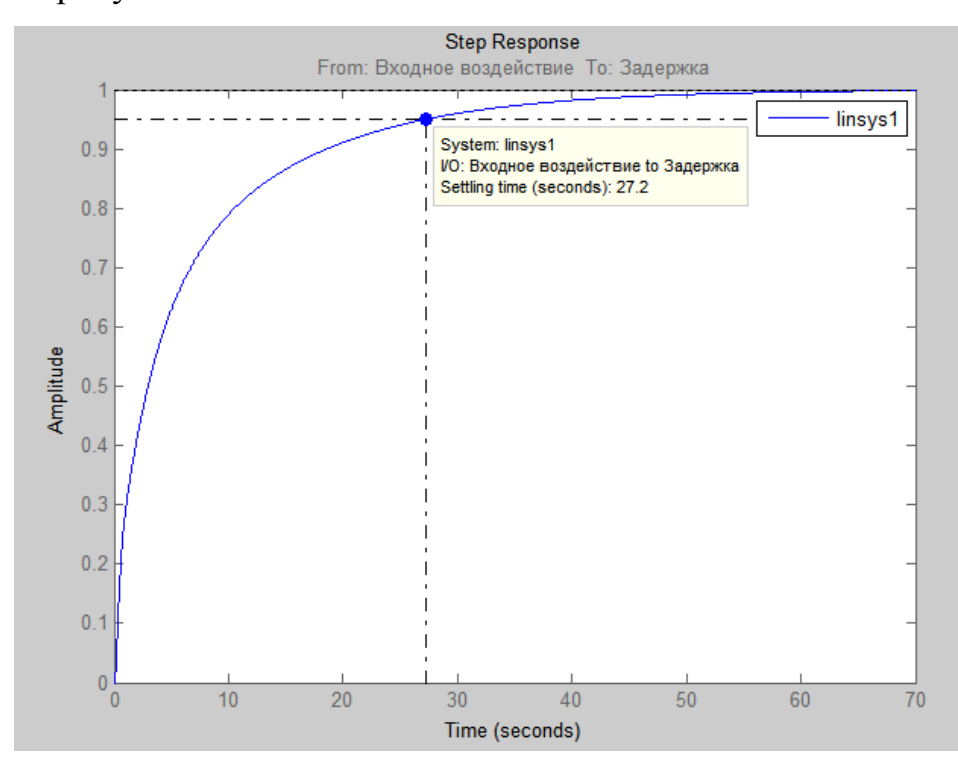

Рисунок 22 – Переходный процесс

Прямые показатели качества переходного процесса, такие, как время переходного процесса и перерегулирование составляют соответственно 27,2 сек. и 0%. Перерегулирование отсутствует, что предпочтительно для систем, так как увеличивается эксплуатационный период составляющих системы, то есть уменьшается износ оборудования.

Сравнивая ручной и автоматический алгоритмы настройки, можно с уверенностью сказать что алгоритм настройки, который заложен в MathLab, гораздо совершенней и точнее, нежели метод Циглера - Никольса, который использовался при ручной настройке.

### 5 Экранные формы АС

Управление технологическим процессом, проходящем в факельном сепараторе высокого давления, реализовано с использованием SCADA системы TIA Portal V12 WinCC [29]. Данная система предназначена для управления параметрами на работающих установках в реальном времени и требует использования промышленной компьютерной техники, которая способна отвечать требованиям по быстродействию, безопасности и стоимости.

В ТІА Portal предусмотрена ОРС технология, которая предполагает возможность использования оборудования различных производителей. Т.е. за свободного проектировщиком сохраняется возможность выбора оборудования нижнего уровня.

Данная технология позволяет подключать к системе независимо работающие компоненты.  $\bf{B}$ **TOM** числе разработанные сторонними производителями программные и аппаратные модули.

Дерево экранных форм приведено в альбоме схем (Приложение Ж).

Пользователь (диспетчер по обслуживанию, старший диспетчер, руководитель) имеет возможность осуществлять навигацию экранных форм с  $\mathbf{B}$ использованием кнопок прямого вызова. начале пользователь авторизуется, после авторизации на экране отображается основная экранная форма, которая отображает процесс в целом, а так же контроль некоторых основных параметров ТП (технологического процесса).

Нахолясь на основной экранной  $\phi$ opme можно перейти  $\mathbf{K}$ дополнительным формам, которые будут более детально отображать протекающие процессы на участках ТП. Со всех форм предусмотрена возможность перехода к формам, которые будут отображать архивные данные, а так же текущие значения параметров в виде графиков.

Мнемосхема «Факельный сепаратор» представлена в альбоме схем (Приложение Е). В верхней части видеокадра расположена таблица с информацией о текущем пользователе, режимах работы и управления, а

58

также текущая дата и время, слева в таблице информация о состоянии параметров на входе и выходе. Основную часть видеокадра занимает мнемосхема факельного сепаратора, в правой части расположены кнопки, позволяющие осуществить навигацию по всем экранным формам проекта.

 $Ha$ мнемосхеме «Факельный сепаратор» отображается работа следующих объектов и показания приборов:

- Давление в факельном сепараторе;  $\bullet$
- Уровень в факельном сепараторе;
- Состояния задвижек;
- Параметры насосов;

На рисунке 23 представлен знак аналогового параметра:

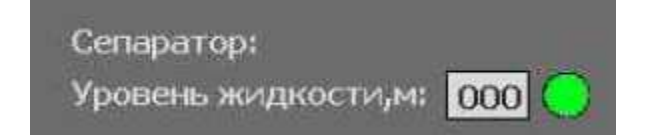

Рисунок 23 - Знак аналогового параметра

В прямоугольнике отображается значение аналогового параметра.

Принята следующая цветовая схема для отображения аналогового параметра:

- зелёный цвет достоверен и в норме;
- желтый цвет достоверен и достиг предупредительного (максимального или минимального) значения;
- красный цвет достоверен и достиг аварийного (максимального  $\bullet$ или минимального) значения;
- темно-серый цвет недостоверен;
- коричневый цвет маскирован.

# ЗАДАНИЕ ДЛЯ РАЗДЕЛА «СОЦИАЛЬНАЯ ОТВЕТСТВЕННОСТЬ»

Студенту:

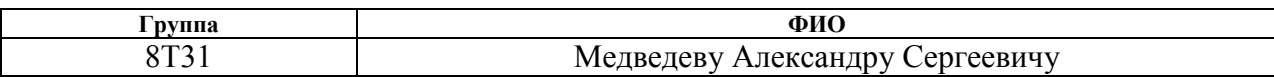

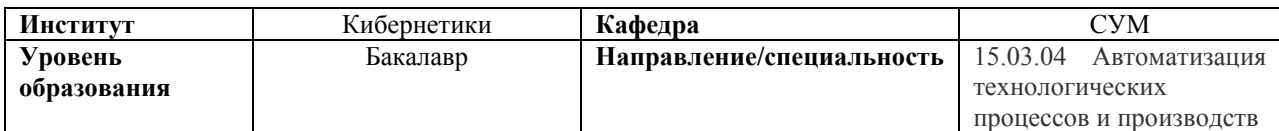

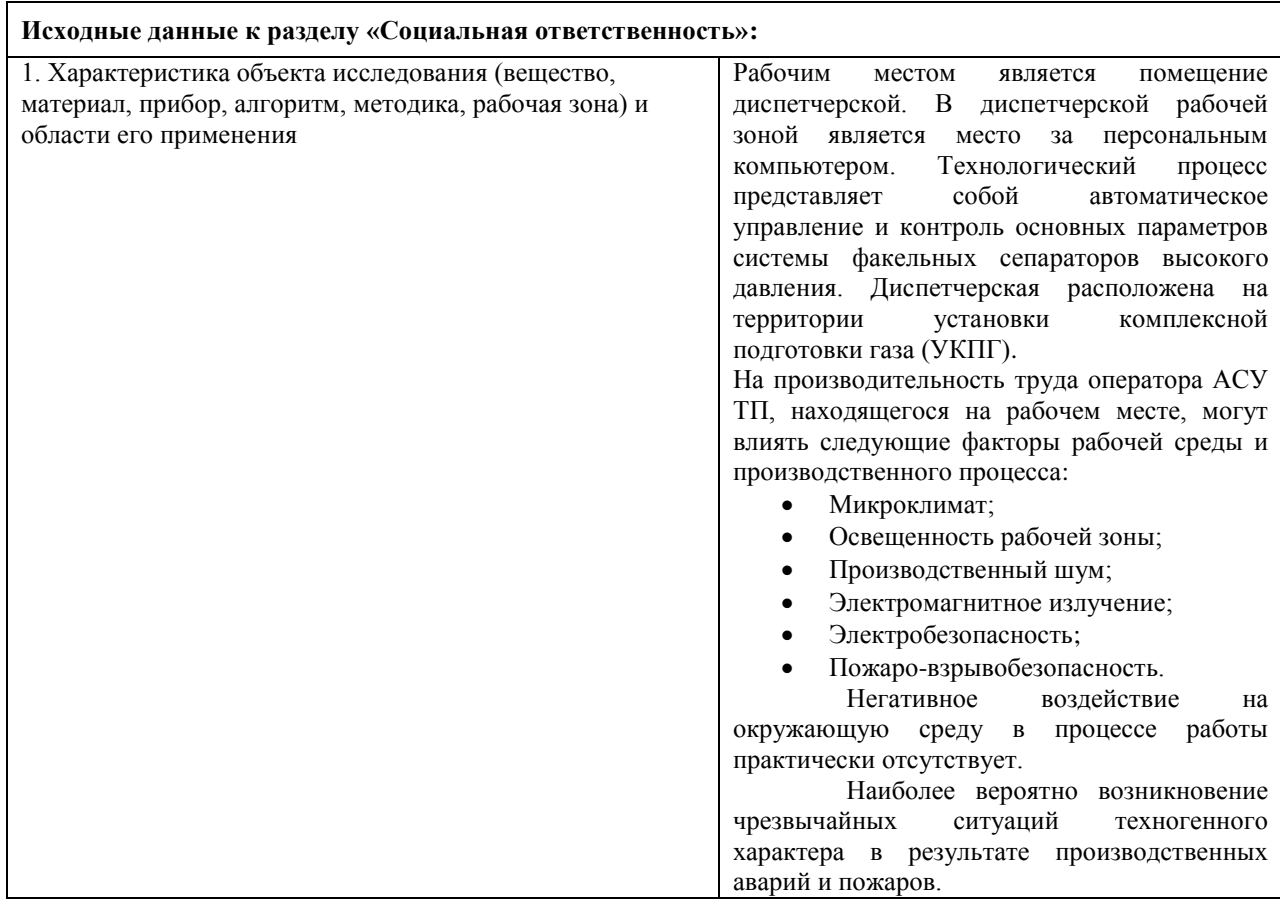

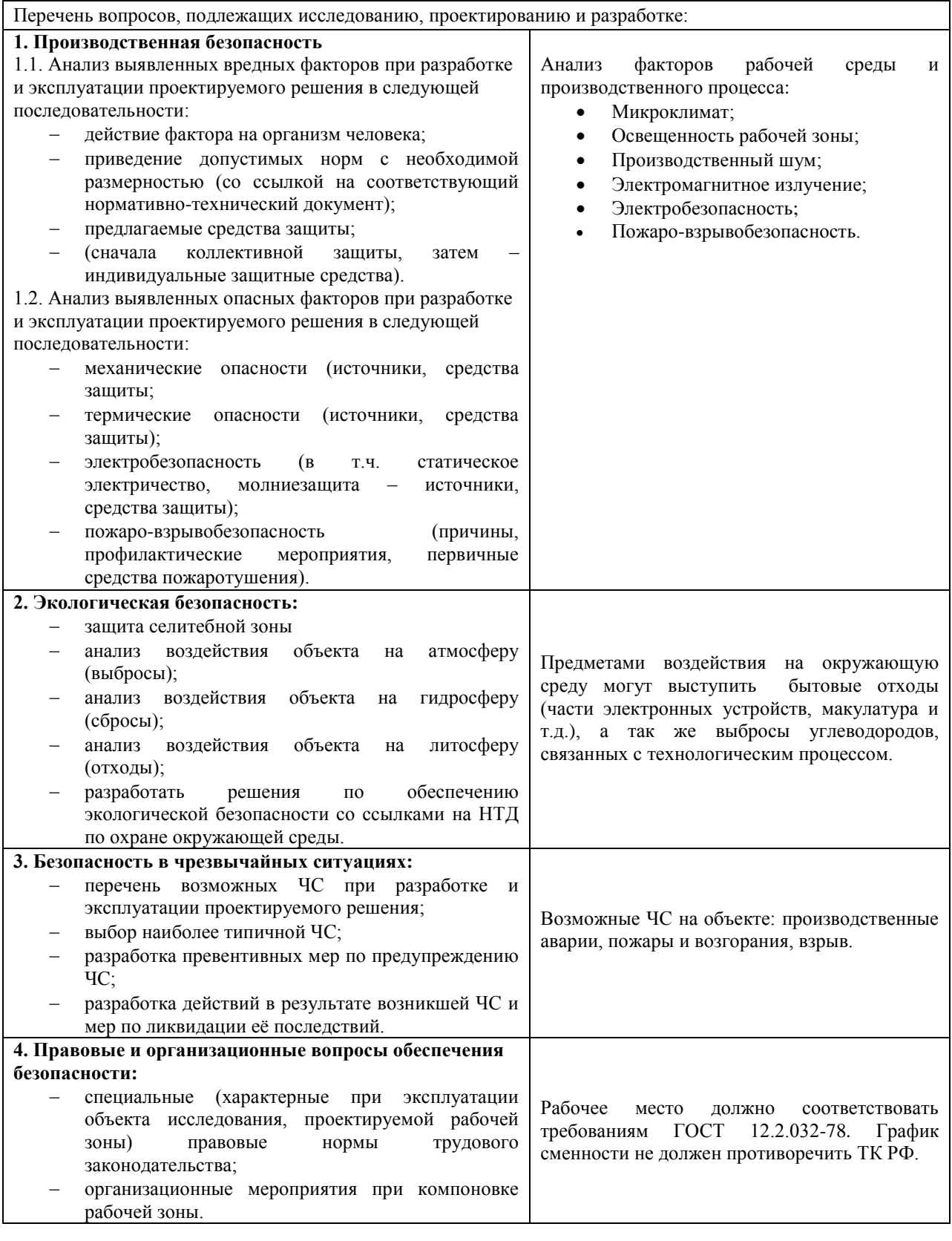

Дата выдачи задания для раздела по линейному графику

## Задание выдал консультант:

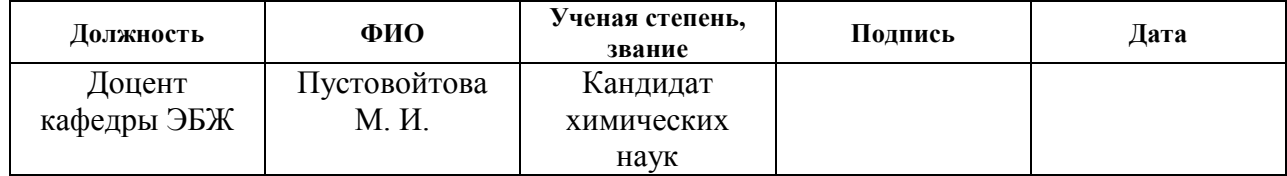

## Задание принял к исполнению студент:

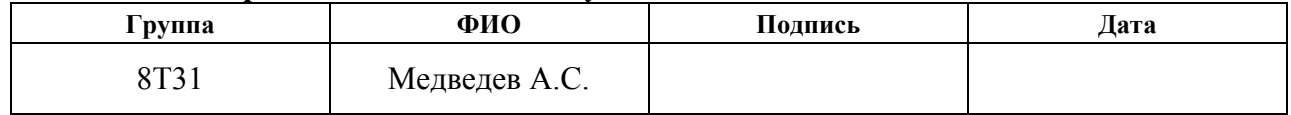

## 6 Социальная ответственность

## 6.1 Анализ факторов среды и производственного процесса

Для выбора факторов необходимо использовать ГОСТ 12.0.003-74 «Опасные и вредные факторы. Классификация»[30]. Перечень опасных и вредных факторов, характерных для проектируемой производственной среды представлен в таблице 11.

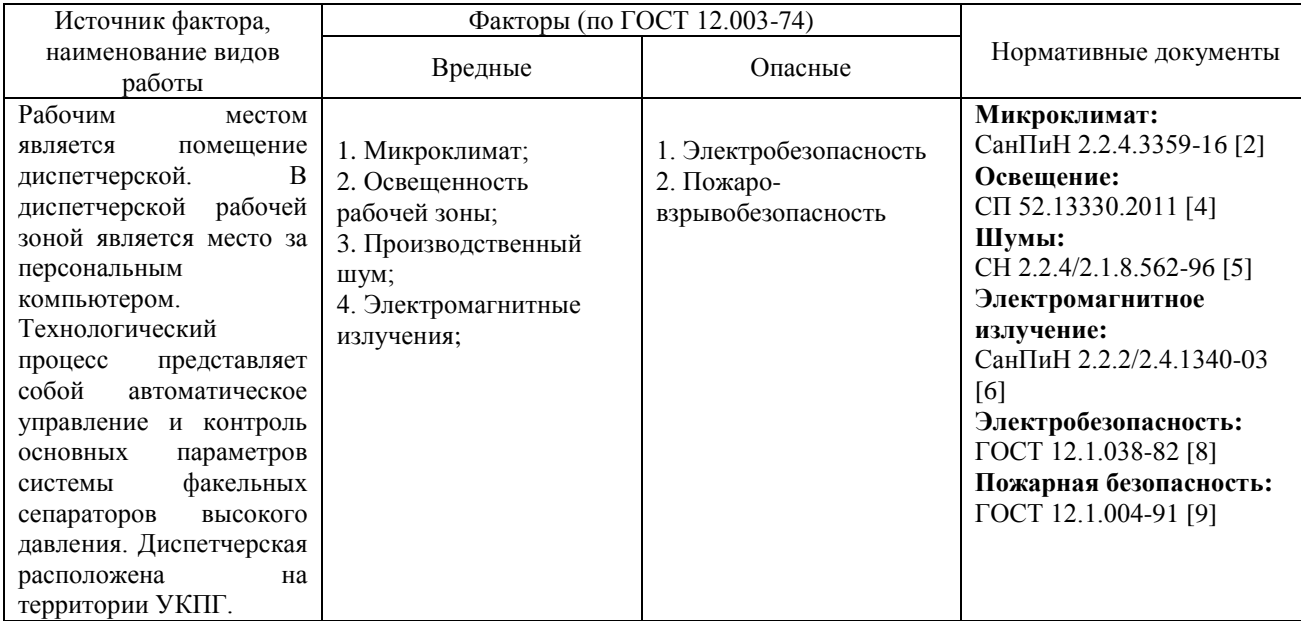

Таблица 11. Опасные и вредные факторы при работе оператора АСУ ТП

## 6.1.1 Микроклимат

Для обеспечения нормальных метеоусловий  $\overline{M}$ снижения концентрации вредных веществ в операторной предусмотрены естественная и искусственная вентиляции. Естественная вентиляция осуществляется через вентиляционные короба, искусственная вентиляция - общая приточновытяжная. Минимальная кратность обмена воздуха в помещении равна К =  $3 \text{ H}^{-3}$ 

Снаружи предусмотрено включение автомеханической вентиляции, которая в аварийных случаях поможет избавиться от содержания вредных веществ внутри помещения.

Воздуховоды изготавливают из искробезопасного и нержавеющего материала, чтобы не возникло статистических зарядов. Воздуховоды заземляют.

Работа персонала в данном случае относится к категории работ I б.

В таблице 12 приведены оптимальные и допустимые параметры микроклимата воздуха рабочей зоны согласно СанПиН 2.2.4.3359-16 [31].

Таблица 12 – Оптимальные и допустимые параметры микроклимата

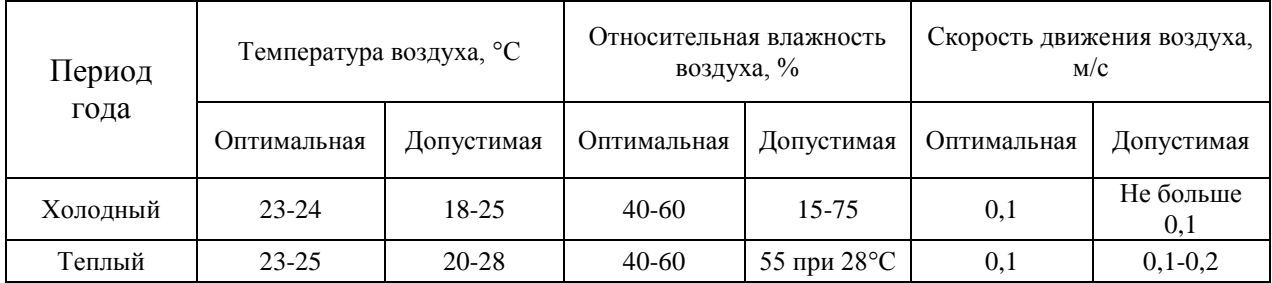

В зимнее время в помещении предусмотрена система отопления. Она обеспечивает достаточное, постоянное и равномерное нагревание воздуха. В соответствии с характеристикой помещения определен расход свежего воздуха согласно [31] и приведен в таблице 13.

Таблица 13 - Расход свежего воздуха

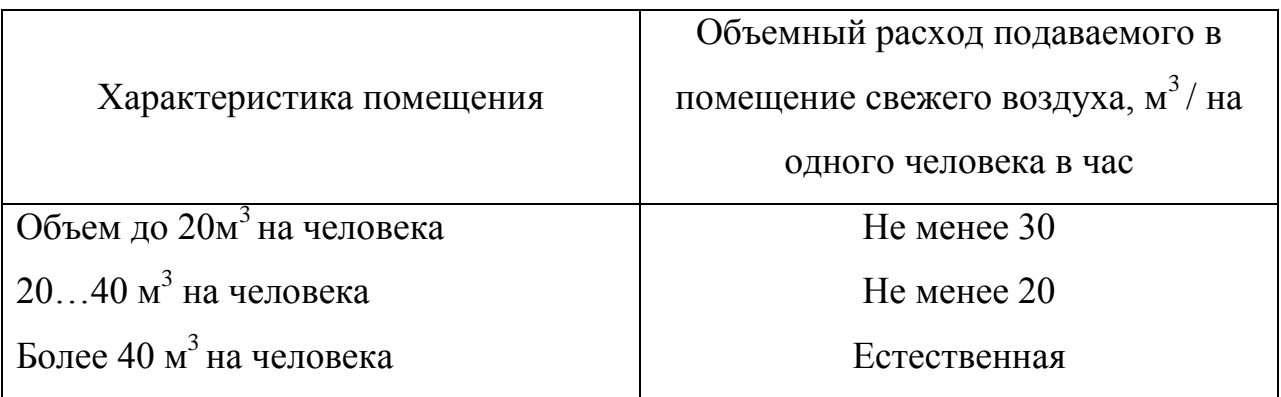

## 6.1.2 Освещённость рабочей зоны

Производственное освещение - неотъемлемый элемент условий трудовой деятельности человека.

При освещении рабочего места правильно организованном сохраняется зрение человека и нормальное состояние его нервной системы, а также обеспечивается безопасность в процессе производства.

Производительность труда и качество выпускаемой продукции находятся в прямой зависимости от освещения.

Рабочая зона или рабочее место оператора АСУ освещается таким образом, чтобы можно было отчетливо видеть процесс работы, не напрягая при этом зрения. Осветительные приборы и рабочее место располагаются таким образом, чтобы отсутствовало прямое попадание лучей источника света в глаза.

Уровень необходимого освещения определяется степенью точности зрительных работ. Наименьший размер объекта различения составляет  $0.5 - 1$ мм. В помещении присутствует естественное освещение. По нормам освещенности [32] и отраслевым нормам, работа за ПК относится к зрительным работам средней точности для любого типа помещений. Нормирование освещённости для работы за ПК приведено в таблице 14.

 $\mathbf{r}$ 

 $\sim$ 

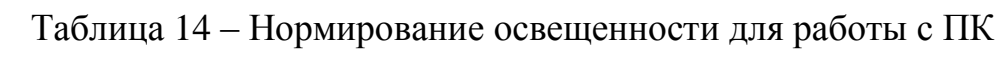

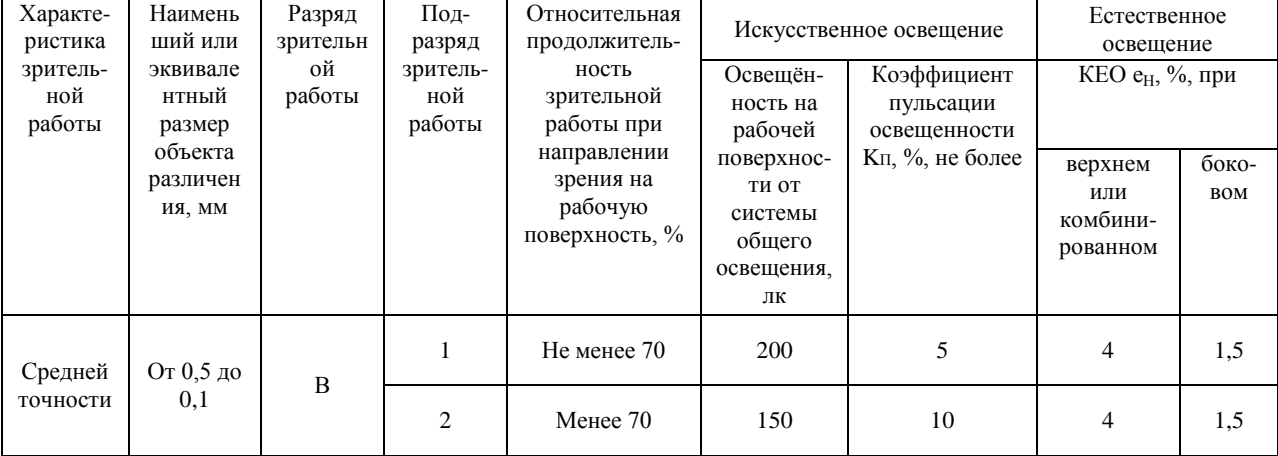

Требования к освещению на рабочих местах, оборудованных ПК, представлены в таблице 15 [33].

| Освещённость на рабочем столе             | $200 - 400$ лк      |  |
|-------------------------------------------|---------------------|--|
| Освещённость на экране ПК                 | не выше $200$ лк    |  |
| Блики на экране                           | не выше 40 кд/м2    |  |
| Прямая блесткость источника света         | $200 \text{ KJ/M2}$ |  |
| Показатель ослепленности                  | не более 20         |  |
| Показатель дискомфорта                    | не более 15         |  |
| Отношение яркости:                        |                     |  |
| - между рабочими поверхностями            | $3:1 - 5:1$         |  |
| - между поверхностями стен и оборудования | 10:1                |  |
| Коэффициент пульсации:                    | не более 10%        |  |

Таблица 15 – Требования к освещению на рабочих местах с ПК

В случае отключения рабочего освещения предусмотрено аварийное освещение  $E = 10$  лк.

Эвакуационное освещение предусмотрено в проходах, на лестницах, которое обеспечивает освещенность в помещениях 0,5 лк, на открытых территориях 0,2 лк.

Светильники аварийного освещения присоединяются к независимому источнику питания, а светильники для эвакуации людей к сети независимого от рабочего освещения. Для аварийного освещения применяют светильники с лампами накаливания.

## 6.1.3 Производственный шум

Повышенный уровень шума на рабочих местах отнесен к группе физических опасных и вредных производственных факторов.

Шум неблагоприятно действует на организм человека, и может приводить к следующим последствиям:

- $\bullet$ Головным болям;
- Раздражительности;  $\bullet$
- Снижению внимания:  $\bullet$
- Замедлению сенсомоторных реакций;  $\bullet$
- $\bullet$ Повышению порога слышимости звуковых сигналов;
- $\bullet$ Снижению остроты зрения;
- $\bullet$ Нарушению нормального цветоощущения.

Работа  $\overline{B}$ условиях шума может привести появлению  $\mathbf K$ гипертонической или гипотонической болезни, развитию профессиональных заболеваний - тугоухости и глухоте.

При выполнении работ с повышенными требованиями к процессам наблюдения и дистанционного управления производственными циклами, рабочие места за пультами в кабинах наблюдения и дистанционного управления без речевой связи по телефону предельно допустимое звуковое давление равно 80 дБА [34].

#### 6.1.4 Электромагнитное излучение

Работа оператора АСУ ТП в основном связана с работой за компьютером. Вследствие персональным чего на него оказывается воздействие электромагнитного излучения, источниками которого являются системный блок, монитор и кабели, соединяющие электрические цепи. Электромагнитное излучение оказывает негативное влияние на сердечнососудистую, нервную и эндокринную систему, а также могут привести к раковым заболеваниям.

Для ТОГО чтобы избежать негативного воздействия  $\overline{O}$ электромагнитного излучения необходимо следовать основным нормам, описанным в СанПиН 2.2.2/2.4.1340-03 [35]. Требования к уровням полей на рабочих оборудованных  $\Pi$ BM электромагнитных места, представлены в таблице 16.

> Таблица 16 – Временные допустимые уровни ЭМП, создаваемых ПЭВМ на рабочих местах

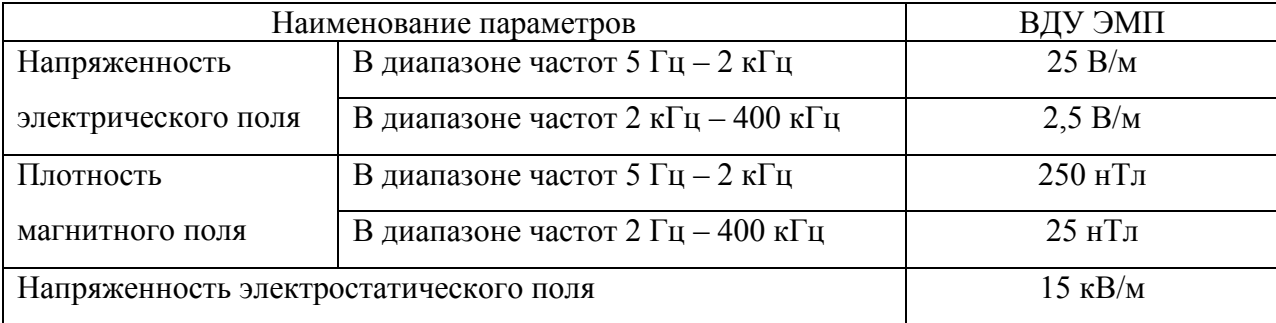

Для снижения воздействия электромагнитного излучения применяют следующие меры [35]:

 $\bullet$ расстояние от монитора до работника должно составлять не менее 50 см;

применение экранных защитных фильтров, а также средств индивидуальной защиты.

#### 6.1.5 Электробезопасность

ПЭВМ и периферийные устройства являются потенциальными источниками опасности поражения человека электрическим током. При работе с компьютером возможен удар током при соприкосновении с токоведущими частями оборудования.

Согласно с [36] рабочие места с ПЭВМ должны быть оборудованы защитным занулением. Подача электрического тока в помещение должна осуществляться от отдельного независимого источника питания. Необходима изоляция токопроводящих частей и ее непрерывный контроль. Должны быть предусмотрены защитное отключение, предупредительная сигнализация и блокировка.

Электрические изделия по способу защиты человека от поражения электрическим током подразделяются на пять классов: 0, 01, 1, 2, 3.

ЭВМ можно отнести к классу 01, то есть, к изделиям, имеющим рабочую изоляцию, элемент для заземления и провод без заземляющей жилы для присоединения к источнику питания. При начале работы с ЭВМ необходимо проверить герметичность корпуса, не открыты ли токоведущие части. Убедиться в подключении заземляющего проводника к общей шине заземления, проверить его целостность. Если заземляющий проводник отключен, подключать его можно только при отключении машины от питающей сети.

68

Помещение, в котором расположено рабочее место, относится к категории помещений без повышенной опасности, и соответствует установленным условиям согласно с [37]:

- $\bullet$ напряжение питающей сети 220 В, 50 Гц;
- относительная влажность воздуха 50%;  $\bullet$
- средняя температура около 24°С;  $\bullet$
- наличие непроводящего полового покрытия.  $\bullet$

#### 6.2 Экологическая безопасность

Вследствие развития научно-технического прогресса, постоянно увеличивается возможность воздействия на окружающую среду, создаются предпосылки для возникновения экологических кризисов. Но наряду с этим появляются новые способы защиты от загрязнения, но данные технологии сложны и дороги.

Одна из самых серьезных проблем - потребление электроэнергии. С увеличением количества компьютерных систем, внедряемых  $\overline{B}$ производственную сферу, увеличится и объем потребляемой ИМИ электроэнергии, что влечет за собой увеличение мощностей электростанций и их количества. И то, и другое не обходится без нарушения экологической **обстановки** 

Рост энергопотребления приводит к экологическим нарушениям, таким как:

изменение климата — накопление углекислого газа в атмосфере  $\bullet$ Земли (парниковый эффект);

загрязнение воздушного бассейна другими вредными  $\mathbf{M}$ ядовитыми веществами;

загрязнение водного бассейна Земли;

69

опасность аварий в ядерных реакторах, проблема обезвреживания и утилизации ядерных отходов;

Из этого можно сделать вывод, что необходимо стремиться к снижению энергопотребления, то есть разрабатывать и внедрять системы с малым энергопотреблением.

При работе автоматизированных систем  $\mathbf{c}$ диспетчерским управлением, возможны такие производственные отходы как макулатура и неисправные детали персональных компьютеров.

Бумажные изделия ДОЛЖНЫ передаваться соответствующие  $\mathbf{B}$ организации для дальнейшей переработки во вторичные бумажные изделия.

Неисправные комплектующие персональных компьютеров должны передаваться либо государственным организациям, осуществляющим вывоз и уничтожение бытовых и производственных отходов, либо организациям, занимающимся переработкой отходов. Второй вариант предпочтительней, т.к. переработка отходов является перспективной технологией сохранения природных ресурсов.

Из этого можно сделать вывод, что технологии, которые внедряются в системы диспетчерского контроля технологических объектов, должны быть направлены на снижение энергопотребления, а оборудование, применяемое на технологических объектах, должно включать в себя как можно больше материалов, которые подразумевают возможность вторичной обработки.

#### 6.3 Безопасность в чрезвычайных ситуациях

#### 6.3.1 Пожарная безопасность

Помещения в зависимости от характеристики используемых в производстве веществ и их количества, по пожарной и взрывной опасности подразделяются на категории А, Б, В, Г, Д в соответствии НПБ от 18.06.2003 г. №105-03 «Определение категорий помещений, зданий и наружных установок по взрывопожарной и пожарной опасности».

Помещение и здание операторной относится к категории «Д» по степени пожарной опасности, так как в нем отсутствует обработка пожароопасных веществ, отсутствуют источники открытого огня. А стены здания и перекрытия выполнены из трудно сгораемых и несгораемых материалов (кирпич, железобетон, и др.).

При неправильной эксплуатации оборудования и коротком замыкании электрической сети может произойти возгорание, которое грозит уничтожением ПЭВМ, документов и другого имеющегося оборудования. Система вентиляции может стать источником распространения возгорания.

В качестве возможных причин пожара можно указать следующие:

короткие замыкания;

перегрузка сетей, которая ведет за собой сильный нагрев токовелуших частей и загорание изоляции.

Для предупреждения пожаров от коротких замыканий и перегрузок необходимы правильный выбор, монтаж и соблюдение установленного режима эксплуатации электрических сетей, дисплеев и других электрических средств автоматизации.

Следовательно, необходимо предусмотреть ряд профилактических мероприятий технического, эксплуатационного, организационного плана.

Организационные мероприятия предусматривают [38]:

 $\bullet$ противопожарный инструктаж обслуживающего персонала;

обучение персонала правилам техники безопасности;

издание инструкций, плакатов, планов эвакуации.

Эксплуатационные мероприятия:

соблюдение эксплуатационных норм оборудования;  $\bullet$ 

обеспечение свободного подхода к оборудованию.

содержание в исправности изоляции токоведущих проводников.

71

Технические мероприятия:

установка датчиков пожарной сигнализации, реагирующих на появление дыма;

наличие системы оповещения персонала в случае аварийных ситуаций;

соблюдение противопожарных мероприятий при устройстве электропроводок, оборудования, систем отопления, вентиляции и освещения.

в диспетчерском помещении имеется порошковый огнетушитель типа ОП-5, на входной двери приведен план эвакуации в случае пожара, и на досягаемом расстоянии находится пожарный щит. Если возгорание произошло в электроустановке, для его устранения должны использоваться углекислотные огнетушители типа ОУ - 2 или порошковые типа ОП -5;

 $\bullet$ профилактический осмотр, ремонт и испытание оборудования.

 $K$ режимным мероприятиям относятся установление правил организации работ и соблюдение противопожарных мер.

## 6.4 Организационные и правовые мероприятия обеспечения безопасности

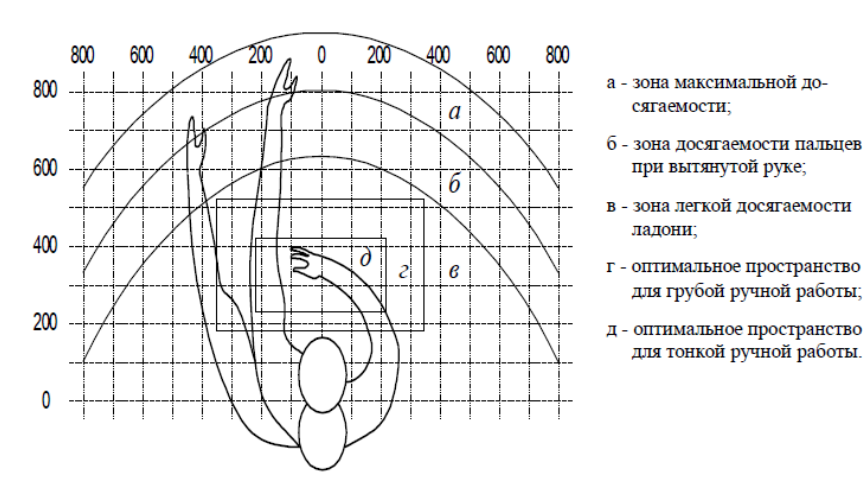

## 6.4.1 Эргономические требования к рабочему месту

Рисунок 24 - Эргономические требования
Оптимальное размещение предметов труда и документации в зонах досягаемости согласно [39]:

- $\bullet$ дисплей размещается в зоне «а» (в центре);
- системный блок размещается в предусмотренной нише стола;  $\bullet$
- клавиатура в зоне «г/д»;  $\bullet$
- $\bullet$  $\langle \text{MHIIIb} \rangle$  – в зоне  $\langle \text{B} \rangle$  справа;

документация, необходимая при работе - в зоне легкой досягаемости ладони - «б», а в выдвижных ящиках стола - редко используемая литература.

#### 6.4.2 Окраска и коэффициенты отражения

В зависимости от ориентации окон рекомендуется следующая окраска стен и пола:

 $\bullet$ окна ориентированы на юг - стены зеленовато-голубого или светло-голубого цвета, пол - зеленый;

окна ориентированы на север - стены светло-оранжевого или оранжево-желтого цвета, пол - красновато-оранжевый;

окна ориентированы на восток - стены желто-зеленого цвета, пол зеленый или красновато-оранжевый;

окна ориентированы на запад - стены желто-зеленого или  $\bullet$ голубовато-зеленого цвета, пол зеленый или красновато-оранжевый.

В помещениях, где находится компьютер, необходимо обеспечить следующие величины коэффициента отражения для потолка 60-70, для стен 40–50, для пола около 30.

#### 6.4.3 Особенности законодательного регулирования проектных решений

Государственный надзор и контроль в организациях независимо от организационно-правовых форм и форм собственности осуществляют специально уполномоченные на то государственные органы и инспекции в соответствии с федеральными законами.

Согласно Трудовому кодексу Российской Федерации от 30.12.2001 [40] в условиях непрерывного производства нет возможности использовать режим рабочего времени по пяти- или шестидневной рабочей неделе. По этой применяются графики сменности, причине обеспечивающие непрерывное обслуживание производственного процесса, работу персонала сменами постоянной продолжительности, регулярные выходные дни для каждой бригады, постоянный состав бригад и переход из одной смены в другую после дня отдыха по графику. На объекте применяется график сменности четырех бригад. При этом ежесуточно работают две бригады, каждая в своей смене, а остальные две бригады отдыхают. При составлении сменности учитывается 110 TK графиков положение CT.  $\begin{bmatrix} 40 \end{bmatrix}$  o предоставлении работникам еженедельного непрерывного отдыха продолжительностью не менее 42 часов.

Государственный надзор и контроль в организациях независимо от организационно-правовых форм и форм собственности осуществляют специально уполномоченные на то государственные органы и инспекции в соответствии с федеральными законами.

К таким органам относятся:

 $\bullet$ Федеральная инспекция труда;

Государственная экспертиза условий труда;  $\bullet$ 

Федеральная служба по труду и занятости населения (Минтруда России Федеральная служба по экологическому, технологическому и надзору (Госгортехнадзор, Госэнергонадзор, атомному Госатомнадзор России)).

Федеральная служба по надзору  $\, {\bf B}$  $c$   $\phi$   $e$   $p$   $e$ защиты прав потребителей и благополучия человека (Госсанэпиднадзор России);

 $\bullet$ Единая государственная система предупреждения и ликвидации чрезвычайных ситуаций, положение о которой утверждено Постановлением Правительства Российской федерации, в соответствии с которым, система объединяет органы управления, силы и средства.

## ЗАДАНИЕ ДЛЯ РАЗДЕЛА «ФИНАНСОВЫЙ МЕНЕДЖМЕНТ, РЕСУРСОЭФФЕКТИВНОСТЬ И **PECYPCOCEEPEXEHILE»**

#### Студенту:

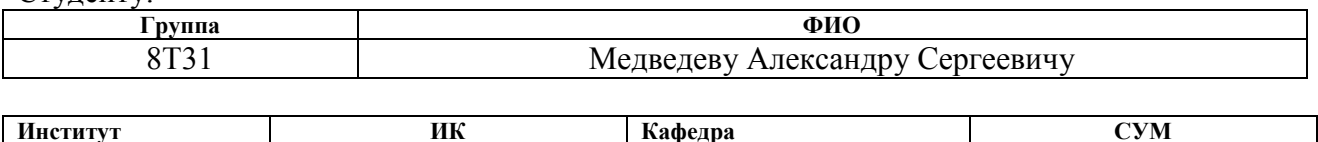

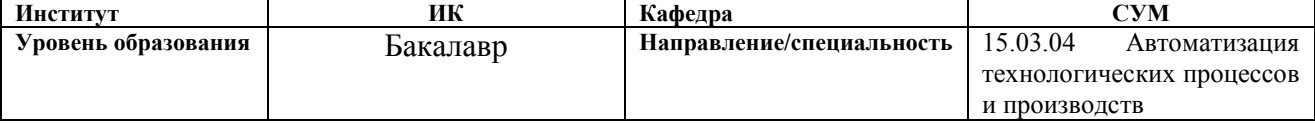

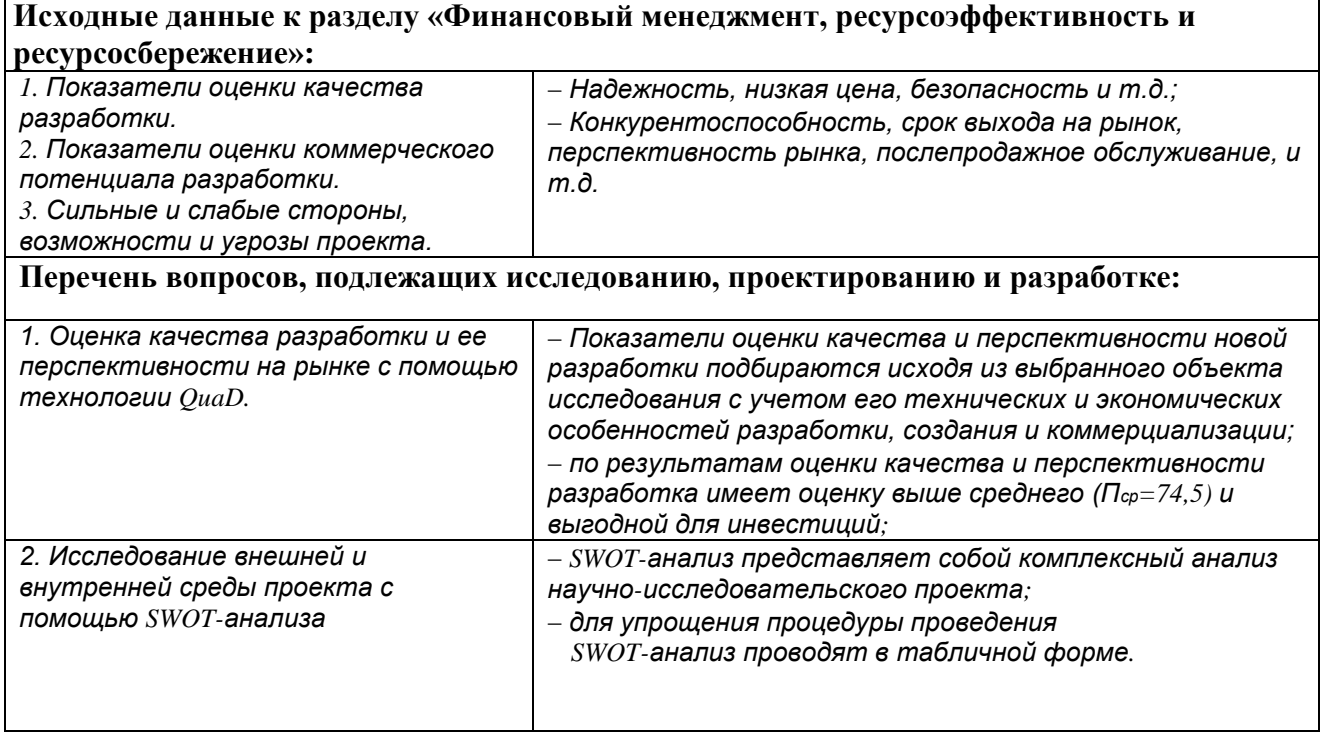

#### | Дата выдачи задания для раздела по линейному графику

#### Задание выдал консультант:

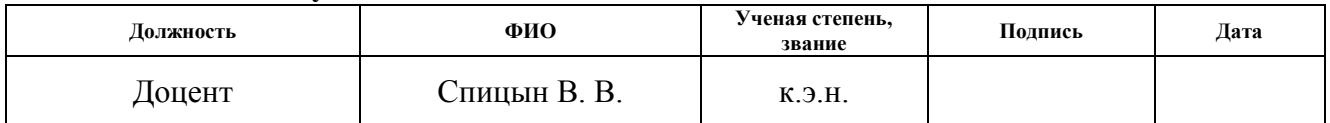

#### Задание принял к исполнению студент:

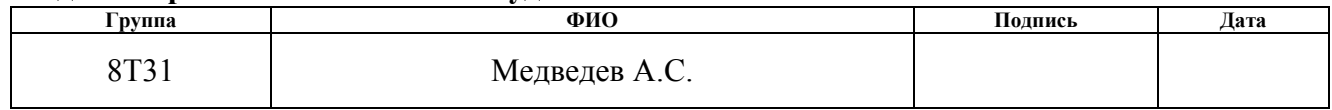

# 7. Оценка коммерческого потенциала и перспективности проведения научных исследований с позиции ресурсоэффективности и

#### ресурсосбережения

В данном разделе проведено технико-экономическое обоснование разработки проекта. Доказана экономическая эффективность ланного проекта в сравнении с другими вариантами.

B данном ДИПЛОМНОМ проекте рассматривается модификация автоматизированного блока факельных сепараторов высокого давления установки комплексной подготовки газа (УКПГ). УКПГ предназначена для промысловой подготовки газа. Данная подготовка заключается в доведении добытого газа до товарного состояния, в котором газ пригоден для транспортировки трубопроводу. Блок факельных  $\Pi 0$ сепараторов предназначен для отбора капельной жидкости из газа, направляемого на сброс в факел.

Цель дипломной работы - повысить эффективность очистки газа, а также разработать систему диспетчерского управления данной установки.

#### 7.1 Потенциальные потребители результатов исследования

Потенциальные потребители – предприятия, осуществляющие добычу газа. УКПГ используются на любом предприятии, на котором производится добыча газа, например, семейство ООО "Газпром добыча", а также "Сургутнефтегаз".

Потребителями продукции, разрабатываемой в данном проекте, являются крупные нефтегазовые компании, которые не пропадут с рынка ещё очень долгое время, поэтому разработка и усовершенствование данной установки являются целесообразными.

#### 7.2 Анализ конкурентных технических решений

Разработаем карту сегментирования, чтобы увидеть, какие ниши на рынке не заняты конкурентами или где уровень конкуренции низок.

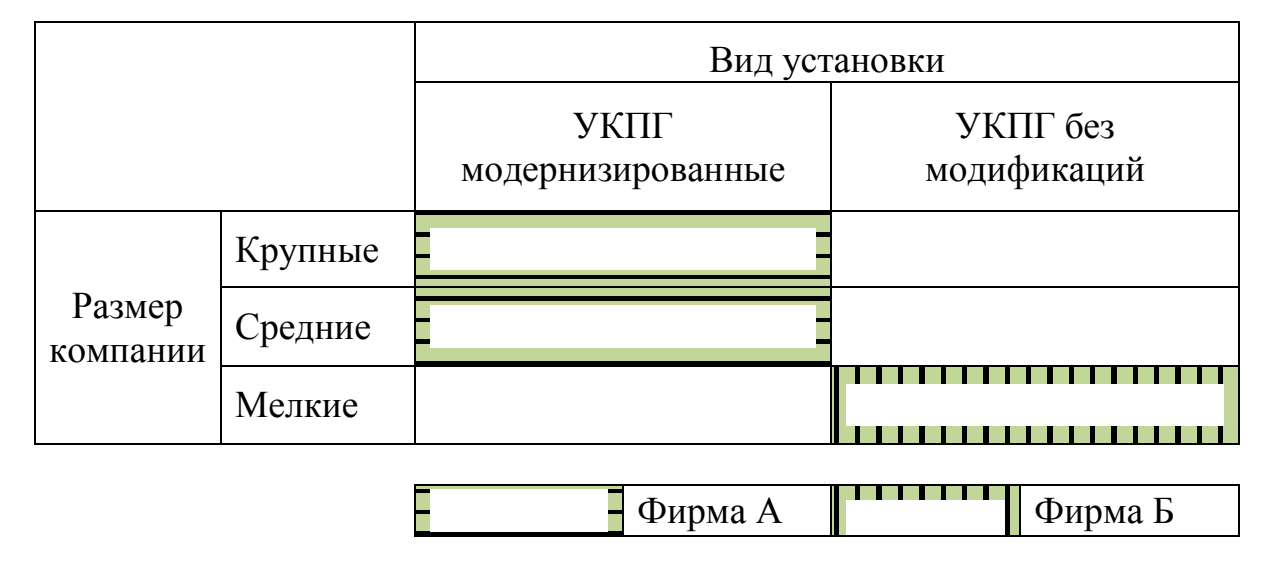

Таблица 17. Карта сегментирования рынка услуг.

Как видно сегментирования, наибольший интерес **H3** карты представляют крупные и средние компании, поэтому именно на них и стоит ориентироваться.

В качестве конкурентных технических решений будем рассматривать факельные сепараторы (ФС) производства «УФА» и «ХИММАШ».

ФС типа «УФА» получили очень широкое распространение за счет достаточной надежности, и за счет своей относительно небольшой цены. Небольшая цена данной установки объясняется тем, что в установке используются отечественные материалы и датчики, цены на которые, по сравнению с импортными, конечно, ниже. Низкая стоимость датчиков, как правило, влечет за собой снижение точности измерений.

Главная особенность ФС «ХИММАШ» - это то, что они изготовлены частично из импортных материалов с применением более сложных технологий, что положительно сказывается на степени очистки газа. Однако, это отражается на стоимости установки, её долговечности и стоимости ее обслуживания.

Решение, предложенное в данной работе, обладает высокой степенью очистки газа (обусловлено заимствованием технологии очистки), высокой надежностью, простотой эксплуатации и ремонта, а так же разумным сочетанием отечественных материалов и импортных датчиков.

Проведем анализ конкурентных технических решений с позиции ресурсоэффективности и ресурсосбережения с помощью оценочной карты.

Таблица 18. Оценочная карта для сравнения конкурентных технических решений

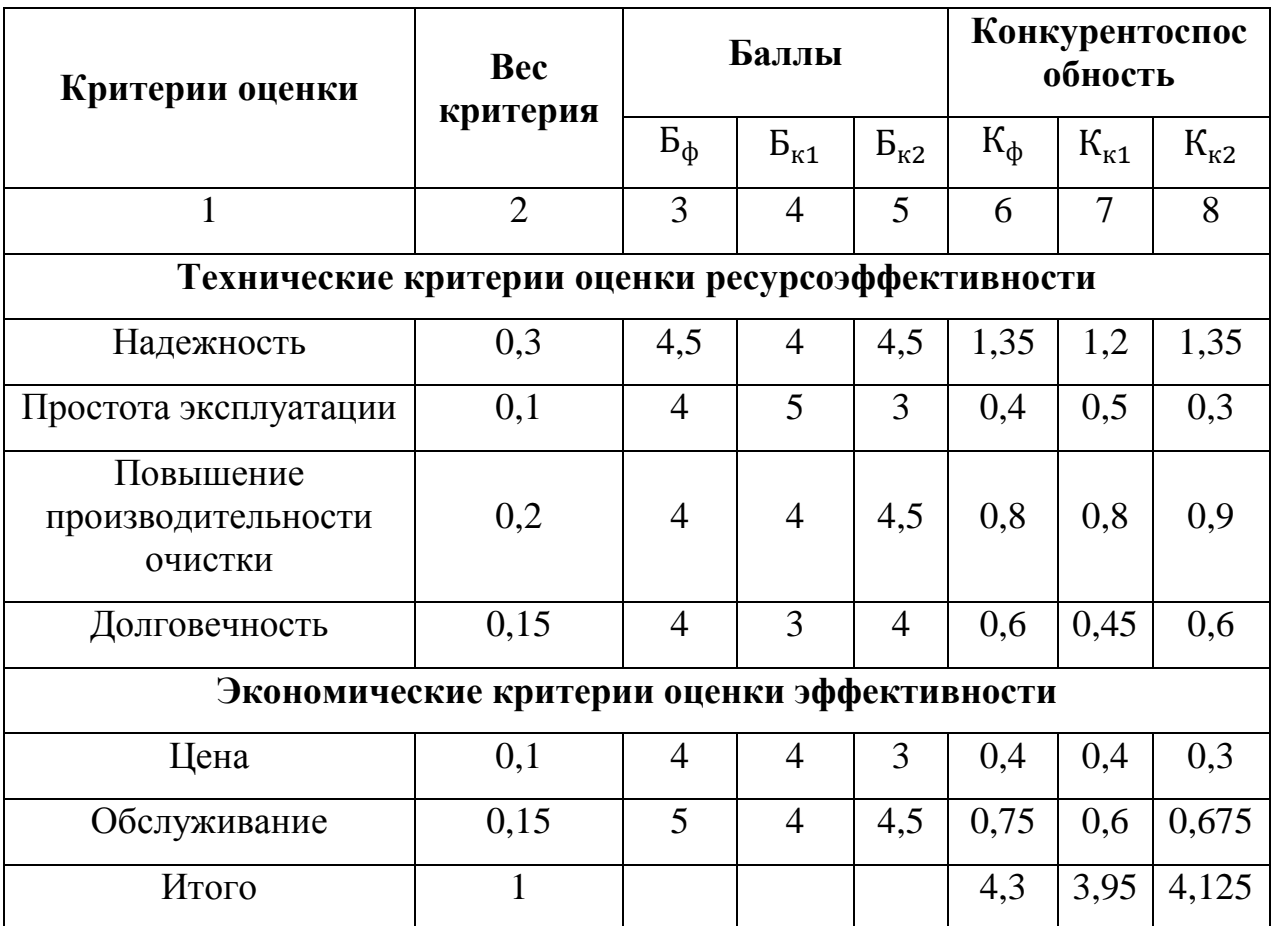

 $E_{\phi}$  – разработанная система;  $E_{\kappa 1}$  – ФС типа «УФА»;  $E_{\kappa 2}$  – ФС типа «XIMMAIII».

Анализ конкурентных технических решений рассчитаем по формуле 23:

$$
\mathbf{K} = \sum \mathbf{B} \cdot \mathbf{B} \tag{23}
$$

где К - конкурентоспособность научной разработки или конкурента;

 $B_i$  – вес показателя (в долях единицы);

 $\mathbf{b}_i$  – балл *i*-го показателя.

Как видно из оценочной карты, разработанная система выигрывает по техническим критериям и по экономическим. По техническим критериям разность не так велика, однако из-за сочетания отечественных материалов и импортных датчиков, снижается стоимость системы в целом, а так же затраты на её обслуживание, что сказывается на экономических критериях.

#### 7.3 Технология QuaD

Технология QuaD (QUality ADvisor) представляет собой гибкий инструмент измерения характеристик, описывающих качество новой разработки и ее перспективность на рынке и позволяющие принимать решение целесообразности вложения денежных средств  $\, {\bf B}$ научноисследовательский проект. По своему содержанию данный инструмент близок к методике оценки конкурентных технических решений. Технология может использоваться при проведении различных маркетинговых исследований, существенным образом снижая их трудоемкость и повышая точность и достоверность результатов.

| Критерии оценки                              | <b>Bec</b><br>критерия | Баллы | Максималь-<br>ный балл | Относитель-<br>ное значение | Средне-<br>взвешенное<br>значение |  |  |  |  |  |  |
|----------------------------------------------|------------------------|-------|------------------------|-----------------------------|-----------------------------------|--|--|--|--|--|--|
|                                              | $\overline{2}$         | 3     | 4                      | 5                           | 6                                 |  |  |  |  |  |  |
| Показатели оценки качества разработки        |                        |       |                        |                             |                                   |  |  |  |  |  |  |
| Надежность                                   | 0,3                    | 90    | 100                    | 0,9                         | 0,27                              |  |  |  |  |  |  |
| Простота<br>эксплуатации                     | 0,1                    | 60    | 100                    | 0,6                         | 0,06                              |  |  |  |  |  |  |
| Повышение<br>производитель-<br>ности очистки | 0,2                    | 70    | 100                    | 0,7                         | 0,14                              |  |  |  |  |  |  |
| Долговечность                                | 0,15                   | 60    | 100                    | 0,6                         | 0,09                              |  |  |  |  |  |  |

Таблица 19. Оценочная карта для сравнения конкурентных технических решений (разработок)

Таблица 19. Оценочная карта для сравнения конкурентных технических решений (разработок)(продолжение)

| Показатели оценки коммерческого потенциала разработки |      |    |     |     |       |  |  |  |  |
|-------------------------------------------------------|------|----|-----|-----|-------|--|--|--|--|
|                                                       |      |    |     |     |       |  |  |  |  |
| Цена                                                  | 0,1  | 80 | 100 | 0,8 | 0,08  |  |  |  |  |
| Обслуживание                                          | 0,15 | 70 | 100 |     | 0,105 |  |  |  |  |
| Итого                                                 |      |    | 100 |     | 0,745 |  |  |  |  |

качества и Оценка перспективности по технологии QuaD определяется

по формуле:

 $\Pi$ ср =  $\Sigma$   $\Pi$ *i* · 100, где  $\Pi$ ср – средневзвешенное значение показателей качества и перспективности научной разработки;  $\Pi i$  – средневзвешенное значение показателя. Значение Пср позволяет говорить о перспективах разработки и качестве проведенного исследования. Если значение показателя Пер получилось от 100 до 80, то такая разработка считается перспективной. Если от 79 до 60 – то перспективность выше среднего. Если от 69 до 40 – то перспективность средняя. Если от 39 до 20 - то перспективность ниже среднего. Если 19 и ниже – то перспективность крайне низкая.

 $\Pi$ cp =  $\Sigma$   $\Pi$ *i* · 100 = 0,745 · 100 = 74,5

#### Вывод:

По результатам оценки качества и перспективности разработка имеет перспективную оценку ( $\Pi$ cp = 74,5).

#### **7.4 SWOT-анализ**

 $SWOT$  – Strengths (сильные стороны), Weaknesses (слабые стороны), Opportunities (возможности) и Threats (угрозы) – представляет собой комплексный анализ научно-исследовательского проекта. SWOT-анализ применяют для исследования внешней и внутренней среды проекта. Он проводится в несколько этапов.

Составляем результирующую матрицу SWOT.

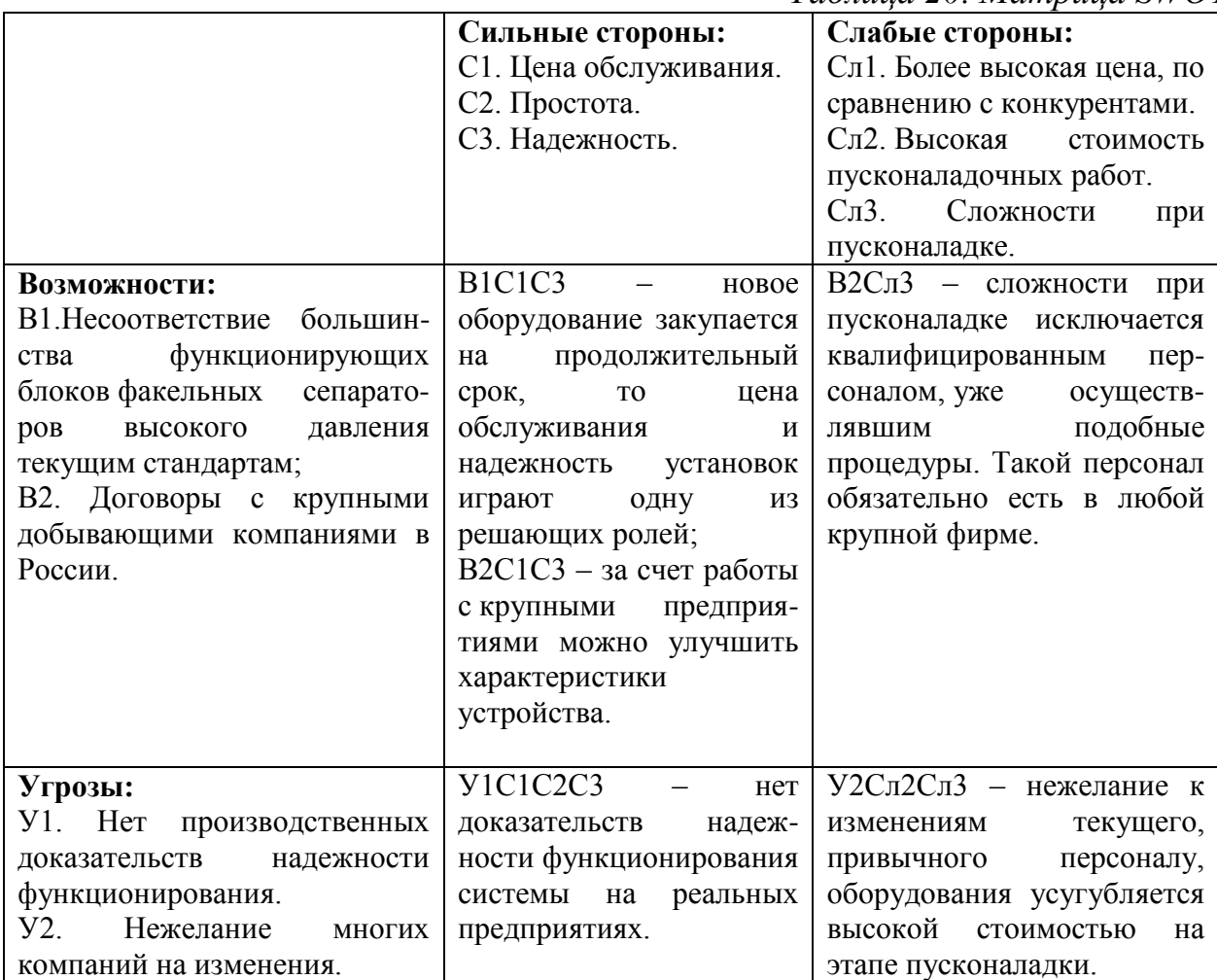

### Таблица 20. Матрица SWOT

# 8 Планирование научно-исследовательских работ

### 8.1 Структура работ в рамках научного исследования

Группа участников состоит из студента и руководителя. Для выполнения научного исследования сформирован ряд работ, назначены должности исполнителя для каждого этапа работы (таблица 21).

| Основные                   | $N_2$ | Содержание работ                                  | Должность               |
|----------------------------|-------|---------------------------------------------------|-------------------------|
| этапы                      | Раб.  |                                                   | исполнителя             |
|                            |       |                                                   | 4                       |
| Разработка<br>технического | 1.    | Выбор направления научного исследования           | Студент                 |
| задания                    | 2.    | Составление и утверждение технического<br>задания | Руководитель<br>Студент |

Таблица 21. Перечень этапов, работ и распределение исполнителей

Таблица 21. Перечень этапов, работ и распределение исполнителей(продолжение)

| 1                            | $\overline{2}$ |                                                                                                    | 4                       |
|------------------------------|----------------|----------------------------------------------------------------------------------------------------|-------------------------|
| <b>Анализ</b>                | 3.             | Календарное планирование работ по теме                                                                | Студент                 |
| предметной<br>области        | 4.             | Подбор и изучение материалов по теме                                                                  | Студент                 |
|                              | 5.             | Анализ отобранного материала                                                                          | Студент<br>Руководитель |
| Разработка<br><b>ACY TII</b> | 6.             | Описание технологического процесса                                                                    | Студент                 |
|                              | 7.             | Разработка<br>функциональной<br>схемы<br>автоматизации                                                | Студент                 |
|                              | 8.             | Разработка<br>структурной<br>схемы<br>автоматизации                                                   | Студент                 |
|                              | 9.             | Разработка<br>информационных<br>схемы<br>ПОТОКОВ                                                      | Студент                 |
|                              | 10.            | Подбор датчиков и ПЛК                                                                                 | Студент                 |
|                              | 11.            | Разработка<br>схемы соединения<br>внешних<br>проводок                                                 | Студент                 |
|                              | 12.            | Разработка экранных форм                                                                              | Студент                 |
|                              | 13.            | Разработка<br>управления<br>алгоритмов<br>системы                                                     | Студент                 |
|                              | 14.            | «финансовый<br>Написание<br>раздела<br>ресурсоэффективность<br>менеджмент,<br>И<br>ресурсосбережение» | Студент                 |
|                              | 15.            | Написание<br>«социальной<br>раздела<br>ответственности»                                               | Студент                 |
|                              | 16.            | Проверка работы с руководителем                                                                       | Студент                 |
|                              |                |                                                                                                    | Руководитель            |
| Оформление<br>отчета         | 17.            | Составление пояснительной записки                                                                     | Студент                 |
|                              | 18.            | Подготовка<br>презентации<br>дипломного<br>проекта                                                    | Студент                 |

### 8.2. Определение трудоемкости выполнения работ

Для определения трудоемкости работ будем использовать такие показатели как ожидаемое значение трудоемкости, продолжительность каждой работы, продолжительность выполнения i - ой работы в календарных днях, коэффициент календарности.

Для расчета ожидаемого значения продолжительности работ  $t_{\text{ox}}$ применяется следующая формула 24:

$$
t_{\text{osc}} = \frac{3 \cdot t_{\text{min}} + 2 \cdot t_{\text{max}}}{5} \tag{24}
$$

 $t_{min}$  – минимальная трудоемкость i-ой работы, чел/дн.; где

 $t_{max}$ — максимальная трудоемкость і-ой работы, чел/дн.

 $M_3$ ожидаемой трудоемкости работ. определим расчета продолжительность каждой работы в рабочих днях  $T_p$ , учитывающая параллельность выполнения работ несколькими исполнителями (формула  $25$ ).

$$
T_{\mathbf{p}_i} = \frac{t_{\text{oxi}}}{\mathbf{q}_i} \tag{25}
$$

где <sup>Трі</sup> - продолжительность одной работы, раб. дн.;

 $t_{\text{ox}i}$  – ожидаемая трудоемкость выполнения одной работы, чел.-дн.

 $H_i$  – численность исполнителей, выполняющих одновременно одну и ту же работу на данном этапе, чел.

Для построения диаграммы Ганта, переведем длительность каждого из этапов работ в календарные дни (формула 26).

$$
T_{\rm ki} = T_{\rm pi} \cdot k_{\rm kan} \tag{26}
$$

где  $T_{\text{ki}}$ — продолжительность выполнения *i*-й работы в календарных днях;

 $T_{\text{Di}}$  – продолжительность выполнения *i*-й работы в рабочих днях;

 $k_{\text{KaI}}$  – коэффициент календарности.

Коэффициент календарности определяется по следующей формуле 27:

$$
k_{\text{Kall}} = \frac{T_{\text{Kall}}}{T_{\text{Kall}} - T_{\text{BblX}} - T_{\text{ID}}}
$$
(27)

где  $T_{\text{sat}}$  – количество календарных дней в году;

 $T_{\text{\tiny RHX}}$  – количество выходных дней в году;

 $T_{\text{np}}$  – количество праздничных дней в году.

Коэффициент календарности: Ккал =  $365/(365-119) = 1,48$ .

Расчеты по трудоемкости выполнения работ приведены в таблице 22.

|                                                             |                | $t_{\rm min,}$<br>чел-дни |                | $t_{\text{max}}$ , чел-<br>ДНИ | Трудоёмкость работ<br>$t_{\mbox{\tiny O\hspace{-1pt}N\hspace{-1pt}Ci}}$ ,<br>чел-дни |                  | Исполни<br>тели |               | Длитель<br>ность<br>работ в<br>рабочих<br>днях | Длительность<br>работ в<br>календарных<br>днях<br>$T_{\mathrm{K}i}$ |
|-------------------------------------------------------------|----------------|---------------------------|----------------|--------------------------------|--------------------------------------------------------------------------------------|------------------|-----------------|---------------|------------------------------------------------|---------------------------------------------------------------------|
| Название                                                    |                |                           |                |                                |                                                                                      |                  |                 |               | $T_{\mathrm{p}i}$                              |                                                                     |
| Работы                                                      | Студент        | Преподаватель             | Студент        | Преподаватель                  | Студент                                                                              | Преподаватель    | Студент         | Преподаватель | Одновременное<br>выполнение<br>работ           | Одновременное<br>выполнение<br>работ                                |
| $\mathbf{1}$                                                | $\overline{2}$ | 3                         | $\overline{4}$ | 5                              | 6                                                                                    | $\overline{7}$   | $\,8\,$         | 9             | 10                                             | 11                                                                  |
| Выбор<br>направления<br>научного<br>исследования            | 8              | $\overline{0}$            | 12             | $\overline{0}$                 | 9,6                                                                                  | $\boldsymbol{0}$ |                 |               | 9,6                                            | 14,208                                                              |
| Составление<br>И<br>утверждение<br>технического<br>задания  | $\overline{4}$ | 3                         | 7              | 5                              | 5,2                                                                                  | 3,8              |                 |               | 4,5                                            | 6,66                                                                |
| Календарное<br>планирование<br>работ по теме                | $\overline{2}$ | $\overline{0}$            | $\overline{4}$ | $\overline{0}$                 | 2,8                                                                                  | $\boldsymbol{0}$ |                 |               | 2,8                                            | 4,144                                                               |
| Подбор<br>И<br>изучение<br>материалов<br>$\Pi 0$<br>теме    | 15             | $\boldsymbol{0}$          | 20             | $\boldsymbol{0}$               | 17                                                                                   | $\boldsymbol{0}$ |                 |               | 17                                             | 25,16                                                               |
| Анализ<br>отобранного<br>материала                          | 6              | 3                         | 12             | 6                              | 8,4                                                                                  | 4,2              |                 |               | 7,4                                            | 10,952                                                              |
| Описание<br>технологическо<br>го процесса                   | $\overline{4}$ | $\boldsymbol{0}$          | 6              | $\overline{0}$                 | 4,8                                                                                  | $\boldsymbol{0}$ |                 |               | 2,8                                            | 4,144                                                               |
| Разработка<br>функциональ-<br>ной<br>схемы<br>автоматизации | 6              | $\boldsymbol{0}$          | 12             | $\overline{0}$                 | 8,4                                                                                  | $\mathbf{0}$     |                 |               | 8,4                                            | 12,432                                                              |

Таблица 22. Временные показатели проведения научного исследования

# Таблица 22. Временные показатели проведения научного исследования (продолжение)

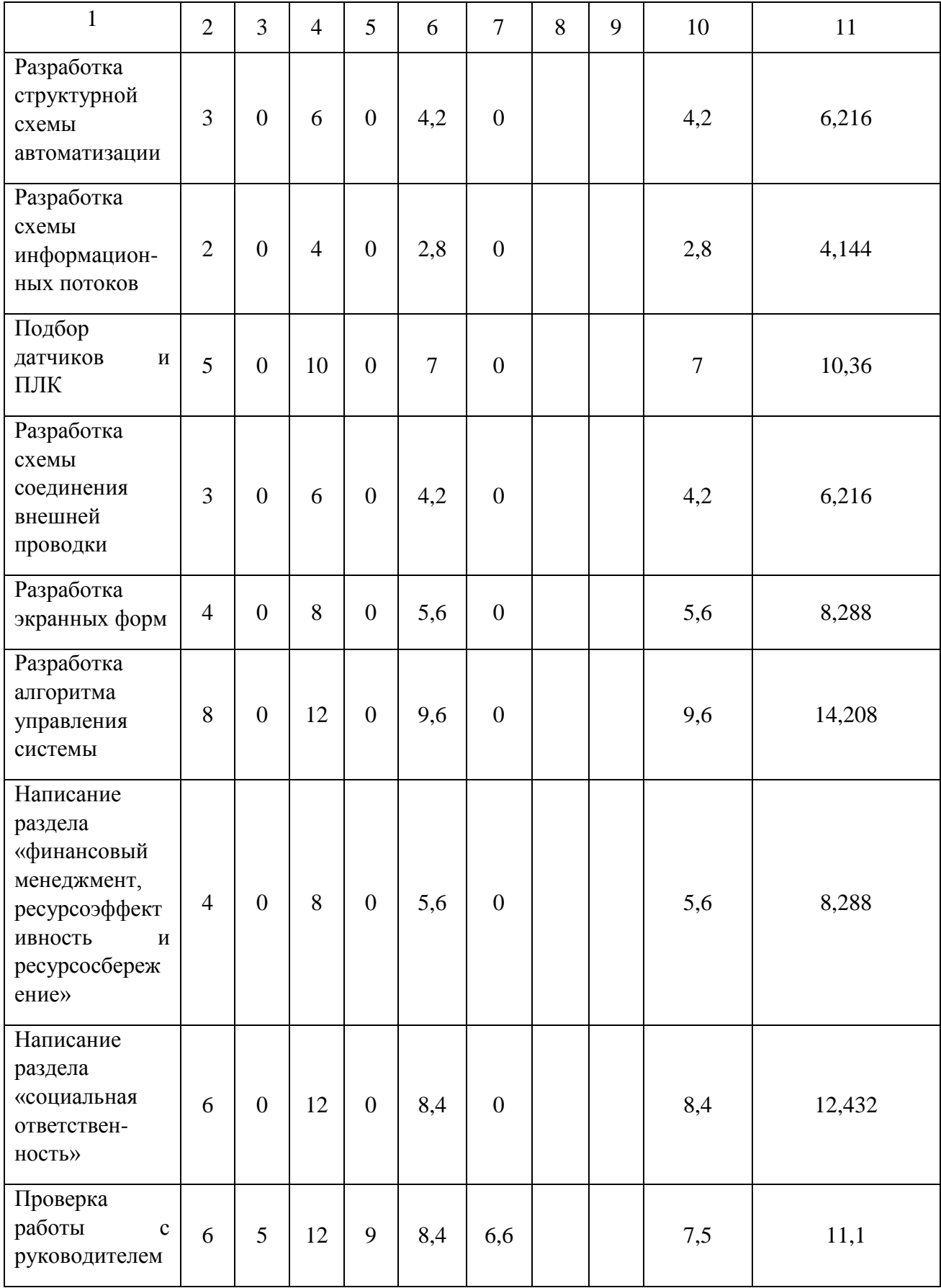

|                                                    | $\overline{2}$ | 3              | $\overline{4}$ | 5                | 6     | 7                | 8 | 9 | 10    | 11      |
|----------------------------------------------------|----------------|----------------|----------------|------------------|-------|------------------|---|---|-------|---------|
| Составление<br>пояснительной<br>записки            | 12             | $\overline{0}$ | 16             | $\overline{0}$   | 13,6  | $\boldsymbol{0}$ |   |   | 13,6  | 20,128  |
| Подготовка<br>презентации<br>дипломного<br>проекта | $\overline{2}$ | $\overline{0}$ | $\overline{4}$ | $\boldsymbol{0}$ | 2,8   | $\boldsymbol{0}$ |   |   | 2,8   | 4,144   |
| Итого                                              | 100            | $\mathbf{1}$   | 171            | $\overline{c}$   | 128,4 | 14,6             |   |   | 123,8 | 183,224 |

Таблица 22. Временные показатели проведения научного исследования(продолжение)

#### 8.3 Разработка графика проведения научного исследования

По данным из таблицы 22 «Временные показатели проведения научного исследования» создадим диаграмму Ганта, которая строилась при максимальном количестве дней при каждом процессе. Данная диаграмма представлена в таблице 23. Синий цвет - совместная работа студента и преподавателя, желтый - индивидуальная работа студента.

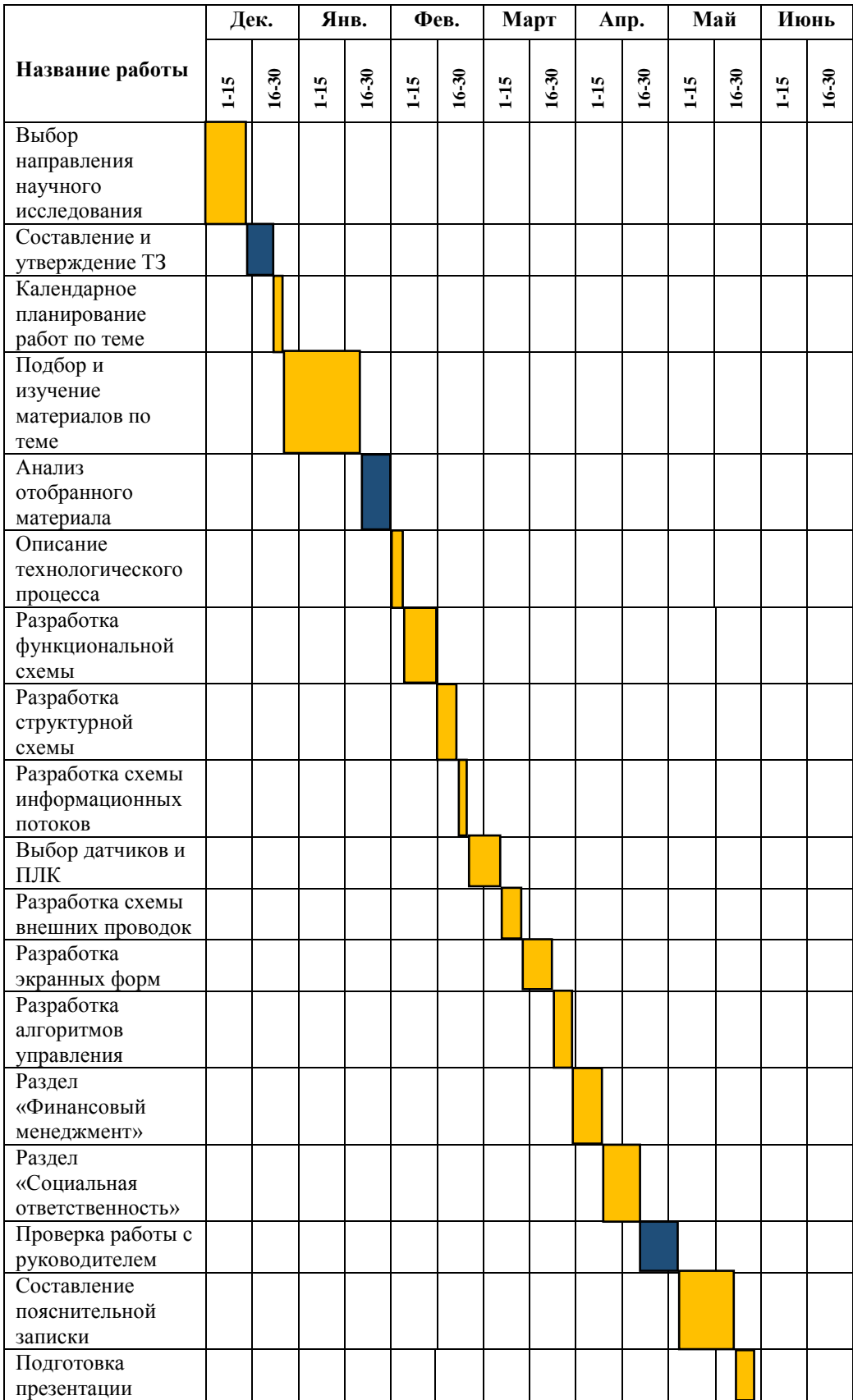

#### 8.4 Бюджет научно-технического исследования (НТИ)

Бюджет научно-технического исследования должен быть основан на достоверном отображении всех видов расходов, связанных выполнением проекта. В процессе формирования бюджета НТИ используется следующая группировка затрат по статьям:

- материальные затраты НТИ;

- затраты на специальное оборудование для научных работ;

- заработная плата исполнителей темы;

- отчисления во внебюджетные фонды (страховые отчисления).

#### 8.4.1 Расчет материальных затрат НТИ

Для вычисления материальных затрат воспользуемся следующей формулой 28:

$$
\mathbf{3}_{\mathbf{M}} = (1 + k_{T}) \cdot \sum_{i=1}^{m} \mathbf{I}_{i} \cdot N_{\text{pacxi}} , \qquad (28)
$$

где т - количество видов материальных ресурсов;

 $N_{\text{max}i}$  – количество материальных ресурсов *i*-го вида, планируемых к использованию при выполнении научного исследования (шт., кг, м, м<sup>2</sup> и т.д.);

 $\prod_i$  — цена приобретения единицы *i*-го вида потребляемых материальных ресурсов;

 $k_T$  коэффициент, учитывающий транспортно-заготовительные расходы.

Для разработки данного научного проекта необходимы следующие материальные ресурсы: ноутбук, канцелярские товары, печатная бумага, принтер (таблица 24).

Таблица 24. Материальные затраты

| Наименование                   | Единица<br>измерения | Кол-во | Цена<br>(py6.) |
|--------------------------------|----------------------|--------|----------------|
| Ноутбук                        | IIIT.                | 1      | 48000          |
| Канцелярские товары<br>(набор) | IIIT.                | 1      | 300            |
| Пачка печатной<br>бумаги       | IIIT.                | 1      | 400            |
| Принтер                        | IIIT.                | 1      | 3000           |
| Дополнительный<br>монитор      | IIIT.                | 1      | 9000           |
| Итого (руб.)                   |                      | 60700  |                |

#### 8.4.2 Основная заработная плата исполнителей темы

Статья включает основную заработную плату работников. непосредственно занятых выполнением НТИ, (включая премии, доплаты) и дополнительную заработную плату (формула 29):

$$
3_{\rm m} = 3_{\rm oCH} + 3_{\rm p0H},\tag{29}
$$

где З<sub>осн</sub> – основная заработная плата;

 $3_{\text{non}}$  – дополнительная заработная плата (12-20 % от  $3_{\text{och}}$ ).

Среднедневная заработная плата рассчитывается по формуле 30:

$$
3_{\mu} = \frac{3_{\mu} \cdot M}{F_{\mu}}, \qquad (30)
$$

где  $3<sub>M</sub>$  – месячный должностной оклад работника, руб.;

М - количество месяцев работы без отпуска в течение года:

- при отпуске в 24 раб. дня М = 11,2 месяца, 5-дневная неделя;  $\bullet$
- при отпуске в 48 раб. дней М=10,4 месяца, 6-дневная неделя;
- при отпуске в 72 раб. дней М=9,6.

 $F_{\text{n}}$  – действительный годовой фонд рабочего времени научнотехнического персонала, раб. дн. (таблица 25).

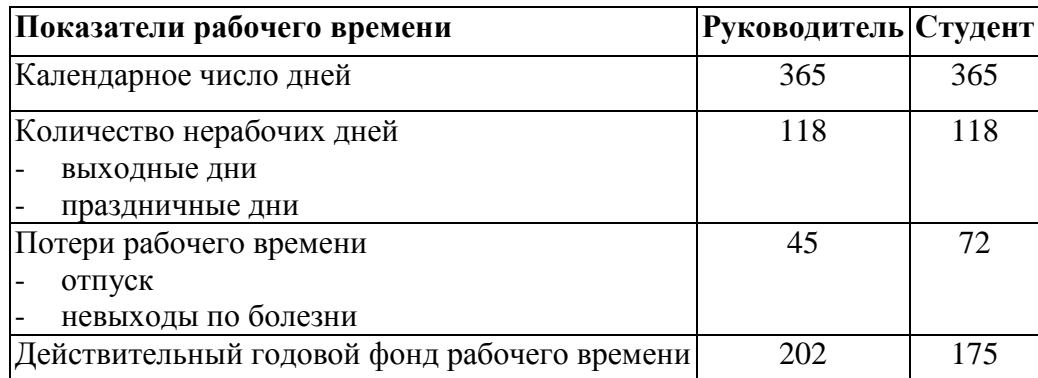

Месячный должностной оклад работника (формула 31):

$$
\mathbf{3}_{\mathrm{M}} = \mathbf{3}_{\mathrm{rc}} \cdot (1 + k_{\mathrm{np}} + k_{\mathrm{A}}) \cdot k_{\mathrm{p}}\,,\tag{31}
$$

где  $3<sub>rc</sub>$  – заработная плата по тарифной ставке, руб.;

 $k_{\text{np}}$  – премиальный коэффициент, равный 0,3 (т.е. 30% от 3<sub>rc</sub>);

 $k_{\rm A}$  – коэффициент доплат и надбавок составляет примерно 0,2 – 0,5 (в НИИ и на промышленных предприятиях - за расширение сфер обслуживания, за профессиональное мастерство, за вредные условия: 15-20% or  $3<sub>rc</sub>$ ;

 $k_{\rm p}$  – районный коэффициент, равный 1,3 (для Томска).

Расчёт основной заработной платы приведён в таблице 26.

Таблица 26. Расчет основной заработной платы

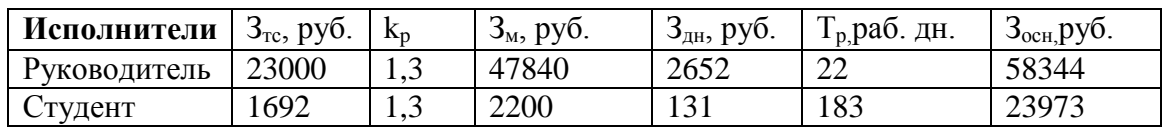

#### 8.4.3 Дополнительная заработная плата

Дополнительная заработная плата включает заработную плату за не отработанное рабочее время,  $HO$ гарантированную действующим законодательством.

Расчет дополнительной заработной платы ведется по формуле 32:

$$
3_{\text{A}on} = k_{\text{A}on} \cdot 3_{\text{O}cn},\tag{32}
$$

где:  $k_{\text{non}}$  – коэффициент дополнительной заработной платы (на стадии проектирования принимается равным  $0,12-0,15$ ).

 $k_{\text{non}}$  равен 0,12. Результаты по расчетам дополнительной заработной платы сведены в таблицу 27.

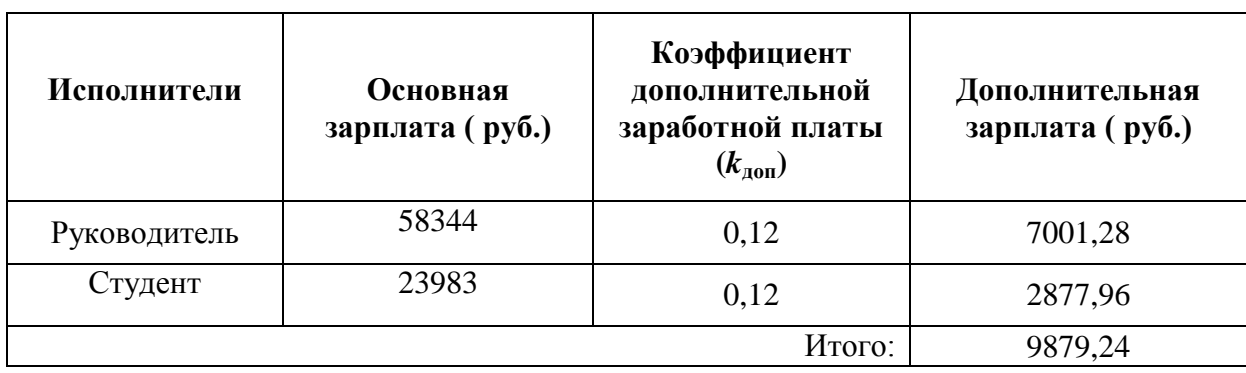

Таблица 27. Затраты на дополнительную заработную плату

#### 8.4.4 Отчисления во внебюджетные фонды (страховые отчисления)

Величина отчислений во внебюджетные фонды определяется исходя из формулы 33:

$$
3BHE6 = kBHE6 \cdot (3och + 3qon),
$$
\n(33)

где  $k_{\text{BHE6}}$  – коэффициент отчислений на уплату во внебюджетные фонды (пенсионный фонд, фонд обязательного медицинского страхования и пр.).

На 2017 г. в соответствии с Федерального закона от 24.07.2009 №212-ФЗ установлен размер страховых взносов равный 30%. На основании пункта 1 ст.58 закона №212-ФЗ для учреждений, осуществляющих образовательную и научную деятельность в 2017 году пониженная ставка - 27,1%.

Отчисления во внебюджетные фонды представлены в таблице 28.

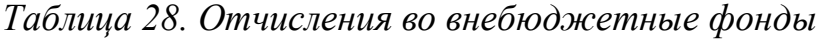

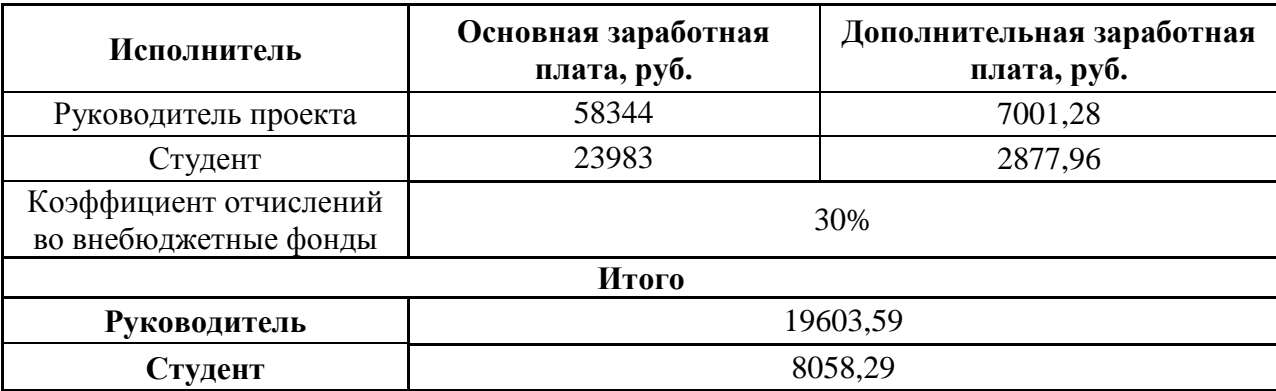

#### 8.4.5 Формирование бюджета затрат научно-исследовательского проекта

Рассчитанная величина затрат научно-исследовательской работы является основой для формирования бюджета затрат проекта. Определение бюджета затрат на научно-исследовательский проект по каждому варианту исполнения привелен в таблице 29.

| Наименование статьи                                                   | Сумма, руб.  |          |  |  |
|-----------------------------------------------------------------------|--------------|----------|--|--|
|                                                                       | Руководитель | Студент  |  |  |
| Материальные затраты НТИ<br>1.                                        | $\theta$     | 60700    |  |  |
| 2.<br>Затраты по основной заработной плате<br>исполнителей темы       | 58344        | 23983    |  |  |
| 3.<br>Затраты по дополнительной заработной плате<br>исполнителей темы | 7001,28      | 2877,96  |  |  |
| 4.<br>Отчисления во внебюджетные фонды                                | 19603,59     | 8058,29  |  |  |
| Бюджет затрат НТИ                                                     | 84948,87     | 95619,25 |  |  |

Таблица 29. Расчет бюджета затрат НТИ

# 8.4.6 Определение ресурсной, финансовой и экономической эффективности исследования

Финансовые ресурсы, затраченные на данное исследование, составляют 180568,12 рублей. Срок окупаемости проекта должен быть небольшим, угрозы, описанные в SWOT-анализе, не являются критическими, и не должны повлиять на успешность выхода разработки на рынок. К тому же, огромное значение для большинства предприятий имеют стоимость обслуживания, и надежность системы. Зная это, проект был задуман с упором именно на ЭТИ показатели. В разработанном проекте, по предварительным данным, оба параметра находятся на высоком уровне, что должно заинтересовать предприятия. Проект находится на стадии доработки технической документации и моделирования отдельных узлов системы, за которым последует моделирование системы в целом.

#### Заключение

В результате выполнения выпускной квалификационной работы технические решения модернизации автоматизированной разработаны системы факельного сепаратора высокого давления установки комплексной подготовки газа. В ходе выполнения ВКР подобрано современное оборудование, которое имеет высокую точность измерения и способно работать с необходимыми технологическими параметрами факельного сепаратора, а именно полевые датчики и контроллер Siemens SIMATIC S7-1500. Для корректной работы разработанного проекта используется современная SCADA-система TIA Portal V12 WinCC.

Во время выполнения ВКР рассмотрен технологический процесс работы факельного сепаратор, предназначенного для очистки газа от капельной жидкости. Для корректной работы электродвигателя подобран частотный преобразователь необходимой мощности.

В ходе выполнения ВКР разработаны функциональная и структурная схемы автоматизации факельного сепаратора высокого давления, с помощью которых подобрано правильное оборудование. Была построена схема внешних проводок, которая позволяет четко разобраться в системе передачи сигналов оператору АСУ на щит КИПиА, который в случае обнаружения неисправности работы системы, сможет легко их устранить. В заключении разработана мнемосхема и дерево экранных форм.

В результате выполнения ВКР модернизирована автоматизированная система управления части установки комплексной подготовки газа, а именно факельного сепаратора высокого давления. Разработанная система полностью удовлетворяет поставленной задаче.

#### Список используемых источников

1. Громаков Е. И., Проектирование автоматизированных систем. Курсовое проектирование: учебно-методическое пособие: Томский политехнический университет. — Томск, 2009.

2. Бекиров Т.М, Ланчаков Г.А. Технология обработки газа и конденсата: ООО "Недра-Бизнесцентр" 1999 - 596 с.

3. Джесси Рассел, Рональд Кон. Установка комплексной подготовки газа. - Москва, 2013. 166с

4. А. А. Коршак, А. М. Шаммазов. Основы нефтегазового дела. ДизайнПолиграфСервис Уфа, 2005

5. ГОСТ 21.408-2013. Система проектной документации для строительства. Правила выполнения рабочей документации автоматизации технологических процессов. - М.: Стандартинформ, 2014. - 38 с

6. ГОСТ 24.104-85. Единая система стандартов автоматизированных систем управления. Автоматизированные системы управления. Общие требования. - Москва: Изд-во стандартов, 1985. 18 с.

 $7.$ ANSI/ISA-5.1-2009. Instrumentation Symbolsand Identification, ISA.2009

 $8<sup>1</sup>$ FOCT 21.208-2013 Система проектной документации ДЛЯ строительства (СПДС). Автоматизация технологических процессов. Обозначения условные приборов и средств автоматизации в схемах.

9. **Siemens SIMATIC**  $S7 - 1500.$ Практическое руководство. **Электронный**  $pecypc$ ]. URL: https://www.siemens-pro.ru/components/s7- $300$ .htm

10. Modicon Quantum | Schneider Electric - Россия [Электронный ресурс]. Режим доступа: http://www.schneider-electric.ru/ru/product-range/538modicon-quantum/, свободный.

11. МЕТРАН 150–СG. Практическое руководство и технические характеристики. [Электронный ресурс].URL: http://teplomehanika.ru/metran150 .htm

12. Rosemount 3051 **[Электронный** pecypc. Режим доступа: http://www2.emersonprocess.com/ruru/brands/rosemount/pressure/pressuretransmitters/3051-pressuretransmitters/pages/index.aspx,свободный.

13. RR TW2000. Практическое руководство. [Электронный ресурс]. URL:: http://rusautomation.ru/beskontaktnie-datchiki-temperatury

14. Omron ES1C. Практическое руководство. [Электронный ресурс]. URL:: http://www.sensoren.ru/beskontaktnii datchik temperaturi omron es1c.ht ml

15. Rossenmount 3300. Практическое руководство. [Электронный pecypc]. URL: http://www2.emersonprocess.com/ru – ru/brands/rosemount/level /guided-wave-radar/3300-series/pages/index.aspx

16. ОВЕН ПДУ И. [Электронный ресурс]. http://www.indelta.ru/kip/ datchiki-urovnya/oven-du/poplavkovye-datchiki-urovnya-s-analogovymvyhodnym-signalom-4-20-ma-pdu-i~myozzu.html

17. Насосы нефтяные консольные типа ХМ [Электронный ресурс]. http://www.pumps-seals.ru/main/pumps\_marks/view/PMID\_42

18. Насосы нефтяные консольные типа КМ [Электронный ресурс]. http://www.uugm.ru/node/106#03, свободный.

AMP 19. Асинхронные **[Электронный** двигатели серии pecypc]. http://electronpo.ru/production

20. Асинхронные двигатели Siemens серии 1LA7 [Электронный pecypc]. http://tehprivod.ru/katalog/elektrodvigateli/elektrodvigateli-siemens/ elektrodvigateli-siemens-tipa-11a7.html

21. Преобразователи частоты производства Siemens серии Micromaster 420 **[Электронный**  $pecypc$ ]. http:// http://www.comsol.ru/drive/catalogs/si/2\_micromaster\_420.pdf

22. Преобразователи частоты производства HYUNDAI серии N700E-110HF [Электронный ресурс]. http:// http:// http://xn--80agahnfuib9b.xn- $p1ai/n700e_110hf.html$ 

23. КВВГ. Описание и технические характеристики. [Электронный pecypc]. URL: https://cable.ru/cable/group-kvvg.php

24. Комиссарчик  $B.\Phi.$ Автоматическое регулирование технологических процессов: учебное пособие. Тверь 2001. - 247 с.

25. ГОСТ 21.408-93 Правила выполнения рабочей документации автоматизации технологических процессов М.: Издательство стандартов,  $1995 - 44c$ .

26. ГОСТ 19.701-90. Схемы алгоритмов, программ, данных и систем. Условные обозначения и правила выполнения. - Москва: Изд-во стандартов, 1990. 21 c.

27. Комягин А. Ф., Автоматизация производственных процессов и АСУ ТП газонефтепроводов. Ленинград, 1983. – 376 с.

28. Козлова А.К., Чертовских Р.А., Чехонин Е.М., Чугунова Т.Л. Математические методы моделирования в нефтегазовой отрасли. Учебно методическое пособие, 2004

29. Totally Integrated Automation Portal [Электронный ресурс]. Режим доступа:https://www.siemens.com/global/en/home/products/automation/industrys oftware/automation-software/tia-portal.html, свободный.

30. ГОСТ 12.0.003-74 «Опасные и вредные факторы. Классификация»

31. СанПиН 2.2.4.3359-16. Санитарно-эпидемиологические требования к физическим факторам на рабочих местах.

32. Сан $\Pi$ иН 2.2.1/2.1.1.1278-03. Гигиенические требования  $\mathbf K$ естественному, искусственному и совмещённому освещению жилых и общественных зданий. М.: Минздрав России, 2003.

33. СП 52.13330.2011 Свод правил. Естественное и искусственное освещение.

34. СН 2.2.4/2.1.8.562 - 96. Шум на рабочих местах, в помещениях жилых, общественных зданий и на территории застройки.

35. СанПиН  $2.2.2/2.4.1340-03.$ Гигиенические требования  $\mathbf{K}$ персональным электронно-вычислительным машинам и организации работы.

36. Белов  $C.B.$ Безопасность жизнелеятельности  $\overline{M}$ зашита окружающей среды: учебник для вузов. – М.: Изд-во Юрайт, 2013. – 671с.

37. ГОСТ 12.1.038-82. Система стандартов безопасности труда. Электробезопасность. Предельно допустимые значения напряжений прикосновения и токов.

38. ГОСТ 12.1.004-91 ССБТ. Пожарная безопасность. Обшие требования.

39. ГОСТ 12.2.032-78. Рабочее место при выполнении работ сидя. Общие эргономические требования.

40. Трудовой колекс Российской Федерации от 30.12.2001 N 197-ФЗ.

41. ГОСТ 14254-96(МЭК 529-89). Степени защиты, обеспечиваемые оболочками. - Москва: Изд-во стандартов, 1996.

42. Учебное Основы функционально-стоимостного анализа: пособие/Под ред. М.Г. Карпунина и Б.И. Майданчика. - М.: Энергия, 1980. 175c.

43. Скворцов Ю.В. Организационно-экономические вопросы  $\mathbf{B}$ дипломном проектировании: Учебное пособие. - М.: Высшая школа, 2006. 399 c.

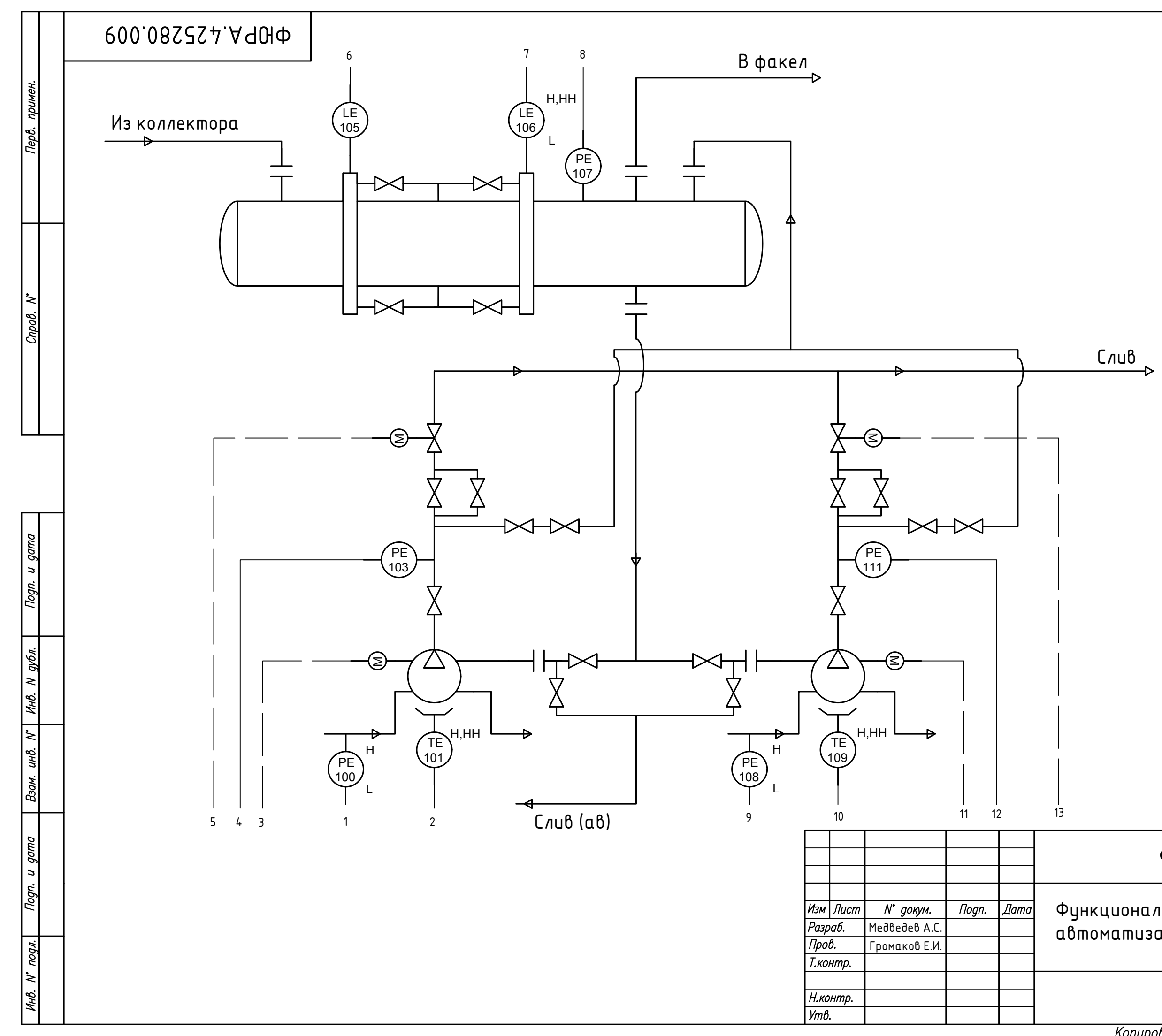

# Приложение А (начало)

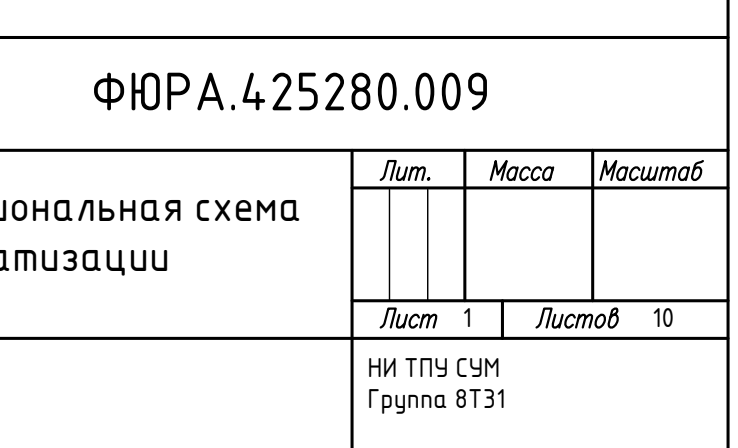

Копировал

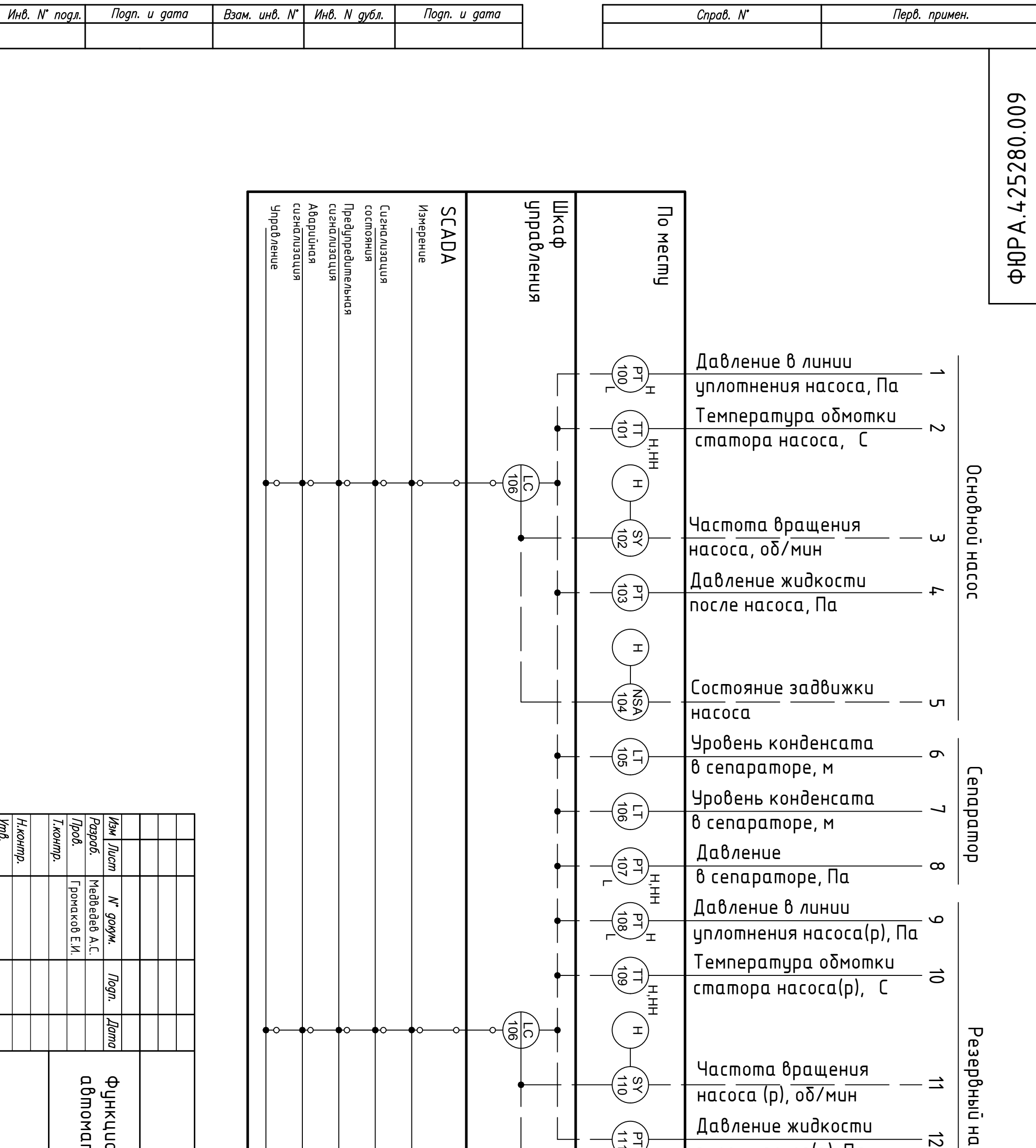

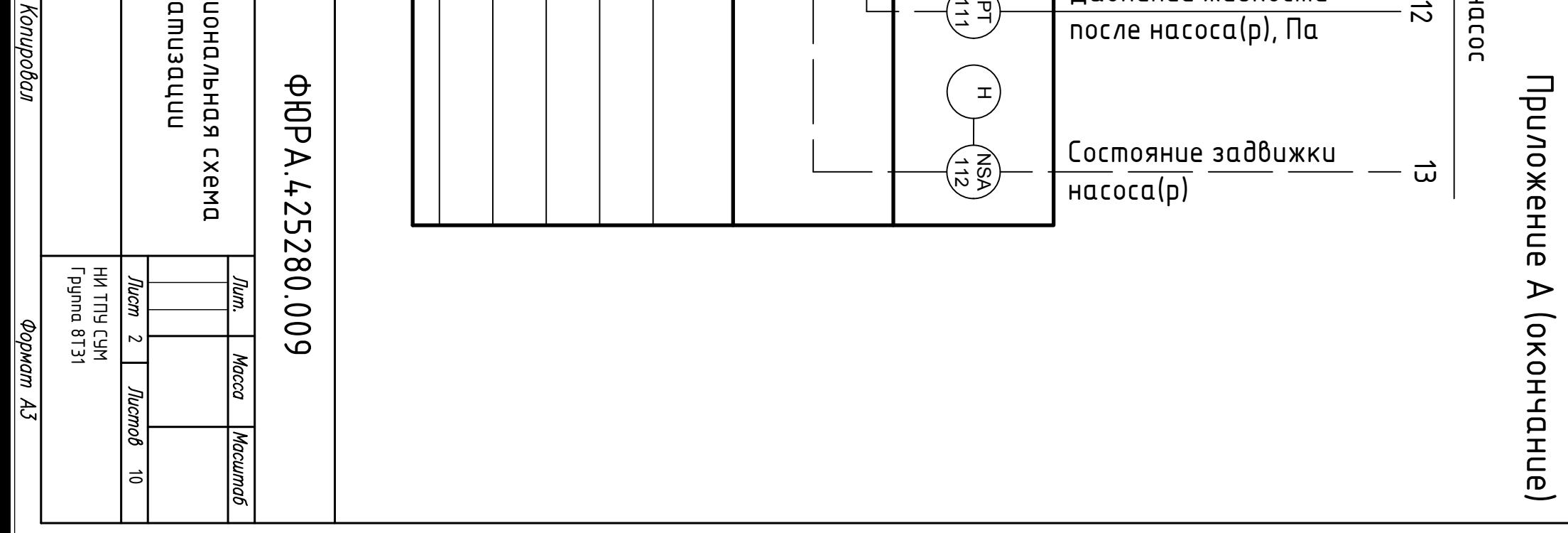

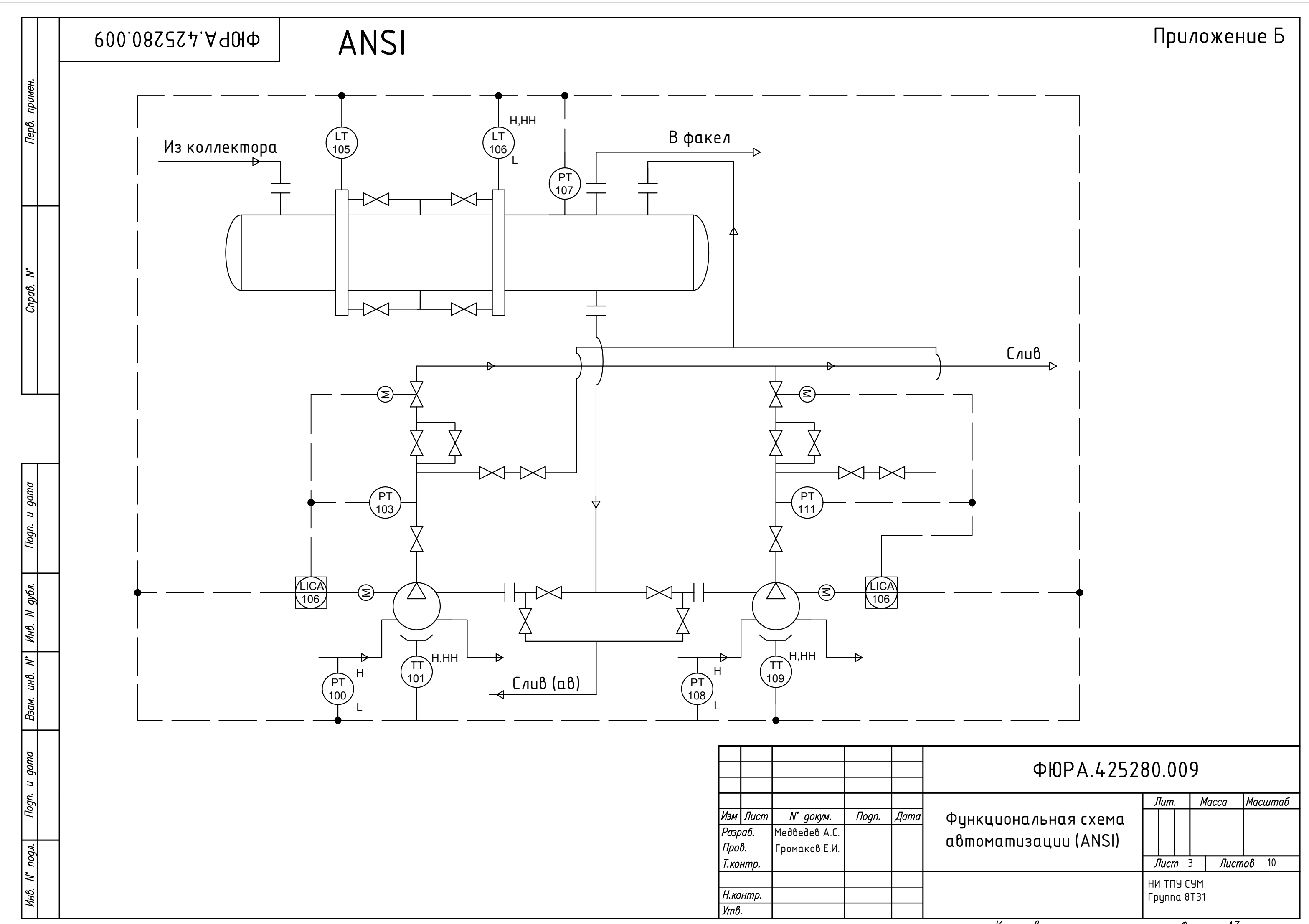

Копировал

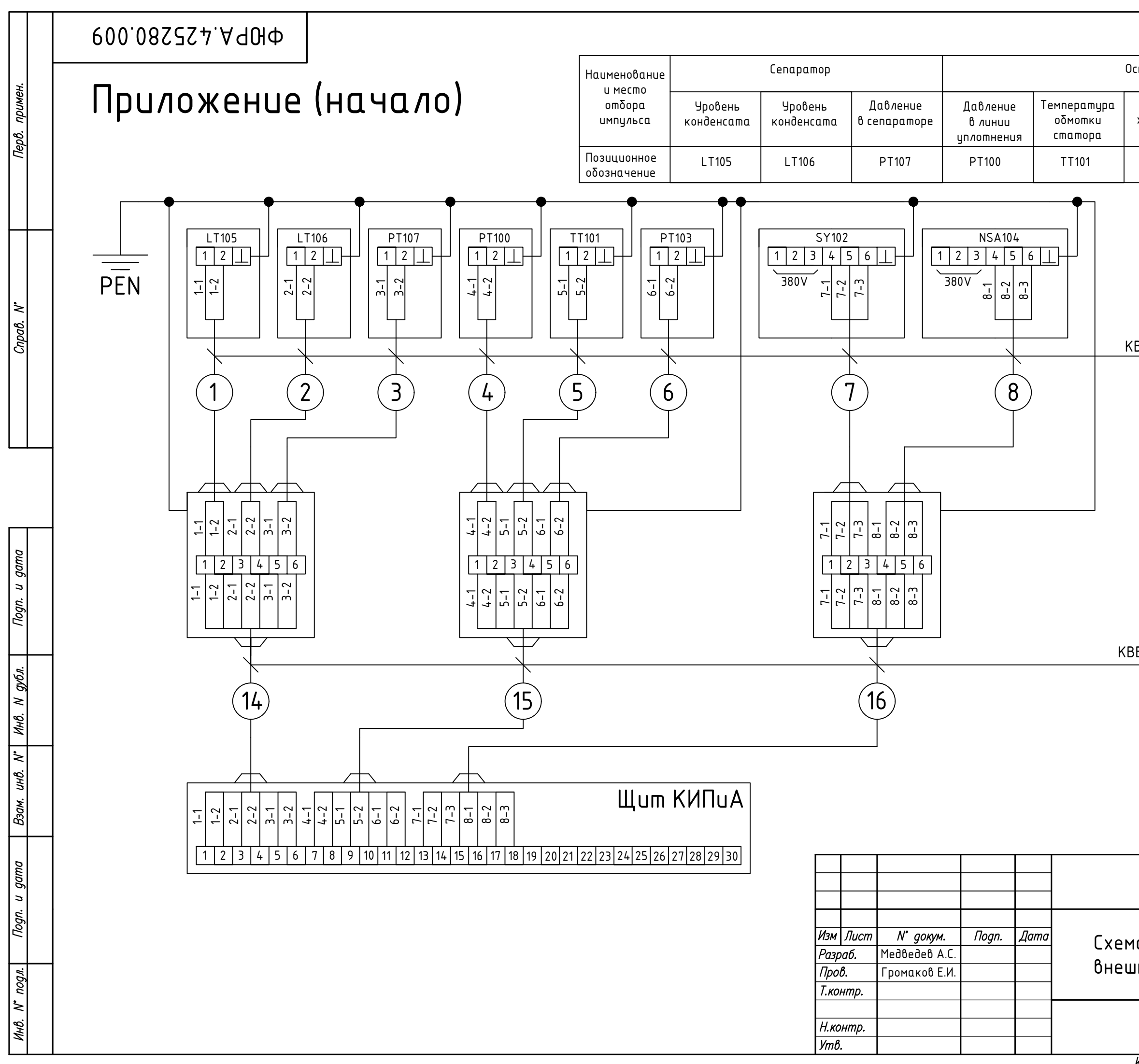

# Приложение В (начало)

#### Основной насос

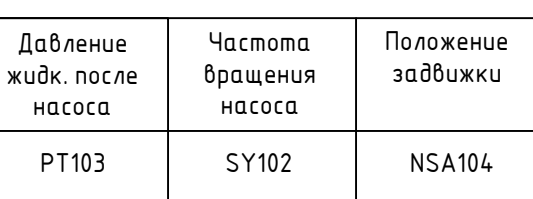

KBBF 4x2 10m

KBBF 10x2 20m

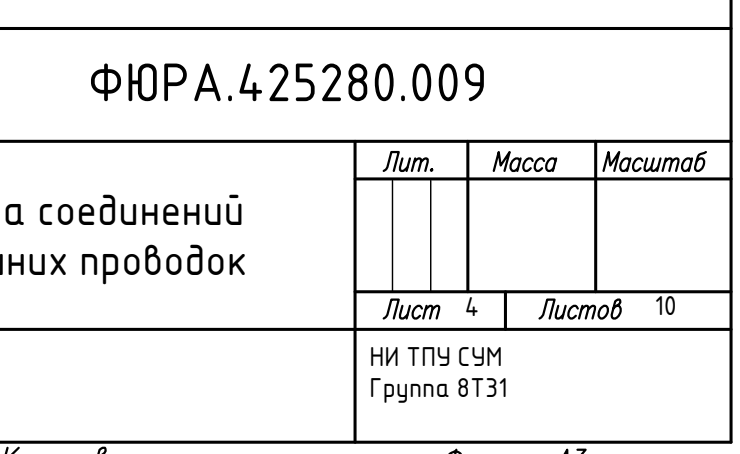

Копировал

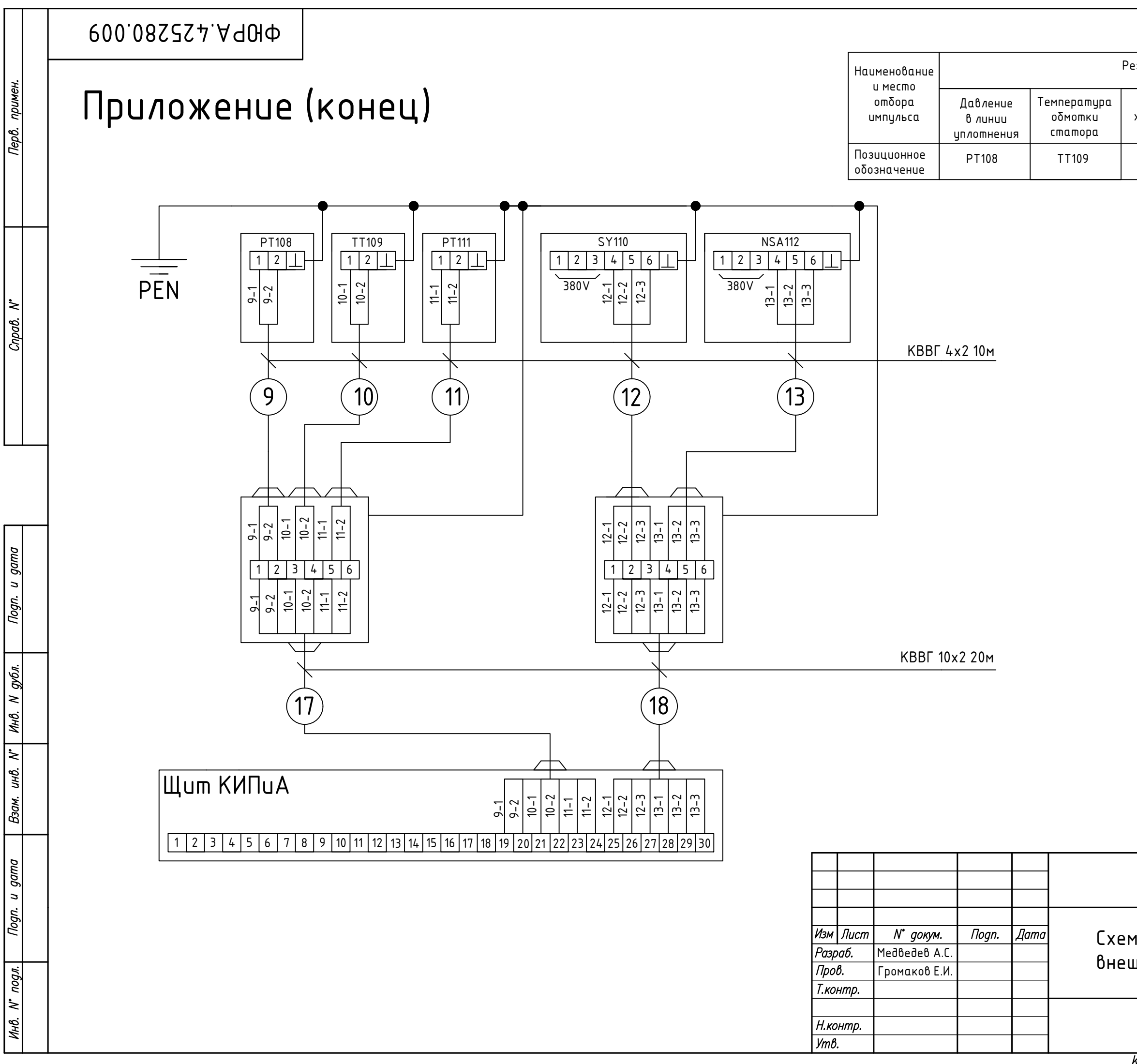

# Приложение В (окончание)

Резервный насос

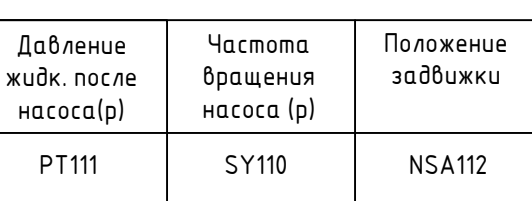

### ФЮРА.425280.009 Лит. Macca Macumab Схема соединений внешних проводок  $\overline{10}$  $Jucm<sub>5</sub>$ Листов HW TNY CYM Tpynna 8T31

Копировал

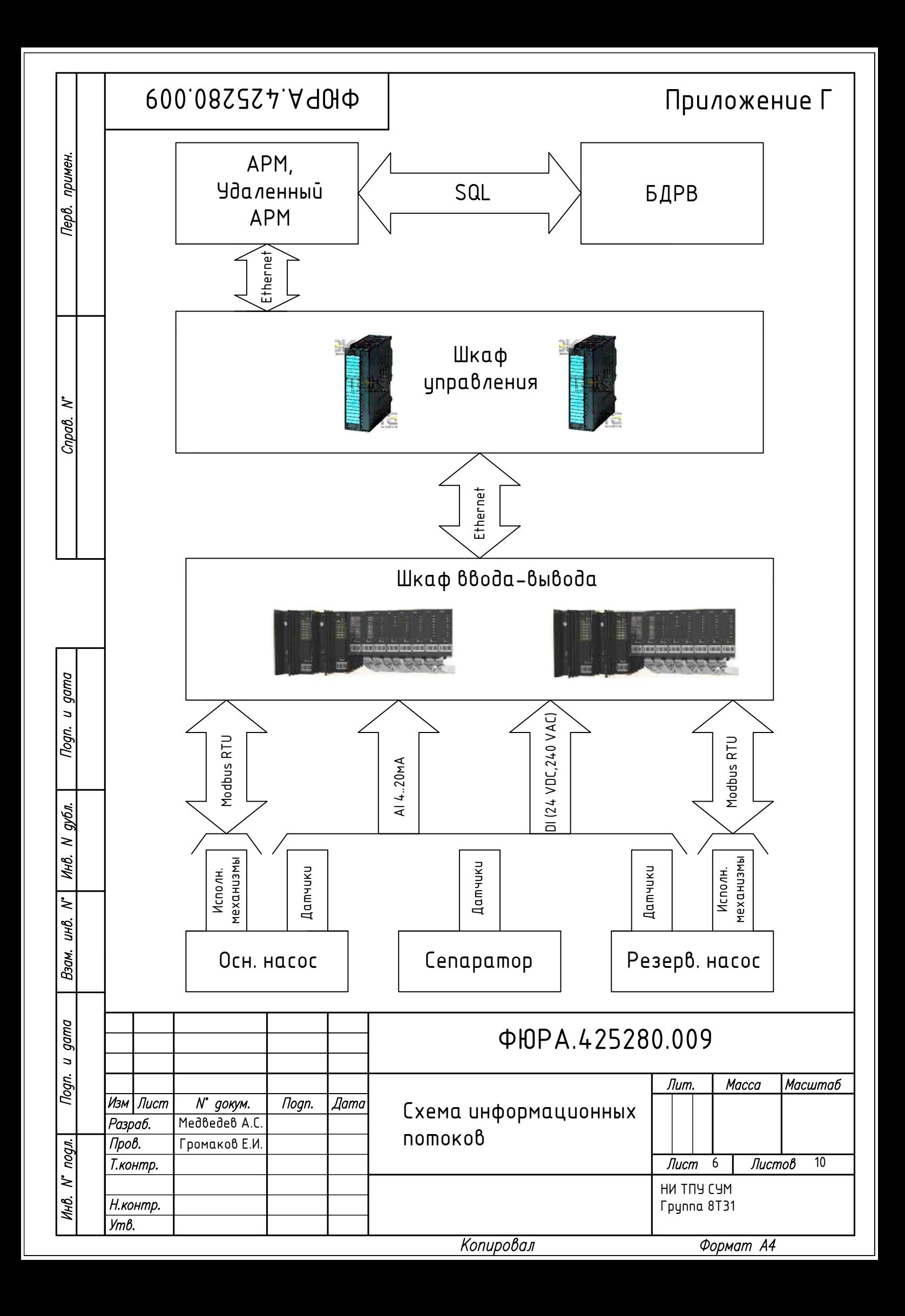

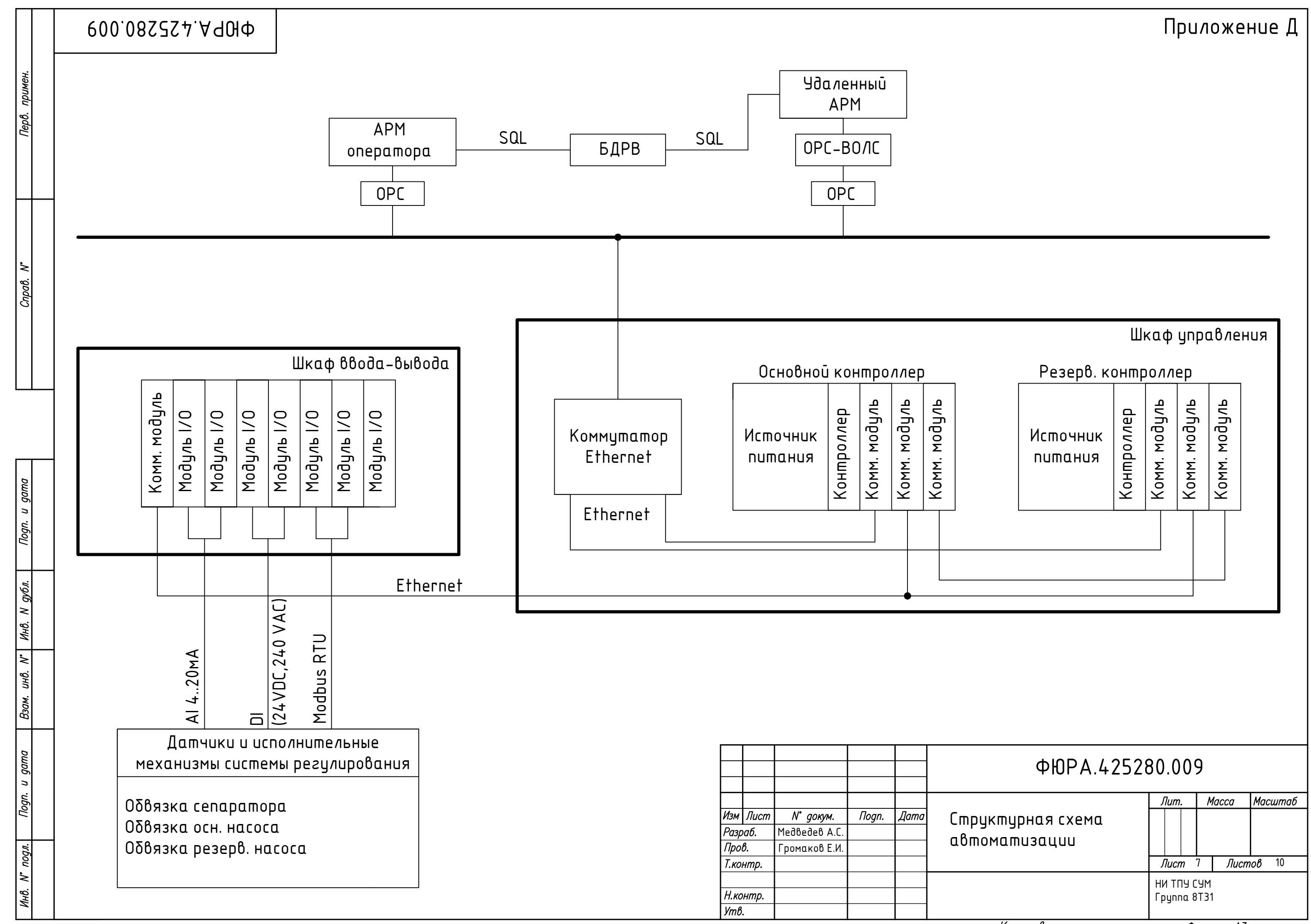

Копировал

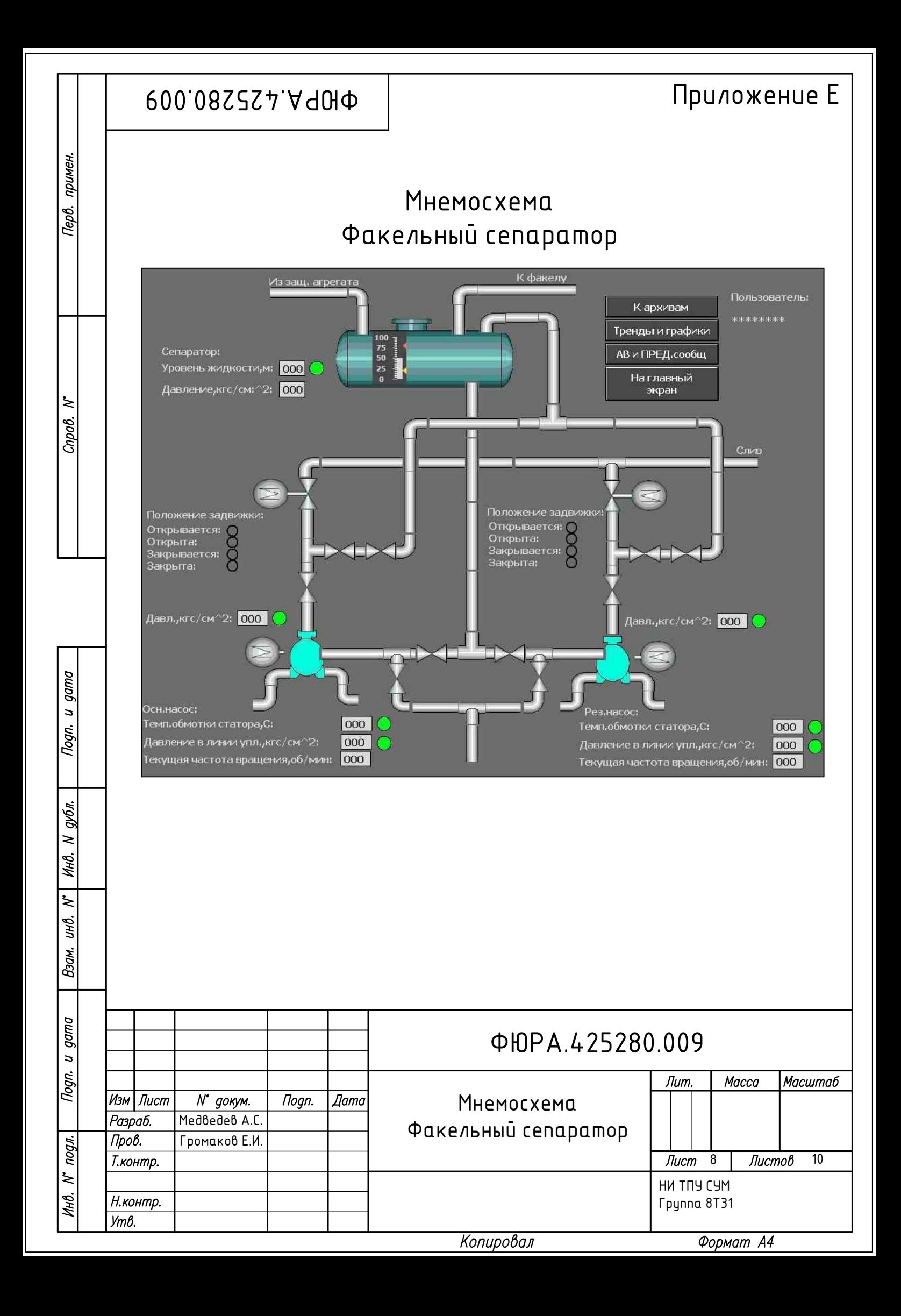

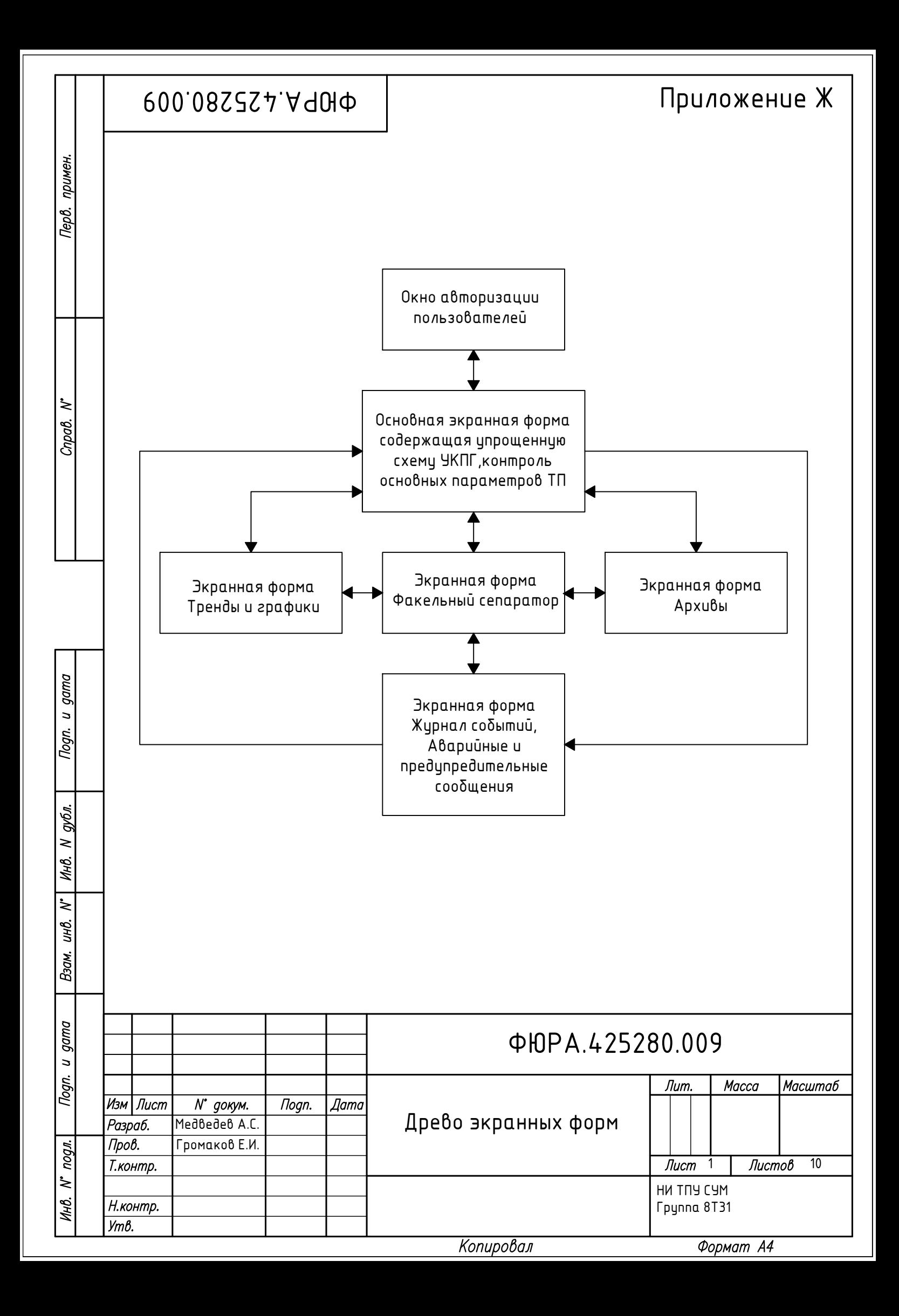

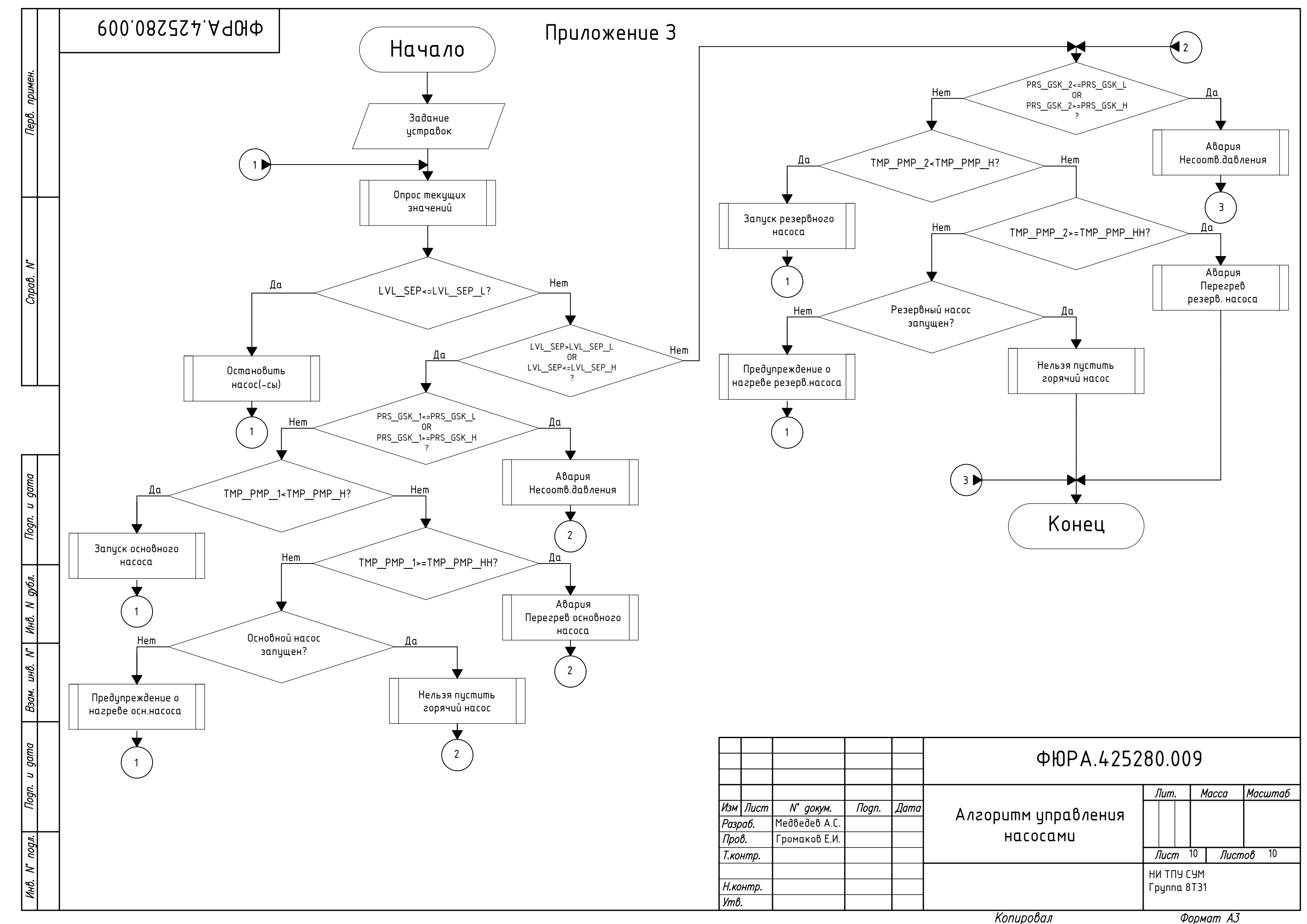